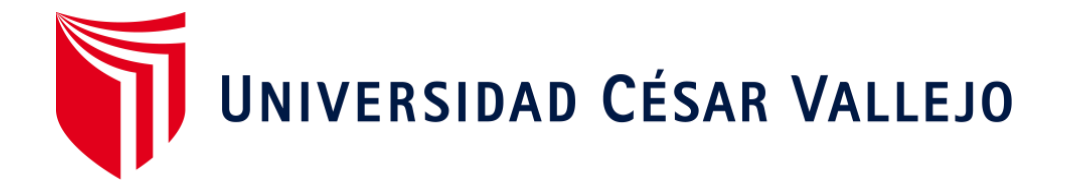

# FACULTAD DE INGENIERIA Y ARQUITECTURA ESCUELA PROFESIONAL DE INGENIERIA SISTEMAS

# **Sistema web en la gestión comercial en la empresa Trading Karen E.I.R.L en Rímac en el año 2021**

TESIS PARA OBTENER EL TÍTULO PROFESIONAL DE INGENIERA DE **SISTEMAS** 

# **AUTOR:**

Karen Melisa Duran Villa (ORCID: 0000-0002-5921-5845)

## **ASESOR(A)**:

Mgtr. Rosa Menéndez Mueras (ORCID: 0000-0003-2403-7679)

# **LÍNEA DE INVESTIGACIÒN**

Sistemas de Información y comunicaciones

**Ate – Perú**

**2021**

#### <span id="page-1-0"></span>**Dedicatoria**

Querido Dios, mis queridos padres Zulema y Ernesto, a mi hermana Kelly y todos los miembros de la familia que me han ayudado con toda mi investigación y mi apoyo incondicional.

#### <span id="page-2-0"></span>**Agradecimiento**

Señor, me has dado la vida, salud y bendición en cada camino y paso que doy.

Nunca olvidare la gran lección que aprendimos al compartir con amigos, que me animaron y apoyaron durante mis estudios y mi trabajo.

Agradecer a todos los profesores que me ha enseñado en mi carrera.

A mi asesora Rosa Menéndez agradezco por el tiempo ayuda y dedicación.

# <span id="page-3-0"></span>Índice de contenidos

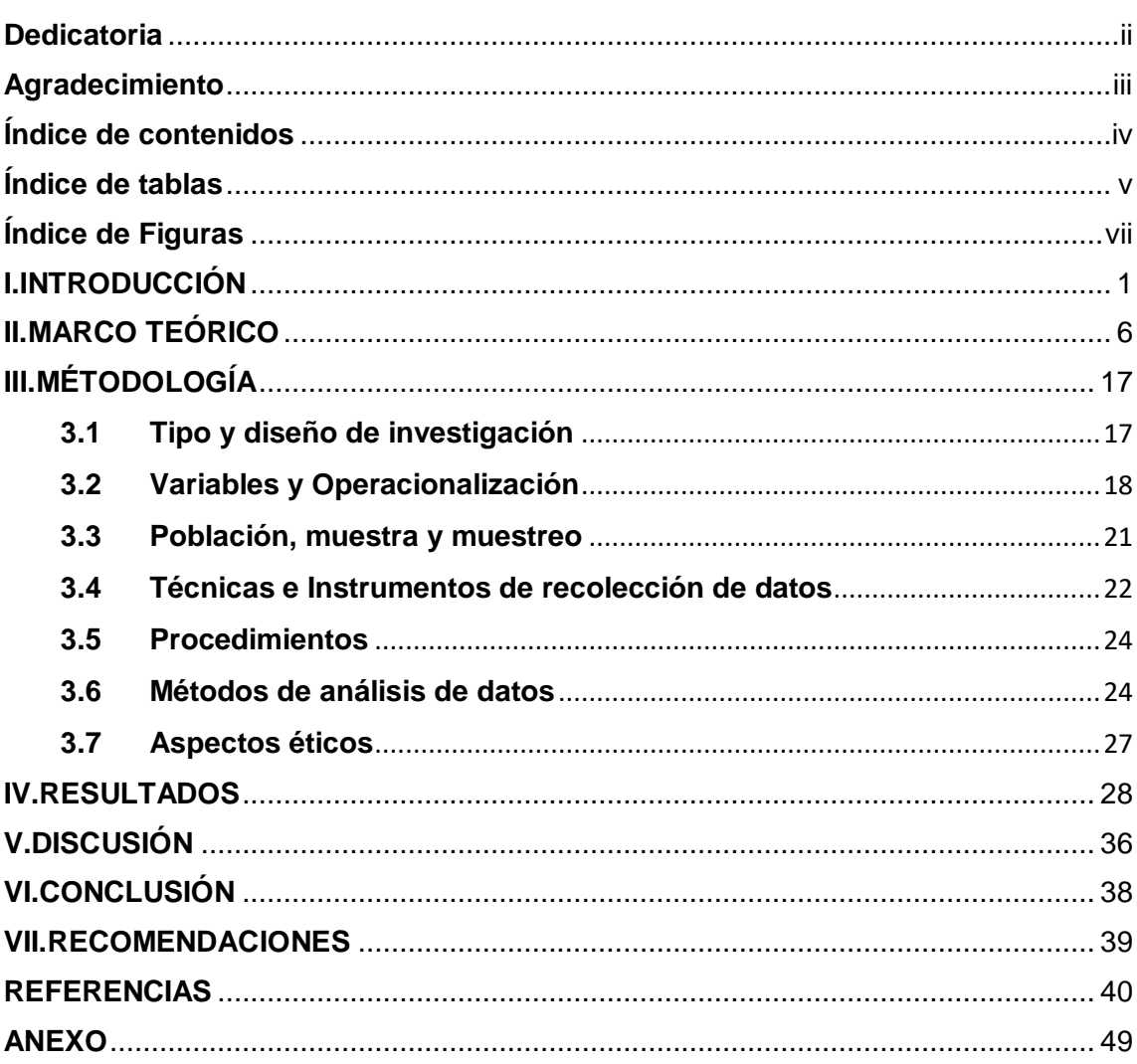

### **Índice de tablas**

<span id="page-4-0"></span>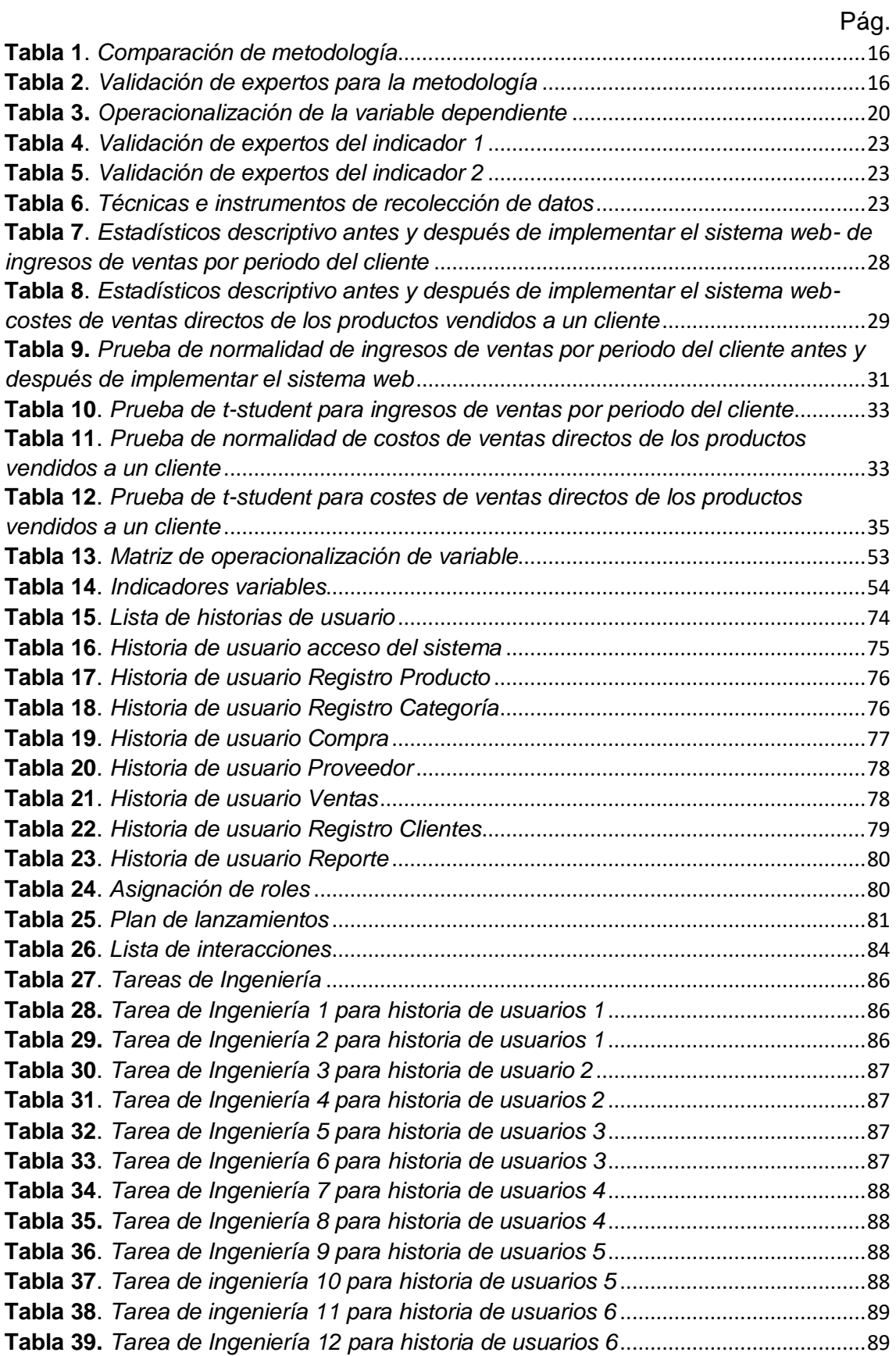

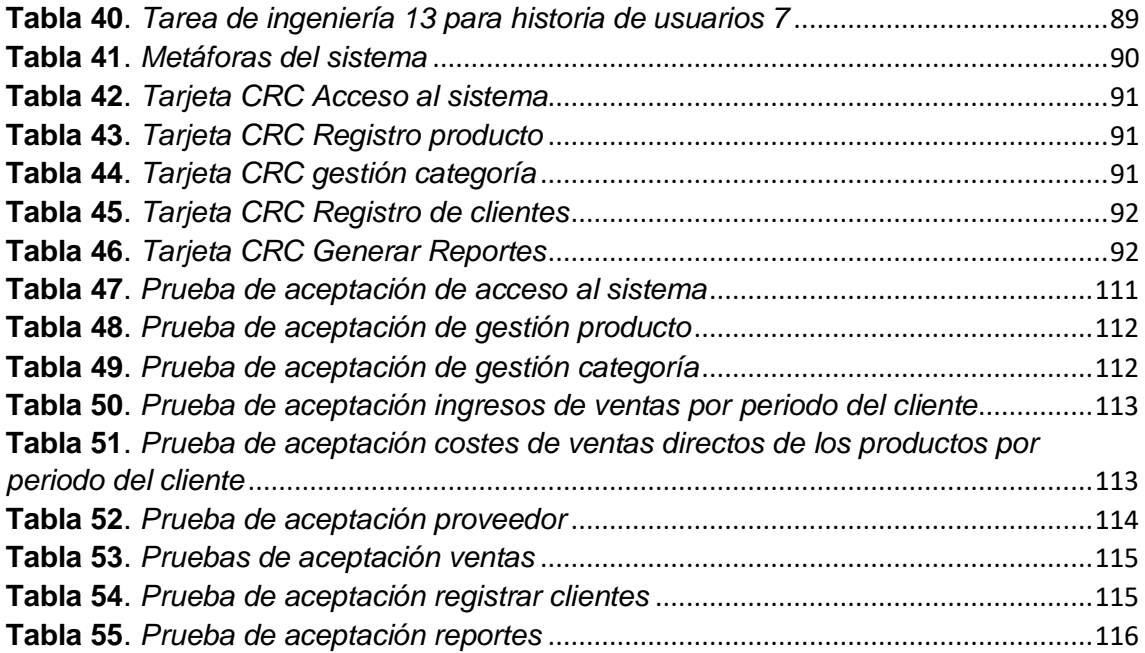

# Índice de Figuras

<span id="page-6-0"></span>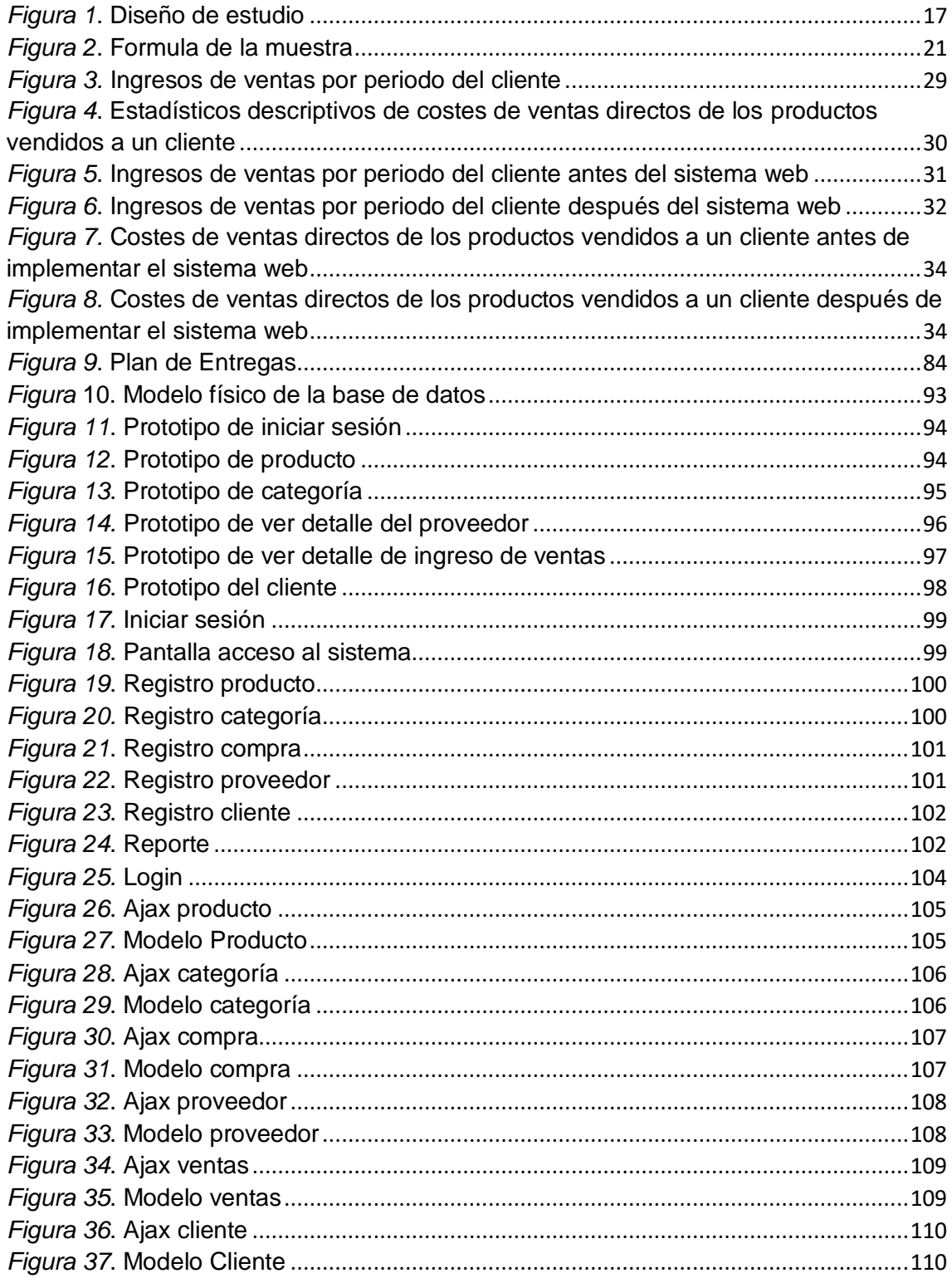

#### **Resumen**

En el desarrollo de este tratado, detalla la investigación de gestión comercial en la empresarial en Trading Karen E.I.R.L. también incluye el desarrollo e implementación del sistema web. Como resultado, el proceso de ventas es manual e indica que el registro de ventas se está procesando por escrito. Esto provoca dificultad en las ventas, también no cuenta con un software que permita controlar y registrar los ingresos de ventas por periodo del cliente y los costos de ventas directos de los productos vendidos a un cliente. El objetivo del estudio es determinar la influencia de un sistema web en la gestión comercial en la empresa Trading Karen E.I.R.L.

El sistema web se desarrolla y distribuye utilizando metodología XP y la base de datos MySQL. Esto ayuda al sistema web a verificar los requisitos del sistema y mejorar la gestión empresarial de la empresa. El tipo estudio es aplicada y como diseño del estudio es pre-experimental, así se consideró como indicadores los ingresos de ventas por periodo del cliente y los costes de ventas directos de los productos vendidos a un cliente. Por tanto, utilizamos la prueba de Shapiro-Wilk para determinar la validez de la hipótesis.

En conclusión, la implementación del sistema web en la empresa Trading Karen E.I.R.L. ha mejorado la gestión comercial en los ingresos de ventas por periodo del cliente se obtuvo el 40% de los ingresos de ventas por periodo del cliente en la gestión comercial, así como los costos de ventas directos de los productos vendidos a un cliente, incluyó un efecto favorable en la gestión comercial logrando los objetivos propuestos en la investigación. Finalmente se ha demostrado en el sistema web mejora la gestión comercial, los ingresos de ventas por periodo del cliente, así como los costos de ventas directos de los productos vendidos a los clientes de las empresas comerciales Trading Karen E.I.R.L

**Palabras clave**: Sistema web – gestión comercial - XP – software

#### **Abstract**

In the development of this treatise, details the business management research in the business at Trading Karen E.I.R.L. it also includes the development and implementation of the web system. As a result, the sales process is manual and indicates that the sales record is being processed in writing. This causes difficulties in sales, it also does not have a software that allows to control and record the sales income per customer period and the direct sales costs of the products sold to a customer. The objective of the study is to determine the influence of a web system on commercial management in Trading Karen E.I.R.L. The web system is developed and distributed using XP methodology and the MySQL database. This helps the web system to verify the system requirements and improve the business management of the company. The study type is applied and as the study design is pre-experimental, thus, the sales income per customer period and the direct sales costs of the products sold to a customer were considered as indicators. Therefore, we use the Shapiro-Wilk test to determine the validity of the hypothesis.

In conclusion, the implementation of the web system in Trading Karen E.I.R.L. commercial management has improved in sales revenue per client period 40% of sales income per client period was obtained in commercial management, as well as direct sales costs of products sold to a client, included a Favorable effect on commercial management, achieving the objectives proposed in the investigation.

Finally, it has been shown in the web system to improve commercial management, sales revenue per customer period, as well as direct sales costs of products sold to customers of Trading Karen E.I.R.L trading companies.

Keywords: Web system - commercial management - XP – software

ix

#### <span id="page-9-0"></span>**I. INTRODUCCIÓN**

Según José María Sainz en el año (2015), en este manual muestra en la exportación o en la internacionalización dirigidos en las PYMES en un mundo global exige innovación, constante que ha procurarse diferenciación respecto a otros, sobre todo, pues satisfacer la necesidad del cliente. Por lo tanto, cultivar el espíritu emprendedor dentro de las empresas, fomentando cualidades, entornos y principios que favorezcan desde una perspectiva global, identificando entre las personas de organizaciones, con planes de internacionalización, liderazgo y gestión del cambio para implantar una cultura corporativa en consonancia. La empresa que desean internacionalizarse tiene cuatro opciones estratégicas, en apoyo, Ampudia (2018), menciona en su libro Modernización de las Pymes peruanas, en la actualidad somos testigos del gran incremento de medianas y pequeñas empresas (PYMES) que han invadido en nuestro país y regiones generando de mucha demanda para la competencia que son las grandes empresas. Ya grandes empresas cuenta con un Sistema de ventas el cual les permite tener un espacio o mayor participación en el Mercado, siendo así que ellos puedan ver cómo va el crecimiento de la empresa y que tanto puede influir en la preferencia de los consumidores, por lo tanto los actuales problemas en el proceso de venta cada quien tiene su gusto para poder escoger el lugar que más le guste para su compra o reparación, es por ello que las mediana y pequeñas empresas buscan contar con un Sistema el cual les pueda brindar toda esa facilidad que sea del agrado de ellos y de sus clientes, obteniendo así todos los productos necesarios y las marcas que más demanda generan. A pesar de ello se sabe que aun la demanda de las máquinas de coser u otros accesorios se encuentra en un porcentaje bajo más de lo normal.

A nivel local, Trading Karen E.I.R.L, Av. Caquetá N.º 1300 int.89- Rímac, provincia de Lima, dedicada a vender productos de calzado y textil. A principio del año 2015 la tienda incrementó accesorios que ofrece, además son productos de importación, por lo que tiene buena calidad. Estos productos como Orange, Schmetz, Organ needle, etc, son alguno de nuestros productos en nuestra tienda. El propósito de este estudio teniendo como objetivo, causar el dominio de los sistemas web mejorar la gestión empresarial.

En este contexto se detectó que, de acuerdo a la entrevista (**Anexo6)**, el dueño manifiesta surge básicamente en las ventas, como se mencionó anteriormente, por otro lado, también hay confusión en digital por el personal, también productos del pedido para el cliente, ya que el proceso del cliente se puede realizar el pedido. Además, al verificar en el almacén, entonces si está apto el producto se continúa con la consideración para posterior satisfacer proceso para luego realizar el pedido, después abonar el importe para recoger la mercancía en la tienda. Finalmente se realiza la entrega cuando el cliente lo requiera.

Si bien una empresa lo utiliza en el ámbito de la supervisión para gestionar el negocio dentro de la empresa. Además, no podemos obtener ganancias con la venta de nuestros productos y la empresa puede sobrevivir. Además, si desea brindar productos y servicios a sus clientes para que pueda alcanzar sus objetivos comerciales definidos en el día a día.

De hecho, problemática surge básicamente durante el proceso de ventas en la gestión comercial, como se mencionó anteriormente los ingresos de ventas por periodo del cliente, que solicito, por otro lado, también se presentan los costos de ventas directos de los productos vendidos a un cliente. Estas situaciones tratar de optimizar y mejorar la gestión del comercio con herramientas tecnológicas, además del sistema web que pueda incrementar los ingresos de ventas por periodo de clientes y reducir el costo de vender los productos directamente a los clientes.

Ante esta situación, se planteó 3 solución: La cual primera es con tratar más personal, en lo cual que se entrega una labor especificando las ventas, también vendedor y despachadores. Asimismo, gestionar en los procesos de ventas. Para implementar un sistema web en la gestión comercial, ante todo obtendrá distribución de registro de productos, y se podrá realizar la venta y compra, pero preciso. También, control de las mismas, obteniendo los ingresos de ventas por periodo del cliente y costos de ventas directo de los productos vendidos a un cliente.

Del mismo modo, se ha propuesto un sistema web para la gestión comercial, lo que conlleva a solucionar problemas conforme en este proceso de manera rápida y confiable, por otro lado, evitar todas estas demoras generadas por la falta de ventas en sus productos y el poco reconocimiento por los compradores, hacen que se tenga una mala impresión de la empresa, causando perdida de los clientes.

Se justifica de manera teórica BILBAO y ESCOBAR (2020), nos muestra que justificación teórica es el objetivo de la investigación, generalmente el desarrollo, la reflexión y el debate, por lo tanto, se podrá comparar teorías, también comparar resultados y compara la epistemología del conocimiento consciente existente. Además, el uso de la justificación teórica en la investigación es muy importante, ya que brinda al estudio en donde se podrá justificar de forma óptima la investigación elaborada.

Se justifica de manera metodológica BILBAO y ESCOBAR (2020), se entiende la justificación metodológica que es el estudio del proyecto que se realiza y se llega nuevos método o estrategias encaminados a generar conocimiento válidos y fiables para el desarrollo.

Se justifica manera tecnológica, como menciona PALOMARES (2015), es la gran cantidad de información han evolucionado de manera abrumador en los últimos años ya que se han desarrollado en todos los ámbitos de la sociedad, además los sistemas son para controlar las ventas de una tienda hasta complejos sistemas para predecir tendencias financieras.

Se justifica de manera social ÑAUPAS (2019), nos define de estudios orientados a resolver problemas sociales, como el empoderamiento de la mujer campesina y la aplicación de métodos psicosociales en zonas rurales.

Se justifica de manera económica Alvarado, María et al (2016), se refiere a un actor económico que es productor de bienes y servicios de interés común, a menudo importantes en términos de innovación social.

Se justifica manera operativa, como detalla VERA (2015), es la percepción de riesgos sociales que facilitaba el despliegue de política de seguridad más eficiente en las decisiones gerenciales, por lo tanto, cuenta con un medio tecnológico que abalara a la misma. Además, los clientes también pueden tener a disposición de los productos y así poder realizar sus compras de una forma más rápida.

Es muy importante para la empresa además una herramienta tecnológica en un sistema web, por lo tanto, beneficiar a los trabajadores y clientes, en lo cual participar en una excelente gestión comercial.

Investigación de cuestiones generales y especificas a partir de los hechos presentados. Preguntas generales sobre la investigación.

Es: ¿De qué manera influye un sistema web en la mejora en la gestión comercial en la empresa "Trading Karen E.I.R. L" en Rímac en el año 2021? Los problemas específicos de la investigación son los siguientes:

- $\blacksquare$  PE1: ¿De qué manera influye un sistema web en los ingresos de ventas por periodo del cliente en la gestión comercial en la empresa "Trading Karen E.I.R. L'' en Rímac en el año 2021?
- **PE2:** ¿De qué manera influye un sistema web en los costes de ventas directos de los productos vendidos a un cliente en la gestión comercial en la empresa "Trading Karen E.I.R.L" en Rímac en el año 2021?

El objetivo general es determinar la influencia de un sistema web en la gestión comercial en la empresa Trading Karen E.I.R.L. Los objetivos específicos son los siguientes:

- **OE1:** Determinar la influencia de un sistema web en los ingresos de ventas por periodo del cliente en la gestión comercial en la empresa "Trading Karen E.I.R.L" en Rímac en el año 2021.
- **OE2:** Determinar la influencia de un sistema web en los costes de ventas directos de los productos vendidos a un cliente en la gestión comercial en la empresa "Trading Karen E.I.R.L" en Rímac el año 2021.

La hipótesis general es el sistema web mejora en la gestión comercial en la empresa Trading Karen E.I.R.L. Las hipótesis especifican son las siguientes:

- **HE1**: El sistema web influye en los ingresos de ventas por periodo del cliente en la gestión comercial en la empresa Trading Karen E.I.R.L.
- **HE2:** El sistema web influye en los costes de ventas directos de los productos vendidos a un cliente en la gestión comercial en la empresa Trading Karen E.I.R.L.

#### <span id="page-14-0"></span>**II. MARCO TEÓRICO**

Esta segunda parte presenta los trabajos anteriormente realizados por autores que abordaron la misma temática, los cuales permitieron orientar la investigación y representan casos de éxito en la implementación de plataformas basadas en web, lo que refuerza el éxito de completar este estudio.

A continuación, se presentan los antecedentes revisados que abordan temas de implementación de sistemas en la gestión comerciales; dichas investigaciones se aprecia una mejora al implementar algún tipo de solución mencionada, permitiendo realizar un trabajo con la misma temática pues se evidencian casos de éxito y mejoras en el contexto donde se realizó cada una de las investigaciones.

Los antecedentes internacionales son las siguientes:

ANRANGO (2015), en una universidad Regional de los Andes Uniandes desarrollo el título del tratado. Aplicación web para la gestión comercial de la empresa Tejiconfecciones de la ciudad de Otavalo, tuvo como objetivo general desarrollar el software. Después de ejecutar el proyecto, se tomó en consideración los resultados del estudio de una encuesta son muy útiles para la empresa a fin de ayudar al personal de ventas administrar mejor sus productos, recopilar información de los reportes realizados en crear estadísticas de ventas e ingresos de la empresa, también se implementó estructura de la red del cliente servidor con lenguaje de programación PHP, CSS, HTML para optimizar los resultados de esta investigación obtuvieron diferentes reportes, saldo registro, informe de ventas por producto, ventas por clientes, productos de más rentable y finalmente informe de compras, forme un sólido apoyo para una mejor toma de decisiones en el almacén. Esta investigación fue 3 tipos: exploratoria, descriptiva y explicativa lo cual permitió 3 pruebas de 10000 registros, 20000 registro. Se concluyó que el usuario el mismo que contara con manuales actualizados, pruebas de la aplicación y verificando que el usuario se encuentre satisfecho.

VÁSCONEZ (2015), en la ciudad Quito desarrollada a la universidad internacional SEK, Quito para la tesis. Análisis del proceso de ventas y su impacto en la rentabilidad de la empresa Infoquality S.A. en la ciudad Quito. Se planteo este estudio para maximizar las ganancias se enfocan solo en los productos que venden, sin conocer sobre el servicio. La metodología utilizada fue ITIL y se informó a la gestión de servicios de TI, pero la fase de desarrollo de software de gestión de proyectos involucro que el software, para la obtener la información se utilizó el método deductivo. Después de ejecutar el proyecto tuvieron como resultados que le concederá detectar soluciones concretas a los problemas de falta de planeación, falta de definición de objetivos de ventas y falta de estrategias de captación y retención de clientes. Se concluyó facilitar el procesamiento de y optimizar los procesos de venta del negocio, y por lo tanto brinda un servicio al cliente, su contribución de esta investigación para el consumismo su valor fue 12000 dólares al año.

Según TRUJILLO (2016), desarrollo la tesis. E-COMMERCE para incrementar las ventas de materiales de calzado en el almacén belén en Guayaquil. Desarrollado en la Universidad Laica Vicente Rocafuerte de Guayaquil. Como objetivo de incrementar las ventas de materiales de calzado en un 5%, del mismo modo se deben monitorear los principales indicadores de gestión, para de esa forma se puedan ir tomando las decisiones de cambio para sostener el modelo. En este estudio se realizaron 3 tipos de investigaciones: campo, aplicada y bibliográfica lo cual permitió analizar, para la obtención de información, el tipo de investigación método cuantitativo, asimismo por medio de encuestas se logró entender los procesos financieros en una muestra de 398 personas. Se concluyó priorizar las ventas de las de vitrinas con un número reducido de clientes, con intervalos poco significativos de visitas, que bien puede incrementar al aplicar la herramienta E-COMMERCE. La contribución requerida para su ejecución de esta investigación es de \$10.1000 los cuales serán financiados mediante un préstamo bancario de un 5%, también un rendimiento de la inversión de un \$1,28, el valor actual neto de un \$5.115 a un 33% del mismo

modo se incrementó las ventas se le hará imprescindible para optimizar la distribución de los materiales de calzado.

CARPINTERO (2017), en su investigación. Gestión comercial de la empresa SUPERKASA de la ciudad de Riobamba y su incidencia en las ventas en el periodo 2015. Desarrollada en la Universidad Nacional de Chimborazo del Ecuador. recomendó cumplir la necesidad del cliente y aumentar las ventas, también integrar estrategias comerciales, pues observando los aspectos técnicos en la comercialización, para la obtener de información sé que utilizó el método deductivo. En este estudio se realizaron 3 tipos de investigaciones: campo, exploratoria, descriptiva y aplicada y bibliográfica lo cual permitió analizar 130 personas como población y muestra, para ello propusieron para la recolectar datos sobre encuestas que se realiza en la empresa. De la presente investigación concluyeron que la empresa para alcanzar de una manera positiva en las ventas que cubran y satisfacer la necesidad; por lo cual la empresa se encuentra la información de un 67 % del mismo modo, la empresa se mantiene estable en el mercado. Además, técnicamente aumenta tus ventas, también satisfacer a los clientes potenciales de productos en igual proporción.

LEÓN y COROZCO (2017), realizaron la tesis. Mejorar el proceso de gestión comercial en la empresa Fomentcorp S.A año 2017, perteneciente a la Universidad de Guayaquil- Guayaquil, tuvo como resultados aplicando una gestión de inventario que reduce el fraude, el desperdicio y los sistemas de información de gestión de inventario, y respalda los procesos comerciales, administrativos y financieros. De acuerdo con los resultados obtenidos; el 83% de los expertos afirman que los sistemas ERP son muy eficientes, baratos, precisos y pueden minimizar el desperdicio el 11% restante mostro que otros sistemas de inventario eran regulares, y otro 6% expertos dijeron que el software contenía inconsistencias, pero también manualmente el inventario y los servicios que brindan son excelentes gracias a la experiencia que tienen y de esta manera brindando satisfacción al cliente. Recomendó Fomentcorp S.A. debe actualizarse con el ultimo sistema para evitar errores que solo causarían perdidas y perdidas a la empresa después de la recomendación.

Los antecedentes nacionales son las siguientes:

Asimismo, LÓPEZ (2019), desarrollo la tesis. Aplicación web para mejorar el proceso comercial en la empresa DL BUSINEES SOLUTION S.A.C en la universidad Cesar Vallejo, Perú. El propósito es determinar el impacto de la aplicación web en los procesos comerciales de Dl BUSINESS SOLUTION S.A.C, está desarrollado y distribuido con metodología XP y una base de datos Mysql. Dado que este estudio se ha aplicado y probado como modelo de investigación, tratamos que se consideró como indicadores los ingresos por ventas y retorno de la inversión por ventas. Por tanto, el enfoque que utilizó para este estudio fue cuantitativo. Como resultado, las ventas aumentaron en 45,2% y los procesos comerciales mejoraron significativamente. Se concluyó una aplicación web permite mejorar su proceso de ventas, costos operativos y administración de productos a un precio asequible; así mismo la obtención de confianza y lealtad de los clientes.

Según GARCÍA (2018), en la tesis. Implementación de un sistema web de gestión comercial para la empresa distribuidora molina e hijos S.R.L desarrollada a la universidad católica los ángeles de Chimbote, Perú. Se planteó el objetivo de realizar la implementación de un sistema web de gestión comercial en la empresa distribuidora molina & hijos S.R.L. Dicha investigación fue tipo no es experimental y corte transversal y lenguaje de programación PHP del sistema, el estudio estuvo conformado por 22 empleados. Después de ejecutar el proyecto tuvieron resultados los procesos de gestión comercial, desarrollando los módulos para cobranza y seguimiento que pertenece al área de ventas. Se concluyó el desarrollo del sistema web para facilitar un proceso rápidamente, eficiente y optimizar los procesos.

ASSADO Ricardo y MORALES Raúl (2017), desarrolló la tesis. Implementación de un sistema web de gestión comercial para mejorar el proceso de ventas de la empresa Comercial Vasgar en la Universidad Ciencias y Humanidades- Perú, recomendó la toma de control total de producto y ventas, teniendo en cuenta aspectos como ventas, empleados, alta de clientes; respaldo soporte de seguridad proporcionados por el sistema. Dentro de esta investigación se implementó mediante framework libre con lenguaje de programación PHP y usando la metodología RUP, obtuvo como resultados de implementar un sistema basado en la web que realiza una función completa gestión ventas y productos. Se concluyó que el sistema desarrollado mejoraría el proceso de ventas al permitir un proceso de ventas rápido y preciso, administrar mejor a los empleados, clientes y productos, producir los informes necesarios y recomendar perdidas de información de la empresa comercial Vasgar para permitirle desarrollarse como empresa contar con un sistema de apoyo.

CASTILLO (2016), en su tesis. Implementación de un sistema de ventas para mejorar la gestión comercial en la empresa Marecast S.R.L. Perteneciente a la Universidad Ciencias y Humanidades, con el propósito implementar un sistema de ventas, en la cual mejorar en la gestión comercial. Se empleó la metodología SCRUM y el lenguaje de programación Java y con un gestor de base de datos en MySQL. Después de ejecutar el proyecto tuvieron como resultados una gran cantidad de información y un servicio al cliente eficiente que necesitaba ser administrado fácilmente para agilizar el proceso de ventas. Por lo tanto, se vuelve más competitivo en el mercado nacional. El estudio concluyo que la perdida de información en un 100% al detallar los productos y proveedores, las ventas y las cotizaciones se pueden ver y referenciar sin tener que buscar documentos reales. Su contribución de este proyecto de investigación a un sistema de ventas para mejorar la gestión empresarial, siendo su costo S/ 44,650.00.

MENDOZA Jennifer (2018), en su tesis. Sistema web para mejorar el Proceso Comercial y aumentar los ingresos por ventas en la empresa LUBRISSA S.A.C. Desarrollada en la universidad Cesar Vallejo, Perú. Se

planteo el objetivo principal fue determinar el impacto de un sistema web en el proceso de ventas mediante la implementación de un sistema web desarrollado por Scrum y una base de datos MySQL. Esta investigación fue de tipo aplicada, experimental como diseño de estudio es pre-experimental; donde se consideró como indicadores el margen de contribución total y las ventas por producto; por el cual tuvo como muestra 24 registros diarios de venta para el margen de contribución y 20 registros de ventas por producto por volumen de ventas por producto, utilizo la prueba de Shapiro Wilk para probar la teoría de datos de la normalidad y Wilcoxon para este contraste.

A continuación, con el propósito de tener un conocimiento más amplio sobre el presente trabajo se presentan los temas relacionados a la temática de la investigación:

Para ARANDA (2015) define el sistema web nos brinda servicios a los usuarios que ingresan mediante el uso de navegadores con destino a una dirección de internet en donde podrán encontrar los servicios que requieren, ante todo se distinguen dos arquitecturas: el cliente quién interactúa con la aplicación y el servidor que es el área donde se encuentra la información junto con la misma App, también comenta Cardador, Antonio (2015) menciona que es un instrumento para aplicar la arquitectura cliente servidor, por lo tanto, el usuario emplea un navegador web en la cual a través la dirección donde se encuentra el servidor web correspondiente. Además, también se accede a este servidor a través de internet o intranet. En adición, BERENGUEL (2016) menciona que es un conjunto de nodo de cómputo que está comunicados entre sí a través de una red de comunicación, puede habitar físicamente en una misma habitación o dispersado a lo largo y ancho del mundo, la comunicación se desarrolla a través de internet, por lo tanto, estos sistemas pueden construirse empleando un lenguaje de programación que disponga de las características necesaria para ello de forma nativa, uso de alguna librería o framework para programador software.

De acuerdo con ROMAN, Juan (2017), define los sistemas son colecciones de datos que interactúan para un objetivo común y se caracteriza por su eficiencia en el procesamiento de datos, por lo tanto, aceptan los datos de entrada, los procesa y genera información útil para los usuarios, así poder aceptar y aplicar las decisiones apropiadas de funcionamiento, permitiendo según Heredero (2019) que las tecnologías, los impulsores de procesamiento y la gestión de datos van más allá de estas tecnologías y son esenciales y fundamentas para cualquier organización, no solo su naturaleza instrumental, decisiones donde contribuyen a un determinado objetivo específico de satisfacer sus necesidades de información (p.5).

Para WESTWOOD, John (2016) define marketing, es una agrupación de actividades para complacer las necesidades de los consumidores, quiere decir que el cliente opta con el producto de una empresa que cumplen con estos requisitos y en el proceso beneficia a la empresa, que tiene el éxito implica obtener el producto adecuado así asegurarse de que el cliente está al tanto del producto. En apoyo, SARMIENTO, José (2015) menciona es el proceso interno mediante el cual las necesidades de los clientes rentables en el sentido de que las organizaciones son las responsables de implementar esta relación de forma competitiva, por lo cual aplica los pequeños comerciantes durante toda la vida, aunque carecían de la tecnología, LEYVA, Ada (2016), es la actividad instrumental de promoción y distribución de productos y servicios mediante la creación, promoción y comercialización de productos o servicios que satisfagan las necesidades de los consumidores potenciales (p.4).

Para ARTAL, Manuel (2016), define gestión comercial, es una herramienta principal para llevar a cabo las relaciones comerciales entre las empresas y los mercados de la industria (almacén, inventarios, facturación y diversos procesos relacionados con la gestión comercial), por lo tanto, nos permitirá poder desarrollar una sistemática eficaz (p.157).

Adicionando en el tema quiere decir, la gestión comercial forma parte del funcionamiento que le ayudan a alcanzar sus objetivos empresariales de forma rentable la identificación de las oportunidades potenciales para un negocio en particular y la introducción de sus productos y/o bien o servicios de manera correcta y eficiente en la publicidad.

Este modo que lo toma los procesos de ventas para ARTAL, Manuel (2016) menciona, es un conjunto de actividades estratégicas y tácticas conducentes al cierre de contrato de transmisión de bienes físicos, pues servicios e ideas entre proveedor y clientes, ya sea de un equipo de ventas que se realice un esfuerzo planificado por alcanzar un objetivo común. En apoyo, TORRES, Carlos (2018) menciona define que una herramienta de uso particular del vendedor, que le ayuda de forma determinante de ventas ante el cliente. No es evidentemente que convertirse en un verdadero comprador sea un proceso directo, por lo que las empresas elaboran su propio esquema en función de diferentes áreas de negocio, productos y servicio, pues se realiza directamente se convierten en compradores reales.

Adicionar en el tema quiere decir, es una serie de pasos de una empresa que tiene una empresa, además existen muchos diagramas y se utilizan muchos diagramas para explicar con más detalle los pasos del proceso de ventas, es decir que la importancia creciente del factor humano, del cliente individual, es preciso aclarar el reto de la venta directa asume. En adición, PÉREZ (2015) las fases son las siguientes:

#### **1. Presentación**

Conforma la primera imagen del cliente es buscada por el cliente.

#### **2. Acogida**

Los compradores no deberían tener problemas para navegar por la página. Necesitas llamar la atención del cliente.

#### **3. Atención**

Es el estudio en lo que para el comprador es visita que el comprador ha ingresado en nuestro sitio o nosotros.

#### **4. Información**

Esta etapa de la comunicación es importante para comprender el comportamiento y los hábitos del consumidor.

#### **5. Cierre de la venta y despedida**

Usted es un cliente comercial y ha comprado el producto, por lo que debe dejar vender.

Sobre confiabilidad de los datos respecto de dependiente de la población, Ortiz (2017) detalla que la dependiente de la población que se esté evaluando, también como la estimación de la varianza sistemática y la varianza total. La confiabilidad es para una escala de medición que reduce el error de medición y azar al mínimo.

Como teorías relacionadas a la dimensión se tiene:

Siendo así, ARTAL (2015) dimensiona de ventas menciona que es una de las partes clave de las capacidades de marketing de una empresa y necesita transmitir y apoyar la cultura o el servicio al cliente, e incluso apoyar el resto de la super función (p.148).

Como teorías relacionadas a los indicadores se tiene:

Sobre el indicador: Ingresos de ventas por periodo del cliente, ESCLAVA (2015) menciona el monto de todas las ventas a la empresa para comprar de uno o un total de productos diferentes (p.256).

**Ingresos de las ventas a un cliente <sup>i</sup>= Pv productos x VV CLIENTE**

#### **Siendo**:

**INGRESOS CLIENTE**: Ingresos de las ventas a un cliente.

**VV CLIENTE**: Volumen de ventas de diversos productos a un mismo cliente.

Sobre el otro indicador: Costes de ventas directos de los productos vendidos a un cliente, ESCLAVA (2015) menciona al calcular los costes totales unitarios multiplicarían por las unidades que por cada uno de los productos que sean vendidos en el mismo periodo a un mismo cliente (p.256).

#### **CV CLIENTE i= pc productos x VV CLIENTE**

#### **Dónde:**

**CV CLIENTE:** Coste de los productos vendidos a un cliente en un periodo.

**Pc productos:** Precio de coste de los productos, con excepción exclusivamente de todos los costes relacionados, directa e indirectamente, con las actividades de marketing y ventas.

Como marco de trabajo se tiene:

Según QUIROZ (2016), menciona OPEN UP es una etapa de desarrollo de software alineada los razonamientos éticos. Esta metodología posee un enfoque iterativo e incremental con foco de planeamiento de régimen de proyectos de software (p.15).

Según LAÍNEZ (2015), se aplica de manera regular como buenas prácticas para el trabajo en equipo, además que permanece esta metodología se dan entregables deficiente y regulares del producto final. SCRUM está especialmente diseñado para el desarrollo de proyecto de ambiente complicados, también las necesidades y resultados rápidos (p.14).

Según LAÍNEZ (2015), es considerada como una metodología ágil para la construcción de aplicaciones. Asimismo, se le considera como una de ella una metodología de buenas prácticas que está en evolución para dar solución al problema de los entregables fuera de tiempo (p.9).

<span id="page-24-0"></span>**Tabla 1**. *Comparación de metodología*

| <b>MARCO DE TRABAJO</b>            |                                                                                                    |                                                                                                    |                                                                                                    |  |  |
|------------------------------------|----------------------------------------------------------------------------------------------------|----------------------------------------------------------------------------------------------------|----------------------------------------------------------------------------------------------------|--|--|
| <b>CONCEPTO</b>                    | <b>OPEN UP</b>                                                                                                    | <b>SCRUM</b>                                                                                                    | <b>XP</b>                                                                                                    |  |  |
| <b>DESCRIPCIÓN</b><br><b>BREVE</b> | Metodología de<br>desarrollo<br>software,<br>caracterizado por<br>el uso de un<br>modelo iterativo e<br>incremental, se<br>enfoca en la<br>arquitectura<br>centrada a<br>impulsar el<br>desarrollo. | Metodología de<br>desarrollo ágil<br>centrada en la<br>administración del<br>proyecto, no<br>maneja un plan de<br>extremo a extremo<br>si no se van<br>planeando cada<br>vez que termina<br>una iteración. | Metodología ágil<br>que trabaja<br>directamente en la<br>creación del<br>producto,<br>basándose en la<br>velocidad de<br>reacción para la<br>implementación. |  |  |
| <b>ETAPAS</b>                      | <b>Inicio</b><br>Elaboración<br>Construcción<br>Transición                                                                                                    | <b>Sprint Planning</b><br>Daily Meeting<br>Spring<br><b>Sprint Review</b><br>Sprint<br>Retrospective.                                                                                                    | Planeación<br>Diseño<br>Codificación<br>Prueba                                                                                                    |  |  |
| <b>TIPO DE</b><br><b>PROYECTO</b>  | Medianos y<br>grandes<br>proyectos                                                                                                    | Pequeños y<br>medianos<br>proyectos.                                                                                                    | Pequeños y<br>medianos proyectos                                                                                                    |  |  |

En contrastación a los resultados obtenidos, pues decidieron los expertos recomendar el marco de trabajo XP para el desarrollo de la conmemoración pesquisa

| <b>Profesores Expertos</b>      | <b>OPEN UP SCRUM XP</b> |    |    |
|---------------------------------|-------------------------|----|----|
| Angeles Pinillo Daniel          | 11                      | 13 | 17 |
| Briseño Jáuregui Carlos Eduardo | 9                       | 12 | 15 |
| Montoya Negrillo Dany José      | 10                      | 10 | 18 |
| Total                           | 30                      | 35 | 50 |
| Promedio                        | 10                      | 12 | 17 |

<span id="page-24-1"></span>**Tabla 2**. *Validación de expertos para la metodología*

#### <span id="page-25-0"></span>**III. MÉTODOLOGÍA**

#### <span id="page-25-1"></span>**3.1 Tipo y diseño de investigación**

Para Hernández (2018), detalla: Como una investigación aplicada donde existen problemas que necesitan soluciones inmediatas es decir integra teoría existente que es llevada a la práctica las teorías generales para resolver las necesidades o problemas que presenta la sociedad.

El diseño de investigación es experimental, pues tal como lo detallan Hernández et al (2018), La investigación preliminar se denomina así por su nivel de verificación. También en realizar un método a un grupo para que luego se pueda medir las variables y conocer cuál es el nivel de grupo en el que se encuentran, pues no existe manipulación de variable independiente ni alguna referencia de cuál era el nivel del grupo al que pertenecía.

Sobre el tipo pre experimental, detallan Hernández et al (2018), que se denomina así es comprobar el grado de control sobre las variables es mínimo por la diferencia del experimento puro, por lo tanto, se emplea bastante en estudios de mercado. A continuación, se presenta el diseño antes y después en un conjunto único en donde se aplica un estímulo.

Su diseño de diagramaría así:

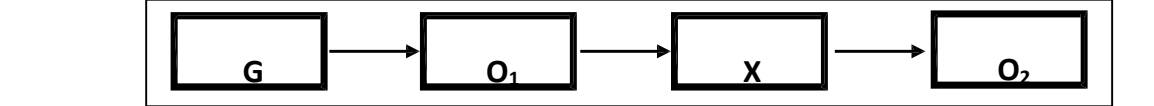

*Figura 1*. Diseño de estudio

```
Tomada por Hernández (2018)
```
<span id="page-25-2"></span>Dónde:

- **G**: Grupo experimental: Pre-Test.
- **X**: Variable Independiente: sistema web
- **O1**: Es la gestión comercial antes de la implementación del sistema web en la empresa Trading Karen E.I.R.L en Rímac en el año 2021".

 **O2**: Es la gestión comercial después de la implementación del sistema web en la empresa Trading Karen E.I.R.L en Rímac en el año 2021".

#### <span id="page-26-0"></span>**3.2 Variables y Operacionalización**

Para Aranda (2015) el sistema web nos brinda servicios a los usuarios que ingresan mediante el uso de navegadores con destino a una dirección de internet en donde podrán encontrar los servicios que requieren, ante todo se distinguen dos arquitecturas: el cliente quién interactúa con la aplicación y el servidor que es el área donde se encuentra la información junto con la misma App, también comenta Cardador, Antonio (2015) menciona que es un instrumento para aplicar la arquitectura cliente - servidor, por lo tanto, el usuario emplea un navegador web por medio de la dirección donde se encuentra el servidor Web correspondiente. Además, la entrada a este servidor también se realiza a través del móvil.

Para la variable dependiente defino Artal, Manuel (2016), define gestión comercial, es una herramienta principal, que verifica la relación comercial entre la empresa y el mercado para las áreas de la empresa (varios procesos que incluyen almacenamiento, inventarios, facturación y gestión comercial), por lo tanto, nos permitirá poder desarrollar una sistemática eficaz.

#### **Definición conceptual:**

**VI: Sistema Web:** ARANDA (2015) define una aplicación web brinda servicios a los usuarios finales que ingresan mediante el uso de navegadores con destino a una dirección de internet en donde podrán encontrar los servicios que requieren, se distinguen dos arquitecturas: el cliente quién es el que interactúa con la aplicación y el servidor que es el lugar donde se encuentra la información junto con la misma App.

**VD: Gestión Comercial:** ARTAL (2016), lo define: es una herramienta principal que permite administrar y controlar eficazmente sus áreas de actividad (almacén, inventarios, facturación y diversos procesos

relacionados con la gestión comercial) utilizando red y base de datos informatizada de una estrategia de mercado.

#### **Definición operacional se consideró:**

**VI:** Sistema Web**:** Menciona el sistema web servirá en la empresa Trading Karen E.I.R.L para gestionar las ventas y para aumentar la fidelidad de los clientes con ayuda de la plataforma web.

**VD:** Gestión comercial: En la empresa Trading Karen E.I.R.L. se permitirá poder desarrollar una estrategia de mercado por lo tanto nos ayude a mejorar el crecimiento de la empresa para así manejar adecuadamente los recursos que se tiene y ofrecer un mejor servicio a los clientes.

#### **Tabla 3.** *Operacionalización de la variable dependiente*

<span id="page-28-0"></span>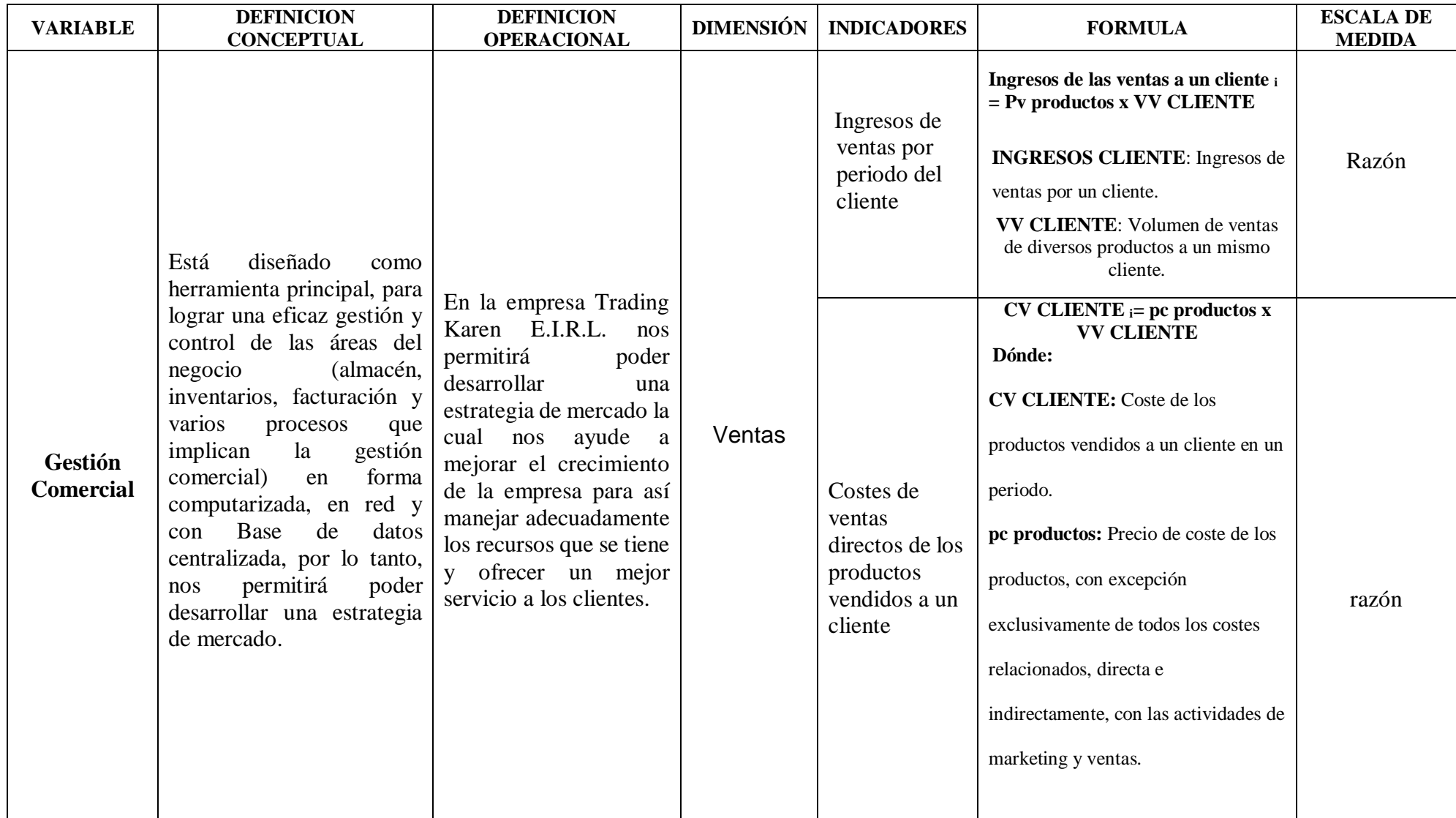

#### <span id="page-29-0"></span>**3.3 Población, muestra y muestreo**

**Población**: menciona SÁNCHEZ & REYES, Carlos & MEJÍA, Katia (2018) menciona de un conjunto de elementos válidos entre cosas, personas o empresas involucradas que cumplen cierta característica en común dentro de la investigación. En el caso esta investigación la población está conformada este estudio fue de 25 registros de ventas, de la misma forma Hernández (2014), indica que, todos los conjuntos de unidades de muestreo, la totalidad de elementos o individuos que tengan alguna similitud y las inferencias y especificaciones. Se debe precisar también lo siguiente.

Para criterio de inclusión para esta investigación los criterios que deben cumplirse para que el registro forme parte del estudio son:

• Solo 25 registros de ventas

Para criterio de exclusión para esta investigación los criterios que deben cumplirse para que el registro no forme parte del estudio son:

No se considera materiales

Sobre la muestra, Sánchez & Mejía (2018), menciona considera que es un proceso de subconjunto de la población de la cual se recolectaron los datos, y los cuales deben ser representativo de la población, se toma el total de la población para la muestra, de la misma forma Rosendo (2018), menciona que es un subproceso que representa la población seleccionada, de la cual realmente se obtiene para participar en el estudio. La característica de muestra, llamadas estadísticas muéstrales, se utilizan para realizar inferencias sobre los parámetros poblacionales.

$$
n = Z^{2} \cdot p * q * N
$$
  

$$
e^{2} (N-1) + Z^{2} * p * q
$$

*Figura 2*. Formula de la muestra

<span id="page-29-1"></span>Sobre el muestreo, MUÑOZ (2015), nos mencionan que el muestreo es el procedimiento estadístico que permite la opción de individuos como la población objetivo para todos los componentes individuales de la población de acuerdo con la probabilidad conocida de que la muestra fue seleccionada; es decir, formara parte de la muestra estudiada. Por lo tanto, el muestreo no probalístico, aleatorio – simple, puesto que, la población del estudio fue determinada como finita y cada elemento posee tiene la misma posibilidad.

#### <span id="page-30-0"></span>**3.4 Técnicas e Instrumentos de recolección de datos**

Según MUÑOZ (2015), menciona que el desarrollo de la obtención de información empírica permite la evaluación de las variables en la unidad de análisis, la recolección de datos necesarios para estudiar el problema, para estudiar aspectos de la realidad social motivo en estudio […]. Por lo tanto los resultados que se obtengan de este estudio dependen de las herramientas de recolección de datos debe ser confiable e valido (validez de contenido) Martínez (2014) menciona la efectividad de un dispositivo de adquisición de datos se determina dentro del rango real del instrumento que mide las variables que los investigadores están tratando de medir, la efectividad del dispositivo está directamente relacionada con las propiedades físicas, la teoría y la definición de la estructura que se mide y la misma operacionalización del mismo que desecha los elementos seleccionados para los observables. Es así que la recopilación de datos de la investigación se recurrió a la técnica de fichaje.

Fichaje de registro

Según HERNÁNDEZ, FERNÁNDEZ & BAPTISTA (2014), menciona para recolectar datos, debe planificar y diseñar una estrategia detallada para recopilar información que necesita. Para hacer esto, debe estar relacionado con los indicadores requeridos. En lo siguiente investigación, se aplicó la técnica de validez de contenido por juicio de expertos (ver anexo 4) en el proceso de adquisición de datos para llevar a cabo la experiencia para recopilar datos para cada formulario de registro.

<span id="page-31-0"></span>**Tabla 4**. *Validación de expertos del indicador 1*

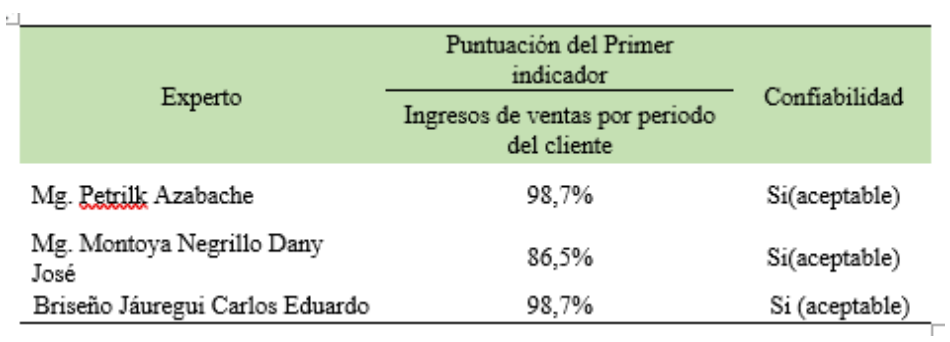

<span id="page-31-1"></span>**Tabla 5**. *Validación de expertos del indicador 2*

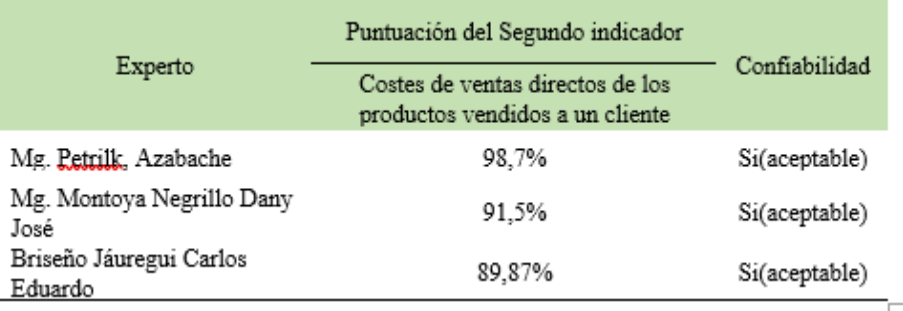

Esta tabla determina los métodos e instrumentos para recopilación de datos la siguiente información.

<span id="page-31-2"></span>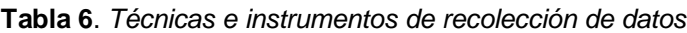

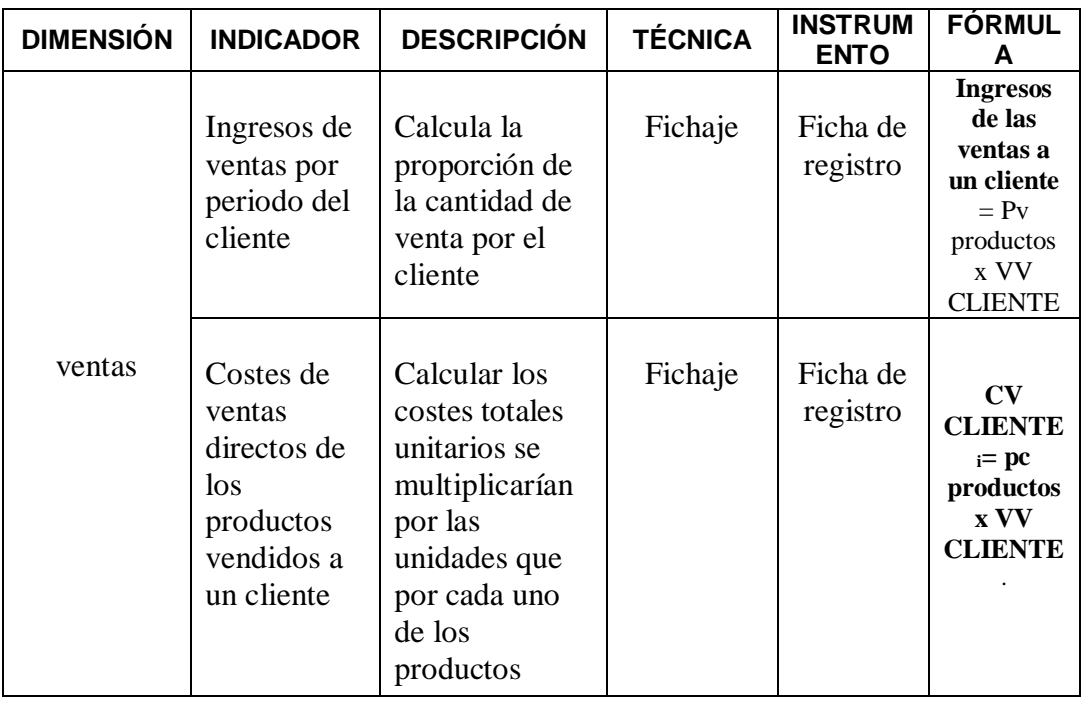

#### <span id="page-32-0"></span>**3.5 Procedimientos**

En el contexto de la presente estudio se recolectarán los datos para el pretest y postest de las fichas de registro las cuales están dirigidas a la población respectiva, los datos que se planean recolectar serán rellenados durante el proceso de creación de reportes por los mismos usuarios que realizan dicha labor, una vez recolectado los datos se analizarán los datos en el programa SPSS, contrastando así la información con la hipótesis de los resultados en el (Pretest) y (Postest) para verificar si cumple o no con la hipótesis y finalmente se presentara los datos en manera gráfica o de tabla para la facilidad de visualización.

#### <span id="page-32-1"></span>**3.6 Métodos de análisis de datos**

HERNÁNDEZ, FERNÁNDEZ Y BAPTISTA (2014) nos indica este método de análisis de datos cuantitativos que muestra de forma objetiva y sistemática todos los tipos de comunicación existentes, con el único fin de cuantificar el contenido o mensaje de clases y subclases para análisis estadístico.

#### **Prueba de normalidad**

Según SÁNCHEZ, Hugo (2018) Para verificar el compromiso de las hipótesis es importante verificar después los datos para ver si están distribuidos normalmente. Este resultado es importante para utilizar pruebas precisas.

Para los datos que utilizaron los criterios estadísticos utilizados para confirmar la hipótesis, esta es la prueba T de Student y la muestra es menor a 30, por lo que la prueba de normalidad del indicador. Se realizó la investigación de Shapiro-Wilk. El análisis y la contratación de los datos se realizaron mediante la utilización de estadística inferencia. Por dicha razón en la presente investigación se realizará el test de normalidad para los indicadores a través de Shapiro - Wilk, realizará una prueba de índice de normalidad, teniendo en cuenta el uso de menos de 30 en esta prueba.

Se lleva a cabo por computadora con programas como el SPSS u otro equivalente, cuyo propósito es generar resultados (datos agrupados), a partir de la información resultante es sobre en base a los objetivos e hipótesis de la investigación, llegando así a una conclusión. Siendo así que la información generada se pasará a evaluar en el programa SPSS mediante estadística descriptiva e inferencial para determinar que un sistema web en la gestión comercial.

Para esta investigación se plantearon las siguientes hipótesis específicas por cada indicador de esta investigación. A continuación, las mismas:

#### **Definición de Variables**

**Ia:** Indicador propuesto sin el sistema actual en la gestión comercial en la empresa Trading Karen E.I.R.L.

**Id**: Indicador propuesto con el sistema web en la gestión comercial en la empresa Trading Karen E.I.R.L.

#### **Hipótesis Estadística**

#### **Hipótesis General**

**Hipótesis H0:** El sistema web no mejora en la gestión comercial en la empresa Trading Karen E.I.R.L.

**Hipótesis Ha:** El sistema web en la mejora en la gestión comercial en la empresa Trading Karen E.I.R.L.

#### **Hipótesis Especificas**

#### **HE1 = Hipótesis Especifica 1**

**Hipótesis Ho:** El sistema web influye en los ingresos de ventas por periodo del cliente en la gestión comercial en la empresa Trading Karen E.I.R.L.

$$
H_0: IC_a > = IC_d
$$

**Dónde:**

**ICa:** Ingresos de ventas por periodo del cliente antes de usar el sistema web.

**ICd:** Ingresos de ventas por periodo del cliente después de usar el sistema web**.**

#### **HE2 = Hipótesis Especifica 2**

**Hipótesis Ho:** El sistema web no disminuye en los costes de ventas directos de los productos vendidos a un cliente en la empresa Trading Karen E.I.R.L.

$$
H_0: CV_a \leq C V_d
$$

#### **Dónde:**

**CV:** Costes de ventas directos de los productos vendidos a un cliente antes de usar el sistema web.

**CV:** Costes de ventas directos de los productos vendidos a un cliente después de usar el sistema web.

**Hipótesis Ha:** El sistema web influye en los costes de ventas directos de los productos vendidos a un cliente en la gestión comercial en la empresa Trading Karen E.I.R.L.

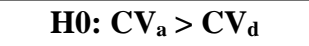

#### **Nivel de significancia**

En esta investigación se tendrá en consideración lo siguiente:

 $\checkmark$  a = 0.05  $\Rightarrow$  (5% error).

 $\checkmark$  Nivel de confianza o significancia (1- a = 0.95)  $\to$  95%

Análisis Descriptivo

En este estudio, se implementará un sistema web para mejorar la gestión comercial en los ingresos de ventas del periodo del cliente y el costo de venta directa de los productos vendidos al cliente. Para esto se utilizará el pretest que permitirá conocer como el inicio de los ingresos de ventas por periodo del cliente y el costo de las ventas directas de los productos vendidos al cliente. Posteriormente se implementará el sistema web durante un mes se permitirá que el sistema web influye en los indicadores antes mencionados. Luego del sistema web se realizará el postest, para registrar la variación en

los niveles de los indicadores de los ingresos de ventas por periodo del cliente y los costes de ventas directos de los productos vendidos a un cliente. Los resultados se verán representados mediante gráficos de barras y tablas de cada uno de los indicadores para su correcto análisis y evaluación. La información que se tendrá en cuenta para este análisis será la media y la desviación estándar de los datos obtenidos en el prestest y en el postest.

#### <span id="page-35-0"></span>**3.7 Aspectos éticos**

Esta pesquisa es responsable por autenticidad de los datos obtenidos como resultado de la empresa Trading Karen E.I.R.L, afinidad de los individuos involucrados en el mismo, así mismo asegurarse de salvaguardar la integridad de todos los bienes que participen en el presente estudio.

En la presente investigación se tuvo un trato igualitario a los investigadores tal como lo menciona el artículo 5 Justicia.

En la presente investigación se tuvo transparencia en el hecho de evitar el plagio de manera total o parcial de las investigaciones de otros autores como lo menciona el artículo 6 Honestidad

En la presente investigación se empleó correctamente las citas y referencias siguiendo la norma ISO 690 tal como lo indica el Artículo 15 de la política antiplagio.
## **IV. RESULTADOS**

Los resultados de análisis conseguidos de este estudio se realizaron con el apoyo del software estadístico SPSS Stastístics. Se empezó por realizar un análisis descriptivo después de esto se realizó la prueba de normalidad, una prueba de hipótesis y finaliza la discusión.

En este punto el análisis descriptivo por parte del indicador ingresos de ventas por periodo del cliente, los resultados de los (Pretest) obtenidos en la empresa Trading Karen E.I.R.L

## **Indicador 1: Ingresos de ventas por periodo del cliente**

Los resultados descriptivos de los Ingresos de ventas por periodo del cliente en la gestión comercial de estas medias para evidenciar en la siguiente tabla:

| <b>Estadísticos descriptivos</b> |    |        |        |         |            |            |  |  |
|----------------------------------|----|--------|--------|---------|------------|------------|--|--|
|                                  |    |        |        |         | Desv.      |            |  |  |
|                                  | N  | Mínimo | Máximo | Media   | Desviación | Varianza   |  |  |
| Pre ingresov                     | 25 | 200    | 1800   | 956,40  | 476,514    | 227065,667 |  |  |
| Post ingresov                    | 25 | 600    | 3000   | 1605,60 | 780,321    | 608900,667 |  |  |
| N válido (por lista)             | 25 |        |        |         |            |            |  |  |

**Tabla 7**. *Estadísticos descriptivo antes y después de implementar el sistema web- de ingresos de ventas por periodo del cliente*

**Fuente:** Ingresos de ventas por periodo del cliente

En tomo Ingresos de ventas por periodo del cliente respecto al pretest fue alcanzada la cifra de 956.40 por registro diarios mientras el (Postest) se obtiene un valor medio de 1605,60 por registro diarios como se evidencia en la tabla anterior; con estos datos podemos indicar que ingresos de ventas por periodo del cliente, se incrementó considerablemente desde la implementación del sistema web. Además, el mínimo valor del (Pretest) fue 200, el máximo 1800 y en el post test un valor mínimo de 600 y el valor máximo de 3000.

Por otro lado, en el pretest se tuvo una variabilidad de 476%; no obstante, en el post 780%.

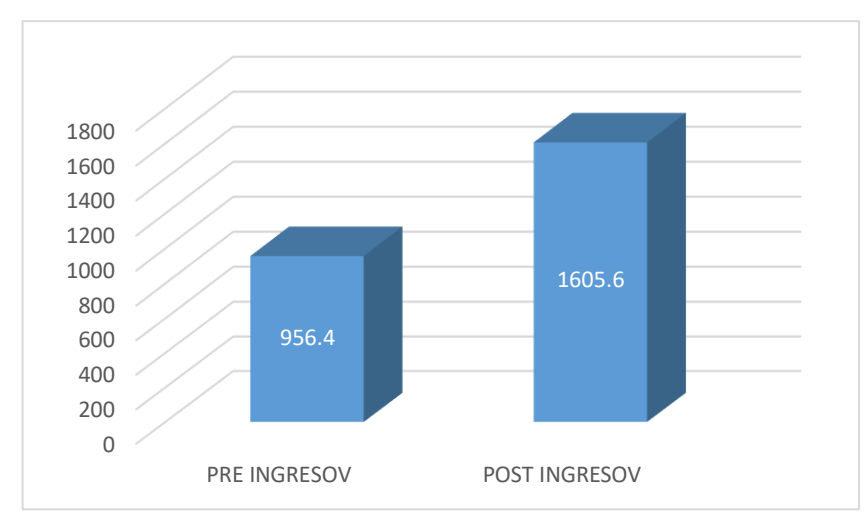

*Figura 3.* Ingresos de ventas por periodo del cliente

## **Indicador 2: Costes de ventas directos de los productos vendidos a un cliente**

Los resultados descriptivos Costes de ventas directos de los productos vendidos a un cliente

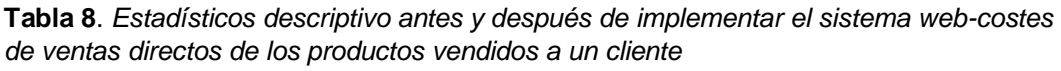

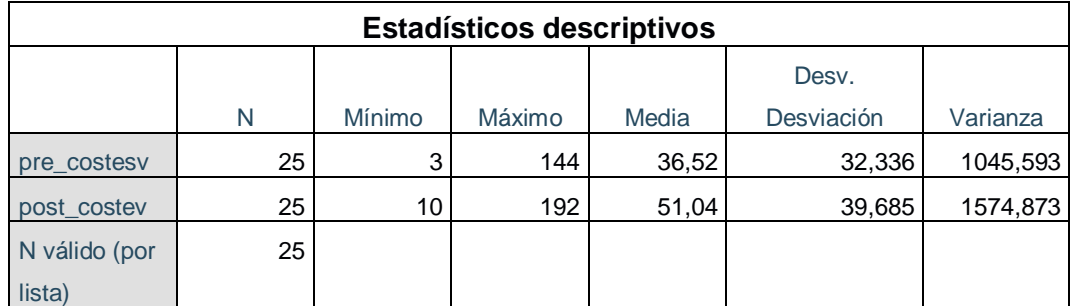

Fuente**:** Costes de ventas directos de los productos vendidos a un cliente

Para el indicador costes de ventas directos de los productos vendidos a un cliente, se obtiene en el (Pretest)un valor medio de 36,52, mientras que en el (Postest) se obtiene un valor medio de 51,04, como se evidencia en la tabla anterior; con estos datos podemos indicar que costes de ventas directos de los productos vendidos a un cliente se incrementó considerando desde la implementación del sistema web, además el mínimo valor del pre test fue de 3%, el máximo 144 y en el (Postest) un valor mínimo de 10% y un valor máximo de 192.

A su vez, en el pre test se dispuso una variabilidad de Por otro lado, en el pretest se tuvo una variabilidad de 32%; y el (Postest) 39%.

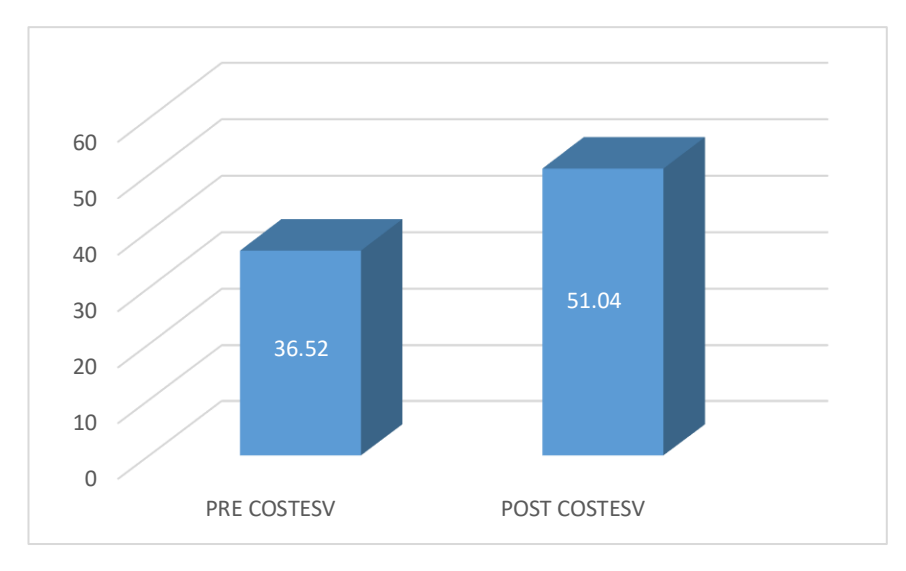

*Figura 4*. Estadísticos descriptivos de costes de ventas directos de los productos vendidos a un cliente

## **Análisis inferencial**

Se procedió a realizar las pruebas de normalidad para los indicadores Ingresos de ventas por periodo y Costos de ventas directos de los productos vendidos a un cliente, siendo la muestra de 25 registro y es menor a 50 elementos de Shapiro - Wilk, tomando en cuenta con este Test es muestras pequeñas menor de 30 se emplea. Dicha prueba se realizó introduciéndolos datos de cada indicador en el software estadísticos SPSSS 25.0 para un nivel de confiabilidad del 95 %, bajo las siguientes condiciones:

- Es una distribución no normal o no paramétrica. S. E<0.05
- Es una distribución normal o paramétrica. S.E>0.05

## **Prueba de normalidad**

## **INDICADOR 1: Ingresos de ventas por periodo del cliente**

Con la finalidad de precisar la prueba de hipótesis; la información referente Ingresos de ventas por periodo del cliente fue expuesta a la prueba para verificar su normal dispersión.

**Tabla 9.** *Prueba de normalidad de ingresos de ventas por periodo del cliente antes y después de implementar el sistema web*

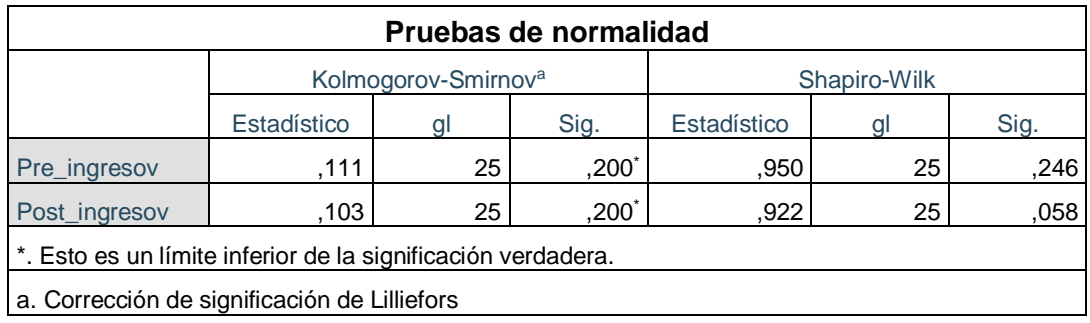

Se muestra en la tabla N°9, el valor sig. Para el indicador "Ingresos de ventas" antes de aplicar el sistema (Pretest), fue de 246, que está por debajo del nivel de significancia 0.0.5, por lo cual este indicador tiene una distribución no normal y después de aplicar el sistema (Postest), el sig. 058, el cual es mayor a 0.05 por lo cual este indicador tiene una distribución normal, para ello la prueba hipótesis será paramétrica, y se utilizará la t de student.

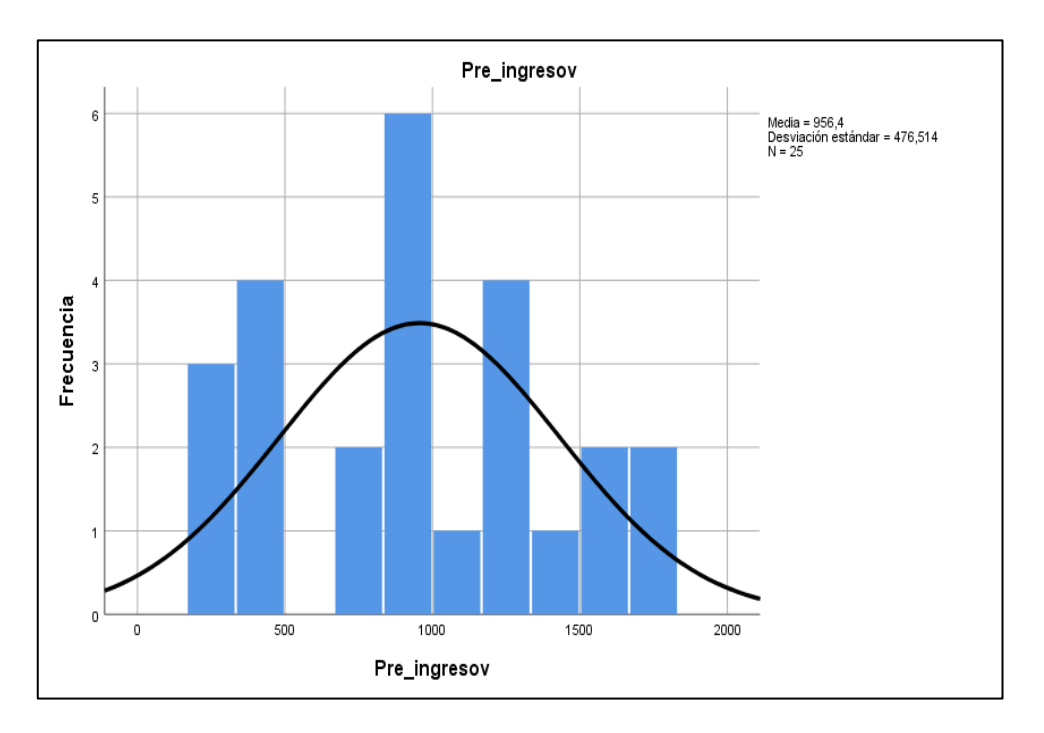

*Figura 5*. Ingresos de ventas por periodo del cliente antes del sistema web

La figura N°5 muestra el histograma de frecuencia en el (Pretest) del indicador ingreso de ventas por periodo del cliente; se observa como 25 muestra y la media de 956,4 y la desviación estándar 476,514.

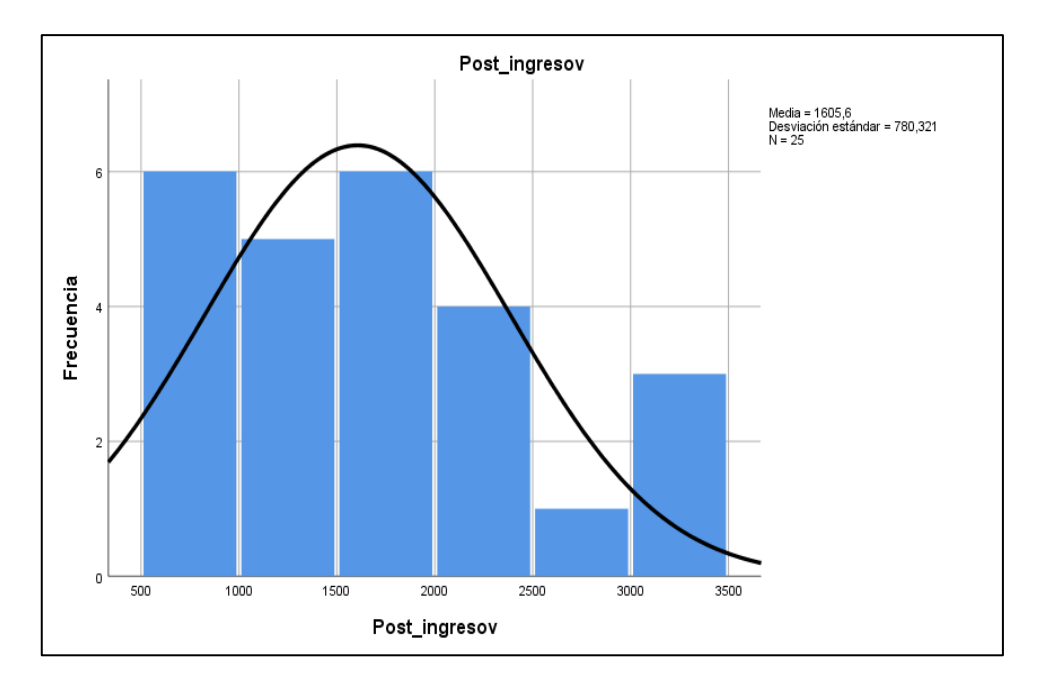

*Figura 6*. Ingresos de ventas por periodo del cliente después del sistema web

La figura N°6 muestra un histograma de frecuencia del indicador ingreso de ventas por periodo del cliente total en el (Postest). Para el caso observado en la muestra 25, la media es 1605,6 y la desviación estándar de 708,321.

## **Prueba de hipótesis**

**Indicador 1: Ingresos de ventas por periodo del cliente antes del sistema web**

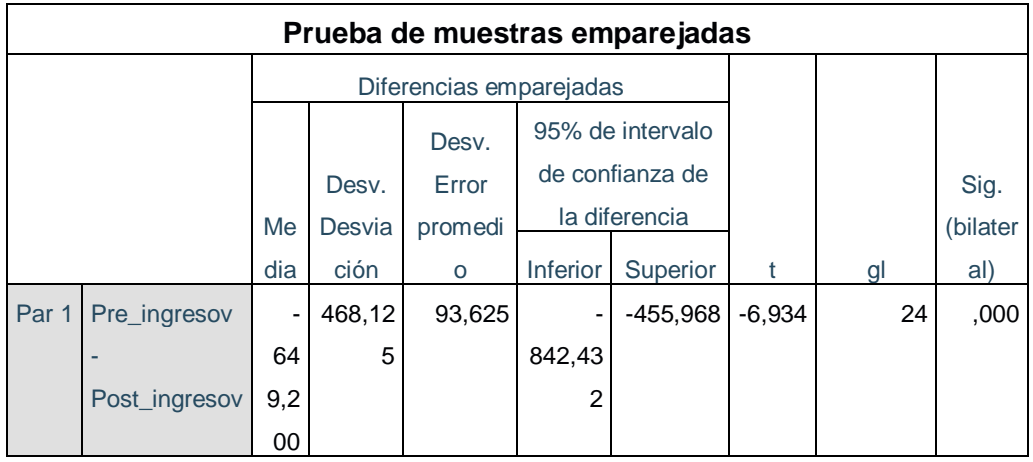

**Tabla 10**. *Prueba de t-student para ingresos de ventas por periodo del cliente*

Se observa la tabla 10, para ingresos de ventas por periodo del cliente, se aprecia que el Sig. (Bilateral) es 0.00, el cual es menor que 0.05. Por lo tanto, se acepta la hipótesis nula, admitiendo así la hipótesis alterna con un nivel de confiabilidad 95%. También, el valor t obtenido corresponde a la región de rechazo. En consecuencia, el sistema web incrementa el ingreso de ventas por periodo del cliente en la empresa Trading Karen E.I.R.L

## **Indicador 2: Costes de ventas directos de los productos vendidos a un cliente**

**Tabla 11**. *Prueba de normalidad de costos de ventas directos de los productos vendidos a un cliente*

| Pruebas de normalidad                        |             |                                 |      |              |    |      |  |  |
|----------------------------------------------|-------------|---------------------------------|------|--------------|----|------|--|--|
|                                              |             | Kolmogorov-Smirnov <sup>a</sup> |      | Shapiro-Wilk |    |      |  |  |
|                                              | Estadístico | αι                              | Sig. | Estadístico  | a  | Sig. |  |  |
| pre costesy                                  | 186         | 25                              | .025 | .827         | 25 | .001 |  |  |
| post costev                                  | .211        | 25                              | .006 | .807         | 25 | ,000 |  |  |
| a. Corrección de significación de Lilliefors |             |                                 |      |              |    |      |  |  |

Se observa la tabla N°11, el valor sig. El indicador "Costes de ventas directos de los productos vendidos a un cliente" antes de la aplicación del sistema (Pretest), fue de 001 el cual es mayor que el nivel de significancia 0.05 y después de aplicar el sistema (Postest), el sig. 000 el cual es menor que el nivel de significancia 0.05.

Se contribuye el (Pretest) es una distribución normal y el (Postest) es una distribución no normal de los datos de la muestra, se puede apreciar en la figura N° 6.

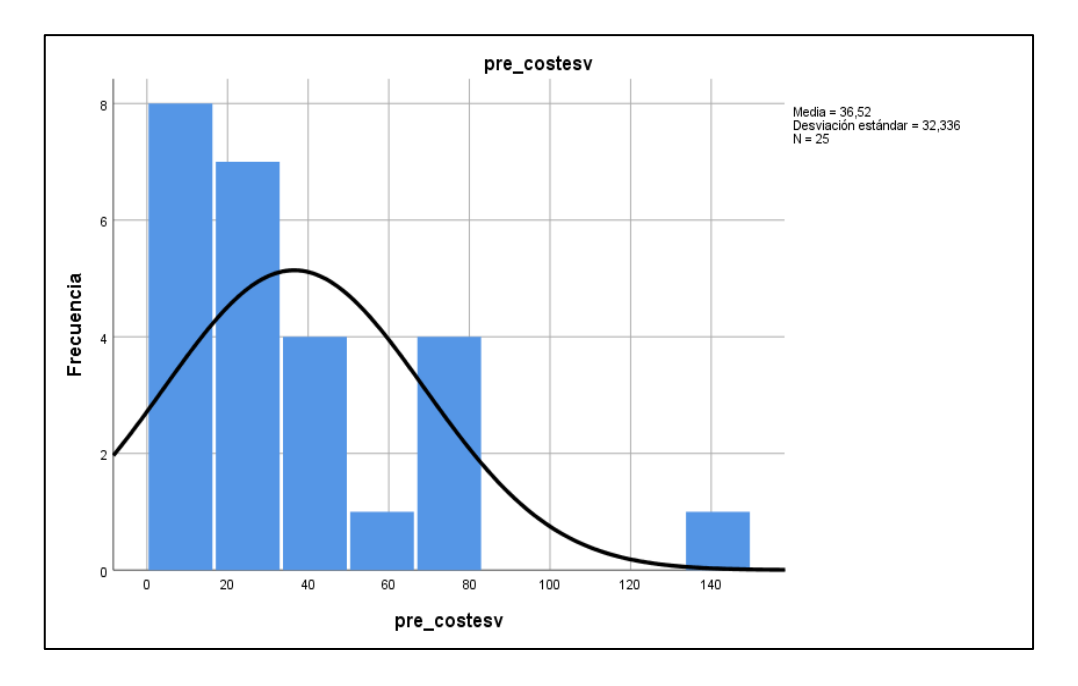

*Figura 7.* Costes de ventas directos de los productos vendidos a un cliente antes de implementar el sistema web

La figura N°7 muestra un histograma de frecuencia en el (Pretest) de Costes de ventas directos de los productos vendidos a un cliente. Por lo tanto, considera la muestra de 25, la media es de 36,52 y la desviación estándar es 32,336.

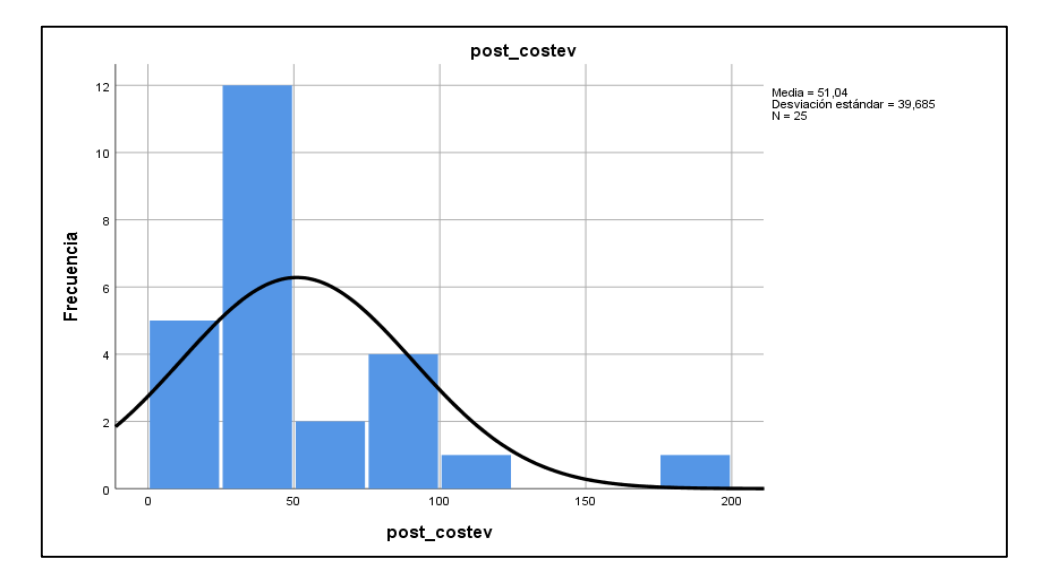

*Figura 8.* Costes de ventas directos de los productos vendidos a un cliente después de implementar el sistema web

Figura N° 8 muestra histograma métricas de costos de ventas directos de los productos vendidos a un cliente (Postest). Por lo tanto, observado como muestra de 25, la media es 51,04 y la desviación estándar es 39,685.

## **Prueba de hipótesis**

## **Indicador 2: Costes de ventas directos de los productos vendidos a un cliente antes del sistema web**

**Tabla 12**. *Prueba de t-student para costes de ventas directos de los productos vendidos a un cliente*

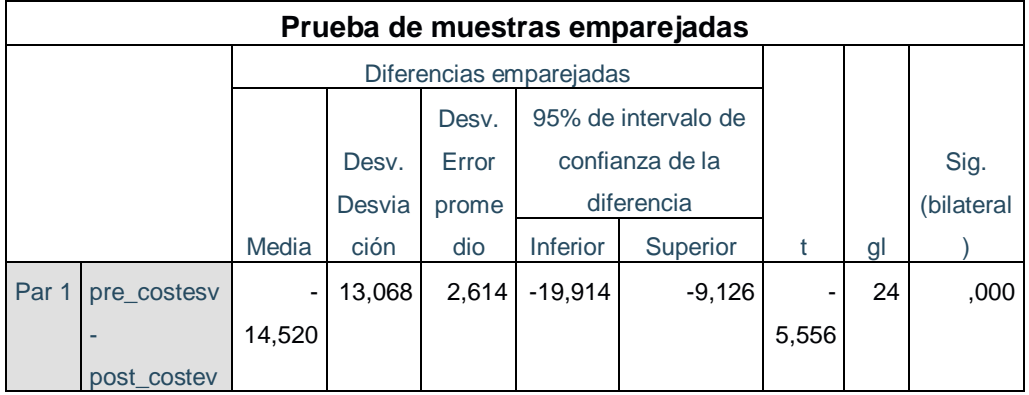

Se observa la tabla 12, para costos de ventas directos de los productos vendidos a un cliente, se aprecia que el Sig. (Bilateral) es de 0.00, el cual es menor que 0.05. Por lo tanto, se acepta la hipótesis alternativa con un nivel de confianza del 95%. También, el valor t obtenido corresponde a la región de rechaza la hipótesis nula, por lo que mejorar el sistema web si mejorara el costo de ventas directos de los productos vendidos a un cliente en la gestión comercial Trading Karen E.I.R.L.

## **V. DISCUSIÓN**

Con base en los resultados de la presente investigación se analizó una comparación entre los datos obtenidos en la prueba estadística de ingresos de ventas por periodo del cliente y costes de ventas directos de los productos vendidos a los clientes en la gestión comercial en la empresa Trading Karen E.I.R.L.

1. En el indicador ingresos de ventas por periodo del cliente 956,40 en soles y con la implementación del sistema web se alcanzó una media 1605,6 en soles, así mismo nos indica un aumento en 649,2 en soles. Por tanto, se corrobora que la implementación del sistema web aumenta en 40% en los ingresos de ventas por periodo del cliente en la gestión comercial en la empresa Trading Karen E.I.R.L.

Por lo tanto, según lo expresado por López Yncaquispe, Luis ever (2019) en su tesis "Sistema web para la mejorar el proceso comercial en la empresa DL BUSINESS SOLUTION SAC", el cual un aumento 45,2 %, por lo cual la aplicación web si mejora los ingresos por ventas por producto en el proceso de ventas en la empresa.

2. Para el indicador costes de ventas directos de los productos vendidos a un cliente, alcanzo una media 36,52 en soles antes de la implementación del sistema, así mismo nos indica un aumento en 51,04 en soles, así mismo nos indica un aumento en 14,52 en soles. Por tanto, se corrobora que la implementación del sistema web aumenta en 60% en los costes de ventas directos de los productos vendidos a un cliente en la gestión comercial en la empresa Trading Karen E.I.R.L.

De acuerdo a los datos obtenidos según el autor, Mendoza Ramírez Jennifer (2018) en su tesis titulada. "Sistema web para mejorar el Proceso Comercial y aumentar los ingresos por ventas en la empresa LUBRISSA S.A.C.", el cual hubo un aumento en los costos de ventas un total de 67,3 %", por lo cual la aplicación web si mejora en los costos de ventas por producto en el área comercial.

Los resultados obtenidos muestran que los indicadores en la gestión comercial en la empresa Trading Karen E.I.R.L, han mejorado significativamente porque crean valor positivo para la organización.

## **VI. CONCLUSIÓN**

En la conclusión de la investigación presente se obtuvo lo siguiente:

- 1) Se concluye que los ingresos de ventas por periodo de los clientes en la gestión comercial en la empresa Trading Karen E.I.R.L sin implementar el sistema web, el sistema obtuvo un valor. Por lo tanto, ingresos de ventas por periodo del cliente después del sistema web, el sistema web obtuvo 1605,6 en soles. Como resultado, el sistema web basado en la web aumenta los ingresos de ventas por periodo del cliente en un 40%.
- 2) Se concluye que los costes de ventas directos de los productos vendidos a un cliente en la empresa Trading Karen E.I.R.L sin el sistema web, el sistema obtuvo un valor 36,52 en soles. Por lo tanto, los costes de ventas directos de los productos vendidos a un cliente después de la implementación de la web obtuvieron 51,04 en soles. Como resultado, los sistemas web tienen un impacto positivo en los costes de ventas directos de los productos vendidos a un cliente del 60%.
- 3) Finalizar, luego de hacer coincidir los indicadores del análisis se determinó un resultado de implementar un sistema web, si se mejora en la gestión comercial Karen E I R L. Logrando de que la hipótesis propuesta será aceptada con un 95% de confianza, teniendo como resultado un mejor en la gestión comercial.
- 4) Por lo tanto, para los resultados obtenidos de los indicadores ingresos de ventas por periodo del cliente y el costo de venta directa de los productos vendidos al cliente, han aumentado satisfactoriamente en la gestión comercial, confirmando así en la adopción del sistema web permite mejorar en la gestión comercial, en gastos de la empresa y los productos con precio asequible, sino que también se gana la confianza y lealtad de los clientes.

## **VII. RECOMENDACIONES**

- 1) Se recomienda ampliar los procesos de ventas en el área comercial, marketing, contabilidad, el cual se tiene por finalidad de mejorar el registro de sus ventas en la organización tomando una decisión optima en los indicadores los ingresos de ventas por periodo de los clientes y costes de ventas directos de los productos vendidos a un cliente. De esta manera, investigaremos más investigaciones sobre el sistema en las ventas de producto (software comercial).
	- 2) Se sugiere implementar y extender el proceso de ventas en la gestión comercial de su organización a través de un sistema basado en la web mientras mantiene el control de su espacio de ventas. Por lo tanto, un proceso similar para futuras aplicaciones capacita a los usuarios del sistema web y determina las soluciones en la gestión comercial.
	- 3) Para mejorar la gestión de la empresa, se recomienda implementarla en una organización similar. De esta forma, la elaboración de perfiles se puede realizar paso a paso de principio a fin, proporcionando así un servicio preciso y óptimo para ayudar a mejorar le eficiencia laboral de los empleados de la empresa y satisface las necesidades de los clientes.

## **REFERENCIAS**

ALVARADO, María. Influencia del tercer sector en el desempeño empresarial como justificación de la necesidad de innovación social. Innap investiga. 2016. 120 pp.

ISBN: 9788473515290

ARANDA, José. UF1842: Desarrollo y reutilización de componentes software y multimedia mediante lenguajes de guion. Málaga: IC Editorial, 2015. 340 pp.

ISBN: 9788416433049

AMPUDIA, Miguel. [En línea], Modernización de las Pymes peruanas: Beneficio de las Tics. Perú. 2017- [fecha de consulta 05 de mayo del 2018].

Disponible en [http://proactivo.com.pe/modernizacion-de-las-pymes-peruanas](http://proactivo.com.pe/modernizacion-de-las-pymes-peruanas-beneficios-de-las-tics/)[beneficios-de-las-tics/.](http://proactivo.com.pe/modernizacion-de-las-pymes-peruanas-beneficios-de-las-tics/)

ARANGO, William. Aplicación web para la gestión comercial de la empresa tejiconfecciones de la ciudad de Otavalo. Ecuador. 2015.

ARANDA, José. UF1842: Desarrollo y reutilización de componentes software y multimedia mediante lenguajes de guion. Málaga: IC Editorial, 2015. 340 pp.

ISBN: 9788416433049

ARTAL, Manuel. Dirección de ventas: Organización del departamento de ventas y gestión de vendedores. 14. <sup>a</sup> ed. Madrid: ESIC EDITORIAL, 2016.554 pp.

ISBN: 9788416701018

ARTAL, Manuel. Dirección de ventas: Organización del departamento de ventas y gestión de vendedores.13. ª ed. España: ESIC editorial, 2015. 540 pp.

ISBN: 9788415986768

40

ARTAL, Manuel. Dinamización de las ventas: el proceso comercial. 7.<sup>ª</sup> ed. España: ESIC Editorial, 2016. 120 pp.

### ISBN: 9788473569446

ASSADO, R, MORALES, Raúl. Implementación de un sistema web de gestión comercial para mejorar el proceso de ventas de la empresa Comercial Vasgar. Perú: Universidad Ciencias y Humanidades, 2017.

BERENGUEL, José. UF184: Desarrollo de aplicaciones web distribuidas. España: Ediciones Paraninfo. S.A, 2016. 132 pp.

#### ISBN: 9788428396738

BILBAO, Jorge & ESCOBAR, Henry. Investigación y educación superior. 2. ª ed. EE. UU: comité editorial, 2020. 130 pp.

### ISBN: 9781678104207

CARPINTERO, Patricia. La gestión comercial en la empresa SUPERKASA de la ciudad de Riobamba y su incidencia en las ventas en el periodo 2015. Ecuador: Universidad Nacional de Chimborazo del Ecuador, 2017.

CARDADOR, Antonio. Implementación de aplicaciones web en entornos internet, intranet y extranet. Málaga: IC Editorial, 2015. 332 pp.

## ISBN: 9878416433093

CARRASCO, Soledad. La gestión de productos y promociones en el punto de venta. Madrid: Paraninfo, 2018. 277 pp.

## ISBN: 9788428338572

CASTRO, Edwin. Innova Research Journal. Implementación de una base de datos heterogénea distribuida entre los SGBDs ORACLE, MySQL y PostgreSQL con replicación, mediante un script bash implementado en el sistema operativo CentOS usando software libre [en línea]. Diciembrefebrero 2018, n.° 2.1. [Fecha de consulta: 12 de mayo de 2021].

## Disponible en de la contradiction de la contradiction de la contradiction de la contradiction de la contradiction de la contradiction de la contradiction de la contradiction de la contradiction de la contradiction de la co

<https://revistas.uide.edu.ec/index.php/innova/article/view/668/639>

CASTILLO, Abigail. Implementación de un sistema de ventas para mejorar la gestión comercial en la empresa Marecast S.R.L. Perú. Universidad de Ciencias y Humanidades, 2016.

CARVAJAL, Luis. FPB: Preparación de pedidos y venta de productos. Madrid: EDITEX, 2019. 144 pp

CHICANO, Ester. UF0348: Utilización de las bases de datos relacionadas en el sistema de gestión y almacenamiento de datos. IC Editorial, 2017. 376 pp.

ISBN: 9788417224301

DE LA PEÑA, Sergio. SGBD e Instalación UF1469. Madrid: Ediciones Nobel S.A, 2016. 144 pp.

ISBN: 8428396566

DÌAZ, Ángel & MIRANDA, Ana**.** Metodología de la Investigación educativa. México: Ediciones Díaz de Santos, 2014. 326 pp.

ISBN: 9788490520239

El estudio y la investigación documental: Estrategias metodológicas y herramientas TIC [et al.]. Perú, 2017.

ISBN: 9786120026038

ESCUDERO, María. Procesos de venta. Madrid: Ediciones Paraninfo, 2014. 348 pp.

ISBN: 9788497322188

ESCLAVA, José. Princing; Nuevas estrategias de precio.4. ª ed. Madrid: ESIC editorial, 2015. 156 pp.

ISBN: 9788415986980

GARCIA, Ana Belén. Programación web y base de datos. España: Editorial Elearning, 2015. 474 pp.

GARCIA, Amelia. Encuestas continuas: estimación de parámetros en muestreo sucesivo. Editorial Universidad de Almería. 2014. 150 pp.

ISBN: 9878416027385

GARCIA, Yessica. Implementación de un sistema web de gestión comercial para la empresa distribuidora Molina e Hijos S.R.L. Perú. Universidad Católica los Ángeles de Chimbote, 2018.

GARCIA, ANTONIO. Tratamiento y análisis de la información de mercados. España: Editorial Elearning, S.L, 2015. 276 pp.

ISBN: 98788416199556

GARRIDO, Pablo. Comenzando a Programar en JAVA. Edita Universidad Miguel Hernández de Elehe, 2015. 500 pp.

ISBN: 9788416024247

GABILLAUD, Jerome. SQL Server 2014 administración de una base de datos transaccional con SQL Server Management Studio. Barcelona: Ediciones ENI, 2015. 567 pp.

ISBN: 9782746096694

GROUSSARD, Thierry. JAVA 8: Los fundamentos del lenguaje Java. Barcelona: Ediciones ENI, 2015. 498 pp.

ISBN: 978276093478

HERNANDEZ, Roberto. Metodología de la investigación. 6.<sup>a</sup> ed. México: McGraw-Hill, 2014.

ISBN: 9786071502919

HERNANDEZ, Robert. FENANDEZ, Carlos & BAPTISTA, Pilar. Metodología de la investigación. 6. ª ed. McGraw-Hill. México, 2014. 736 pp.

ISBN: 978145622396062

HERNANDEZ et al. Metodología de la investigación científica. México: Editorial Área de Innovación y Desarrollo, S, L, 2018. 174 pp.

HERNANDEZ, R, FENANDEZ, C & BAPTISTA, P. Metodología de la investigación. 6. ª ed. México: McGraw-Hill, 2014. 736 pp.

ISBN: 9786071502919

HEURTEL, Olivier. PHP 5.6 Desarrollar un sitio web dinámico e interactivo. Barcelona: Ediciones ENI, 2015. 566 pp.

ISBN: 9872746096660

IBAÑEZ, JOSE. Métodos, técnicas e instrumentos de investigación criminológica. Madrid: Editorial Dikynson, 2015. 608 pp.

ISBN: 9788490318485

LAINEZ, José. Desarrollo de Software Ágil: Extreme Programming y Scrum. 2. <sup>a</sup> ed. IT Campus Academy. 2014. 146 pp.

ISBN: 9781502952226

LAINEZ, José. Desarrollo de Software Ágil: Extreme Programming y Scrum. IT Campus Academy. 2015. 146 pp.

ISBN: 9781502952226

LEON, J, COROZCO, D. Mejora al proceso de gestión comercial en la empresa Fomentcorp S.A. Guayaquil: Universidad de Guayaquil, 2017.

LEYVA, Ada. Marketing en esencia: Gestiona tu marca personal, profesional y empresarial. Buenos Aires: Granica, 2016. 176 pp.

ISBN: 9789506418922

LOPEZ, Luis. Aplicación web para mejorar el proceso comercial en la empresa DL BUSINESS SOLUTION S.A.C. Universidad Cesar Vallejo, 2018.

SANCHEZ, Carlessi & REYES, Carlos & MEJÍA, Katia. Manual de términos en investigación científica, tecnológica y humanística. Universidad de Ricardo Palma. Perú, 2018. 146 pp.

MARTINEZ, Catalina. Técnicas e instrumentos de recogida y análisis de datos. Madrid: Universidad Nacional de Educación a distancia, 2014.

ISBN: 9788436268225

MENDOZA, Jennifer. Sistema web para el proceso de ventas en la empresa LUBRISSA S.A.C, 2018.

Milo Vurbal. La Importancia del área comercial en una organización [en línea] [fecha de consulta: 27 de abril 2015].

Disponible en [https://www.hashtag.pe/2015/12/29/la-importancia-del-area](https://www.hashtag.pe/2015/12/29/la-importancia-del-area-comercial-en-una-organizacion/)[comercial-en-una-organizacion/](https://www.hashtag.pe/2015/12/29/la-importancia-del-area-comercial-en-una-organizacion/)

MONTORO, M, CASTRO, G, DIEZ. Economía de la empresa. Madrid: Ediciones Paraninfo, 2014. 378 pp.

ISBN: 9788497328883

MUÑOZ, Carlos. Metodología de la investigación. México: OXFORD University, 2015. 432 pp.

ISBN: 9786074265422

MUÑOZ, Carlos. Metodología de la investigación educativa. OXFORD University Press. Editorial Progreso S.A. México, 2015. 203 pp.

ISBN: 978607426542

NAVARRO, Guillermo. Implementación de un sistema web para las ventas en la empresa one to one contact solutions. Perú: Universidad San Ignacio de Loyola, 2017.

ORGANIZACIÓN y transformación de los sistemas de información en la empresa por Heredero [et al.].4. <sup>a</sup>.ed. Madrid: ESIC Editorial, 2019. 431 pp.

ISBN: 9788417513740

ORTIZ, F, RINCON, M & MENDOZA, J. Texto de Medicina Física y Rehabilitación. Colombia: El Manual Moderno Colombia S.A.S.,2016. 797 pp.

PAITÁN, Humberto Ñaupas, et al. Metodología de la investigación cuantitativa-cualitativa y redacción de la tesis. Ediciones de la U, 2014. 560 pp.

ISBN: 9789587628777

PALOMARES, Ricardo. Merchandising. Auditoria de marketing en el punto de venta. Madrid: ESIC editorial, 2015. 489 pp.

ISBN: 9788415986676

PARRAGUEZ et al. El estudio y la investigación documental: Estrategias metodológicas y herramientas TIC. Perú: Chunga Gerardo, 2017. 270 pp.

ISBN: 9786120026038

PEREZ, Viciana. Técnicas de venta. COMT 0411. Málaga: ic editorial, 2015. 266 pp.

ISBN: 9788416271566

PIÑOLE, Isabel. Gestión de viajes, servicios y productos turísticos. Madrid: Editorial Universitaria Ramón Areces S.A, 2015. 772 pp.

ISBN: 9788499611891

QUIROZ, Persy & CANO, Esteban. Sistema de información bajo la metodología ágil OpenUP para la gestión y evaluación de los grupos organizados de la iglesia adventista Universitaria Villa Unión Tarapoto. 2016. 23 pp.

ISSN: 23137991

SAINZ, José. Plan de internacionalización de la PYME. Madrid: ESIC Editorial.2015. 106 pp.

ISBN: 9788415986881

SÁEZ, Jorge. Aplicaciones informáticas de gestión comercial. Madrid: EDITORIAL E-learning, 2015. 236 pp.

SANCHÉZ, Hugo, REYES, Carlos. Manual de términos en investigación científica, tecnológica, tecnológica y humanística.

ISBN: 97861247351

SARMIENTO, José. Marketing de relaciones. Aproximación a las relaciones virtuales. Madrid: Editorial DYKINSON, 2015. 486 pp.

ISBN: 9788490855034

SORIA, María. Marketing y promoción y el punto de venta. Madrid: Editorial CEP S.L, 2017. 370 pp.

ISBN: 9788848175553

SOUZA, Bruno. Métodos Ágiles y Gestión de Servicios de TI. Rio de Janeiro: BRASPOR, 2018. 104 pp.

ISBN: 9788574528700

TERAN, David. Administración estratégica de la función informática. México: Alfaomega Grupo Editor, 2014. 592 pp.

ISBN: 9786077079491

TORRES, Carlos. Organización de procesos de venta. Málaga: IC EDITORIAL, 2018. 252 pp.

ISBN: 9788491982500

TRUJILLO, Teresa. E-COMMERCE para aumentar las ventas de materiales de calzado, en almacén belén ciudad de Guayaquil. Guayaquil: Universidad Laica Vicente Rocafuerte de Guayaquil, 2016.

ROSENDO, Verónica. Investigación de mercados: Aplicación al marketing estratégico empresarial.5. ª ed. Madrid: ESIC Editorial, 2018. 358 pp.

ISBN: 9788417129767

ROMAN, Juan. Estados financieros básicos 2017: Proceso de elaboración re expresión. España: Editorial ISEF Empresa Líder, 2017. 332 pp.

VALLADARES, Mario. Aplicación de sistemas informáticos en el bar y cafetería. España: Ediciones Paraninfo, 2017. 172 pp.

ISBN: 9788428338189

VAZCONEZ, Bertha. Análisis del proceso de ventas y su incidencia en la rentabilidad de la empresa infoquality S.A. Quito: Universidad Internacional SEK, 2014.

VERA, Manuel. Información y gestión operativa de compraventa internacional: Relaciones Comerciales Exteriores. España: Ideas propias Editorial, 2015. 288 pp.

ISBN: 9788498395273

WESTWOOD, John. Preparar un plan de marketing. PROFIT editorial, 2016.

ISBN: 9788416583362

ZEA, Mariuxi, MOLINA, Jimmy y REDROVAN, Fausto. Administración de base de datos con PostgreSQL. Editorial Área de Innovación y desarrollo, 2017. 82 pp.

- ISBN: 9788494668463
- *Fuente*: [http://xn--alejandrofaria-2nb.com/las-6-etapas-del-proceso-de](http://alejandrofariña.com/las-6-etapas-del-proceso-de-ventas-como-venden-los-mejores/)[ventas-como-venden-los-mejores/](http://alejandrofariña.com/las-6-etapas-del-proceso-de-ventas-como-venden-los-mejores/)

*Fuente*:<https://www.emaze.com/@AWFOWFQI>

*Fuente*: [https://development.grupogaratu.com/metodologia-scrum](https://development.grupogaratu.com/metodologia-scrum-desarrollo-software/)[desarrollo-software/](https://development.grupogaratu.com/metodologia-scrum-desarrollo-software/)

# **ANEXO**

## **Declaratoria de Originalidad de los Autores**

Yo (Nosotros), DURAN VILLA, KAREN MELISA, estudiante(s) de la FACULTAD DE INGENIERÍA Y ARQUITECTURA de la escuela profesional de INGENIERÍA DE SISTEMAS de la UNIVERSIDAD CÉSAR VALLEJO SAC - LIMA ATE, declaro (declaramos) bajo juramento que todos los datos e información que acompañan la Tesis titulada: SISTEMA WEB EN LA GESTIÓN COMERCIAL EN LA EMPRESA TRADING KAREN E.I.R.L EN RÍMAC EN EL AÑO 2021. es de mi (nuestra) autoría, por lo tanto, declaro (declaramos) que la Tesis:

- 1. No ha sido plagiada ni total, ni parcialmente.
- 2. He (Hemos) mencionado todas las fuentes empleadas, identificando correctamente toda cita textual o de paráfrasis proveniente de otras fuentes.
- 3. No ha sido publicada, ni presentada anteriormente para la obtención de otro grado académico o título profesional.
- 4. Los datos presentados en los resultados no han sido falseados, ni duplicados, ni copiados.

En tal sentido asumo (asumimos) la responsabilidad que corresponda ante cualquier falsedad, ocultamiento u omisión tanto de los documentos como de la información aportada, por lo cual me (nos) someto (sometemos) a lo dispuesto en las normas académicas vigentes de la Universidad César Vallejo.

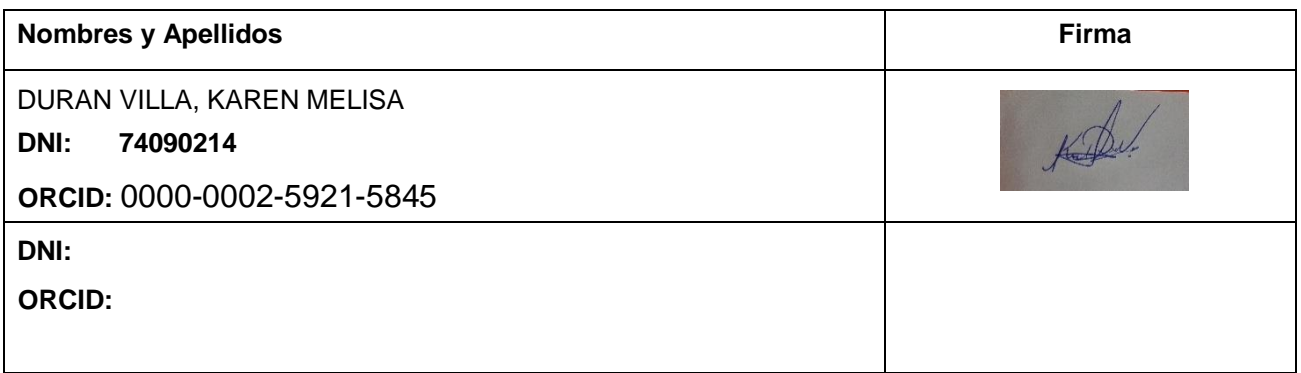

## **Declaratoria de Autenticidad del asesor**

## Yo, MENENDEZ MUERAS ROSA, docente de la FACULTAD DE

INGENIERÍA Y ARQUITECTURA de la escuela profesional de INGENIERÍA DE SISTEMAS de la UNIVERSIDAD CÉSAR VALLEJO SAC - LIMA ATE, asesor de Tesis titulada: SISTEMA WEB EN LA GESTIÓN COMERCIAL EN LA EMPRESA TRADING KAREN E.I.R.L EN RÍMAC EN EL AÑO 2021.; del (los) autor(es) DURAN VILLA, KAREN MELISA,

constato que la investigación cumple con el índice de similitud establecido, y verificable en el reporte de originalidad del programa Turnitin, el cual ha sido realizado sin filtros, ni exclusiones.

He revisado dicho reporte y concluyo que cada una de las coincidencias detectadas no constituyen plagio. A mi leal saber y entender la Tesis cumple con todas las normas para el uso de citas y referencias establecidas por la Universidad César Vallejo.

En tal sentido, asumo la responsabilidad que corresponda ante cualquier falsedad, ocultamiento u omisión tanto de los documentos como de información aportada, por lo cual me someto a lo dispuesto en las normas académicas vigentes de la Universidad César Vallejo.

LIMA, 9 de julio del 2021

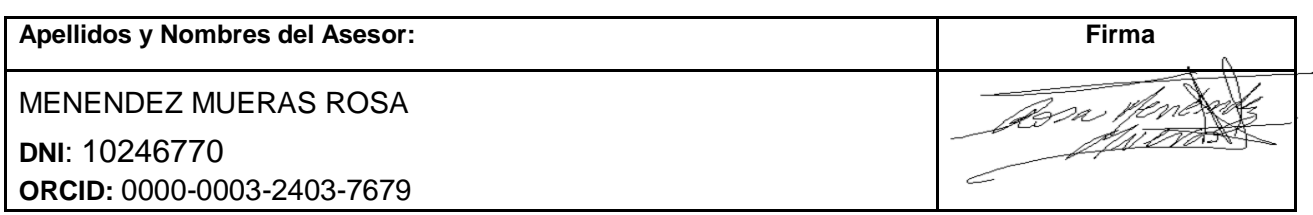

## **Autorización de Publicación en Repositorio Institucional**

Yo (Nosotros), DURAN VILLA, KAREN MELISA, identificado(s) con DNI N° 7 4 0 9 0 2 1 4 ; (respectivamente) estudiante(s) de la FACULTAD DE INGENIERÍA Y ARQUITECTURA y Escuela Profesional de INGENIERÍA DE SISTEMAS de la UNIVERSIDAD CÉSAR VALLEJO, autorizo (autorizamos) ( **X** ), no autorizo (autorizamos) ( ) la divulgación y comunicación pública de mi (nuestro) Tesis: SISTEMA WEB EN LA GESTIÓN COMERCIAL EN LA EMPRESA TRADING KAREN E.I.R.L EN RÍMAC EN EL AÑO 2021..

En el Repositorio Institucional de la Universidad César Vallejo, según lo estipulada en el Decreto Legislativo 822, Ley sobre Derecho de Autor, Art. 23 y Art. 33.

Fundamentación en caso de NO autorización:

............. ............. ............. ............. ............. ............. ............. ............. ............. ............. ............. ............. ............. .............. ............. ............. ............. ............. ............. ............. ............. ............. ............. .............

Lima, 10 de julio del 2021

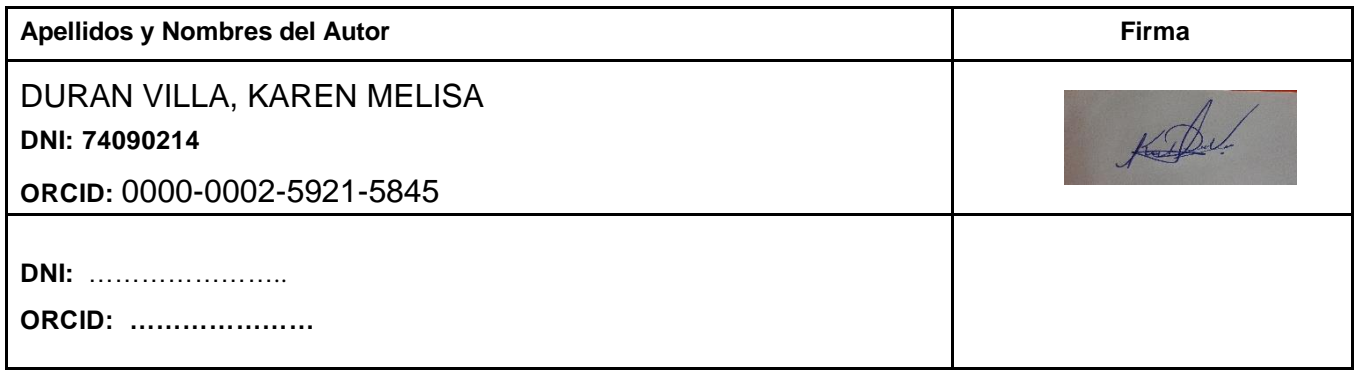

#### MATRIZ DE OPERACIONALIZACIÓN Título: SISTEMA WEB EN LA GESTON COMERCIAL EN LA EMPRESA TRADING KAREN E.I.R.L **Tabla 13**. *Matriz de operacionalización de variable*

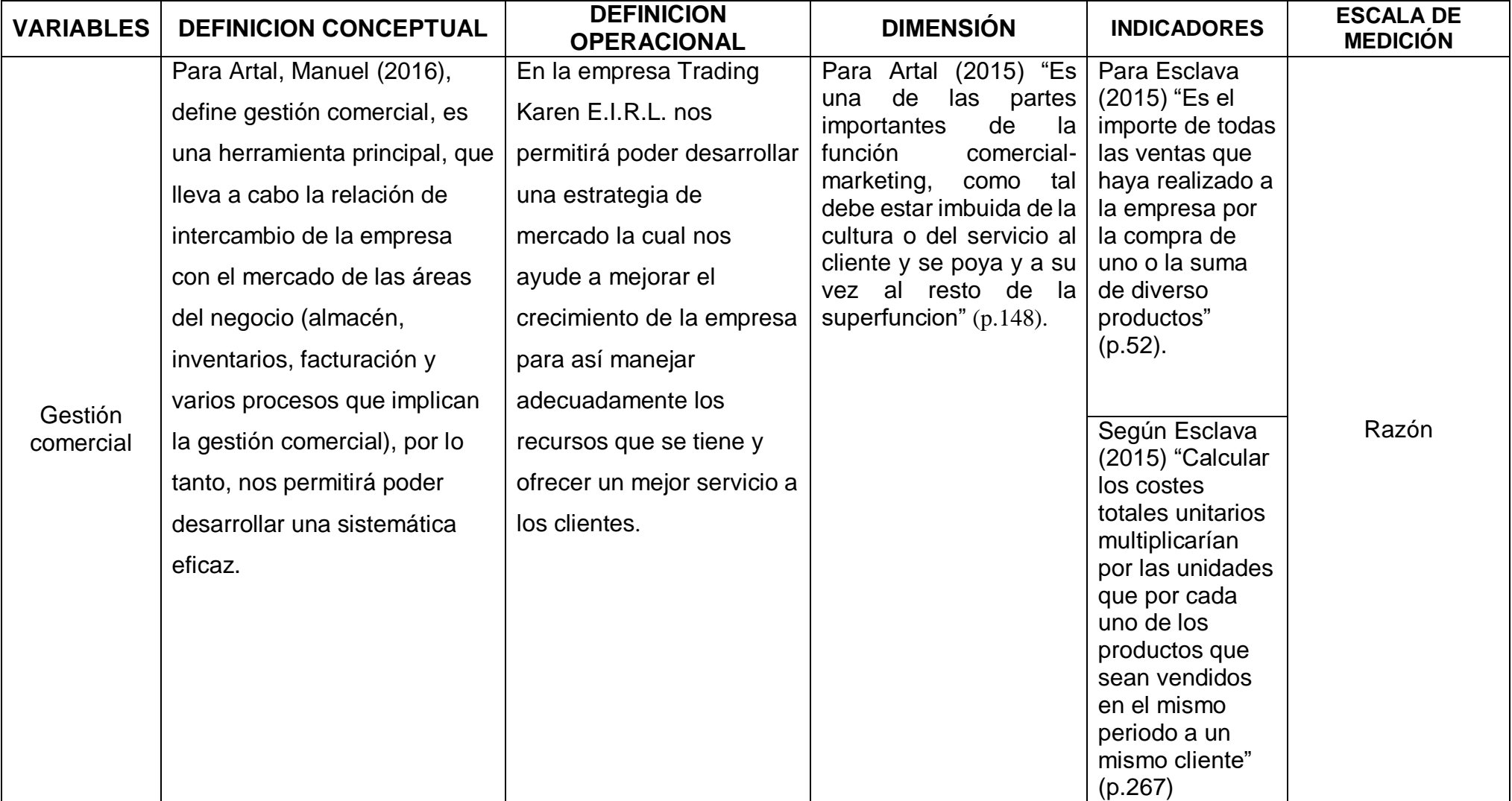

**Tabla 14**. *Indicadores variables*

| <b>OBJETIVO</b><br><b>ESPECIFICO</b>                                                                                                    | <b>INDICADOR</b>                                                          | <b>DESCRIPCIÓN</b>                                                                                                    | <b>TECNICA/INSTRUME</b><br><b>NTO</b> |  |
|----------------------------------------------------------------------------------------------------|---------------------------------------------------------------------------|----------------------------------------------------------------------------------------------------|---------------------------------------|--|
| Determinar<br>la<br>influencia<br>de<br>un<br>sistema web en<br>los<br>ingresos de ventas por<br>periodo del cliente en la<br>gestión comercial en la<br>"Trading<br>empresa<br>E.I.R.L"<br>Karen<br>en<br>Rímac en el año 2021.                                               | Ingresos de ventas<br>por periodo del<br>cliente                          | Calcula la proporción<br>de la cantidad de<br>venta por el cliente                                                               | Ficha de registro                     |  |
| Determinar<br>la<br>influencia<br>de<br>un<br>sistema web<br>en<br>los<br>de<br>costes<br>ventas<br>directos<br>de<br>los<br>productos vendidos a<br>un cliente en la gestión<br>comercial<br>la<br>en<br>"Trading<br>empresa<br>E.I.R.L"<br>Karen<br>en<br>Rímac el año 2021. | Costes de ventas<br>directos de los<br>productos vendidos<br>a un cliente | <b>Calcular los costes</b><br>totales unitarios se<br>multiplicarían por las<br>unidades que por<br>cada uno de los<br>productos | Ficha de registro                     |  |

#### **ANEXO 4. INSTRUMENTOS DE RECOLECCIÓN DE DATOS**

## **Ficha de registro de Ingresos de ventas por periodo del cliente-Pre test**

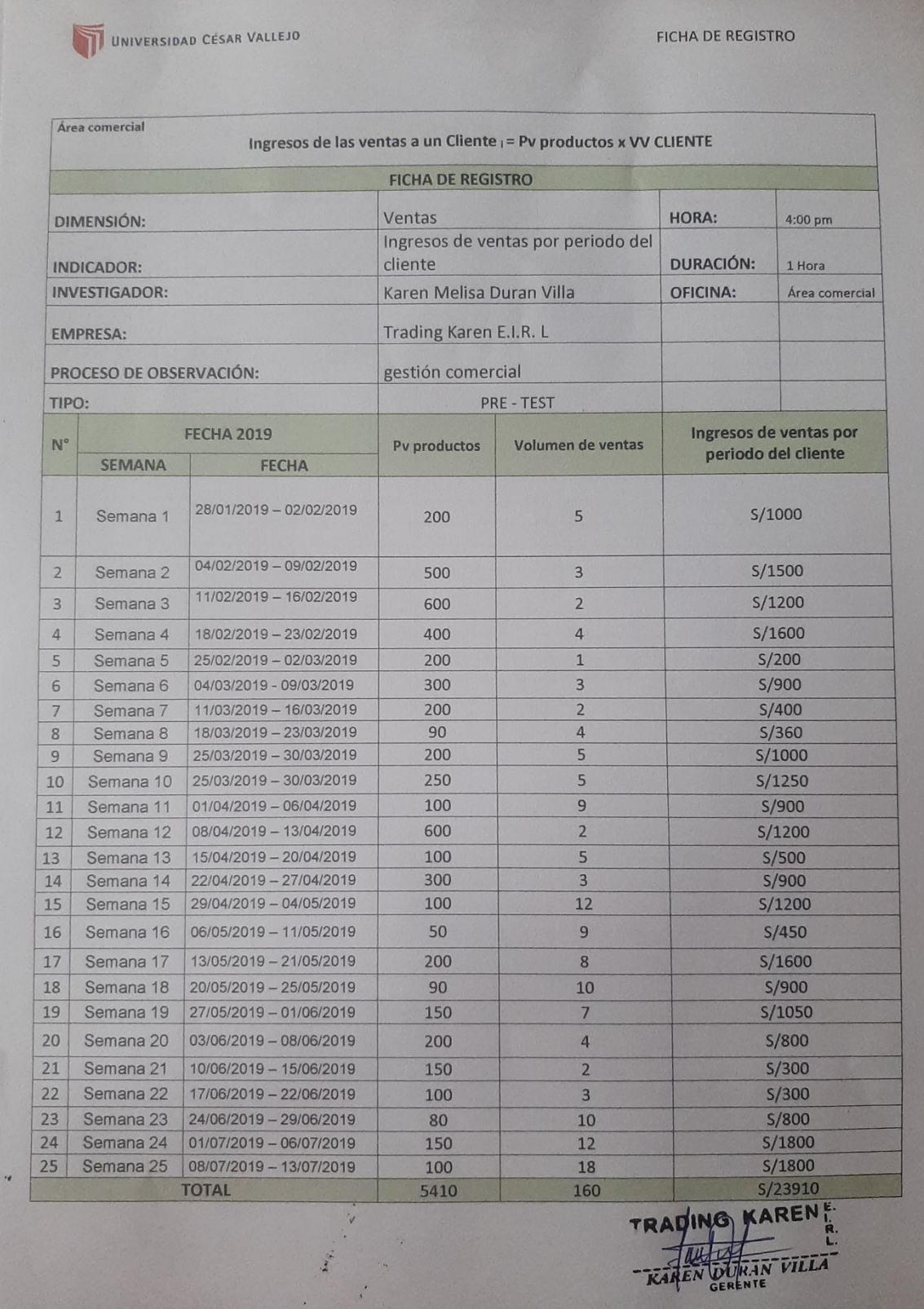

**ANEXO 5. COSTES DE VENTAS DIRECTOS DE LOS PRODUCTOS VENDIDOS A UN CLIENTE-PRE TEST**

**Ficha de registro Costes de ventas directos de los productos vendidos a un cliente Pre-test**

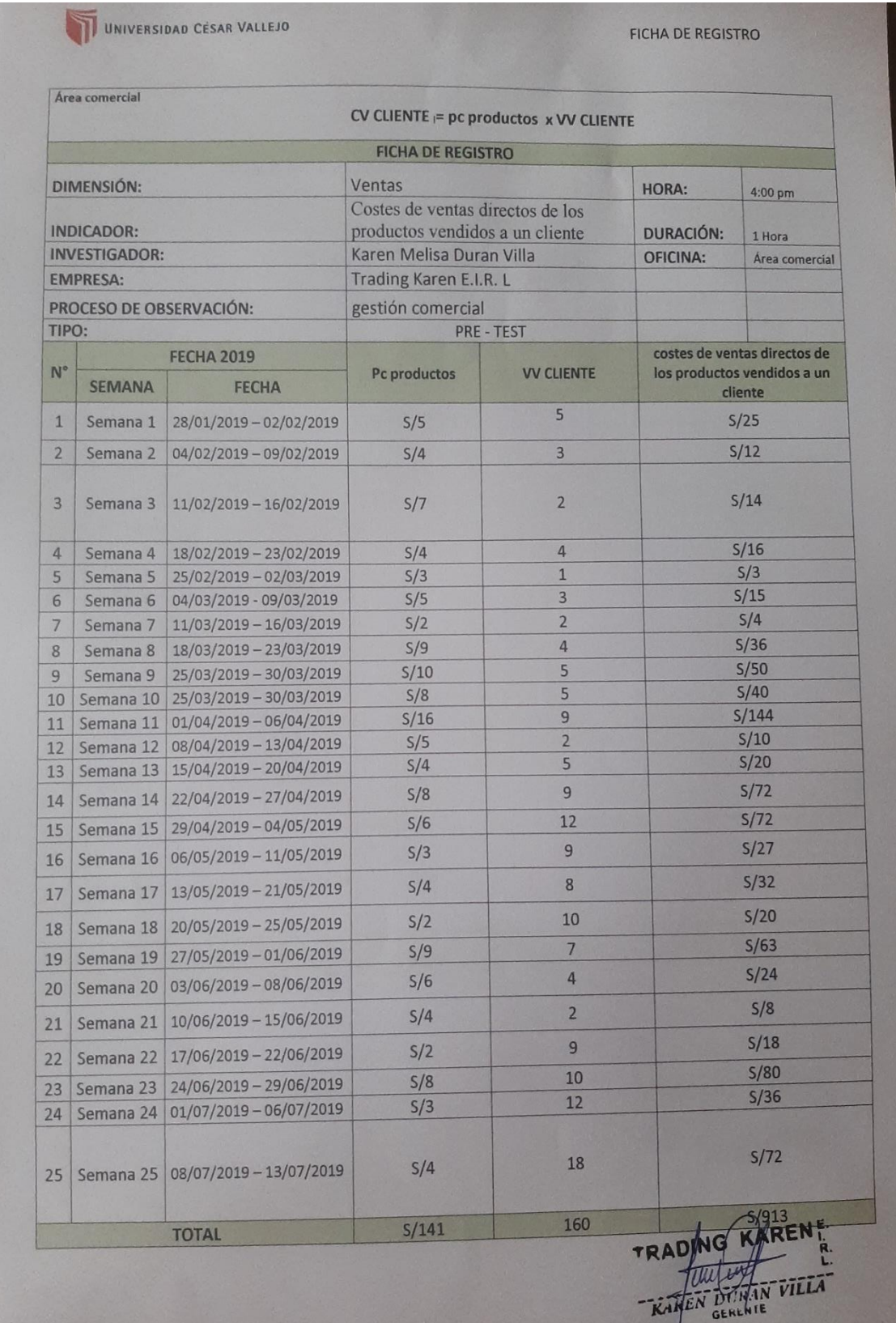

#### ANEXO 6. FICHA DE REGISTRO - POST-TEST

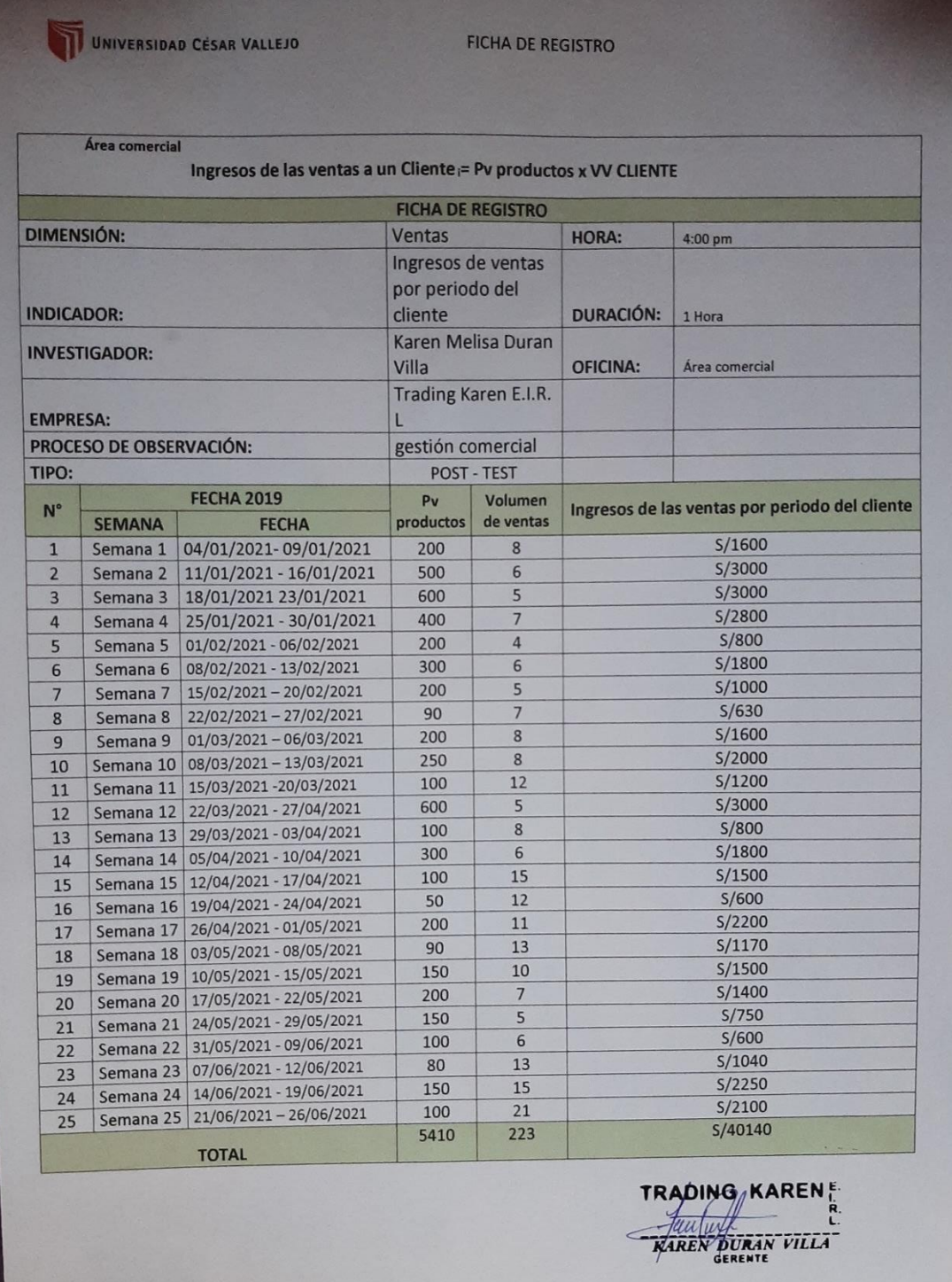

UNIVERSIDAD CÉSAR VALLEJO

FICHA DE REGISTRO

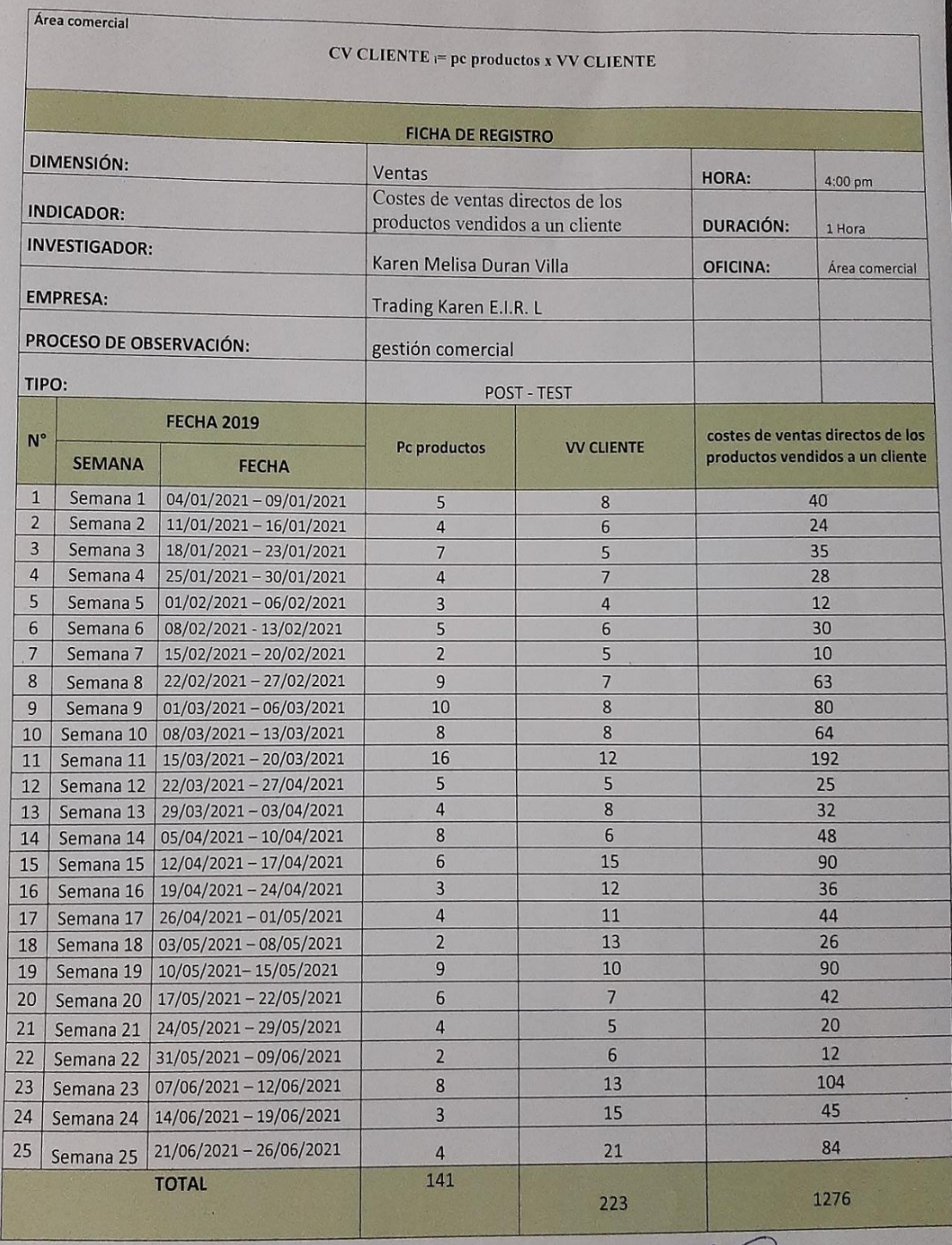

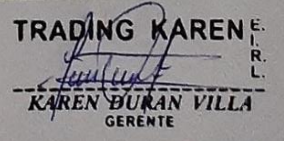

#### ANEXO 7. CARTA DE ACEPTACIÓN DE LA EMPRESA

#### **CARTA DE ACEPTACIÓN**

## "Sistema web en la gestión comercial en la empresa Trading Karen E.I.R.L en Rimac en el año 2021"

Mediante el presente documento se certifica:

Que la Srta. Karen Duran Villa, identificado con DNI:74090214, estudiante de la escuela de Ingeniería de sistemas de la Universidad Cesar Vallejo, ha sido aceptado por la empresa para realizar su proyecto de investigación dentro de las instalaciones de la empresa, dando conformidad que la empresa Trading karen E.I.R.L brindara toda la información necesaria para la elaboración de la presente investigación "Sistema web en la gestión comercial en la empresa Trading Karen E.I.R.L en Rímac en el año 2021".

Como condiciones contractuales, el estudiante se obliga a no divulgar ni usar para fines personales la información, con objeto de la relación de trabajo, que le fue suministrada, no proporcionar a terceras personas, verbalmente o por escrito, directa o indirectamente, información alguna de las actividades y/o procesos de cualquier clase que fuesen observadas en la empresa por políticas de la Universidad. El estudiante asume que toda la información será exclusivamente para el desarrollo de la presente investigación.

Se expresa el agradecimiento y se expide el documento de acuerdo a lo solicitado del interesado para los fines que él lo requiera.

Lima, 15 de mayo de 2021

TRADING KAREN N VILLA

Firma

#### **ANEXO 8. ENTREVISTA**

#### ENTREVISTA PARA ANALIZAR Y DETERMINAR LA PROBLEMÁTICA ACTUAL DE LA **EMPRESA "TRADING KAREN"**

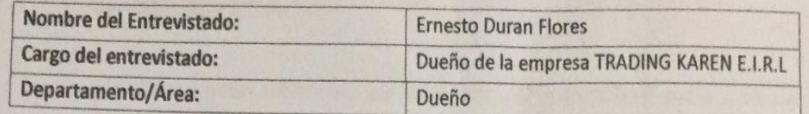

#### 1. ¿A qué se dedica la empresa?

La empresa TRADING KAREN E.I.R.L a la venta de productos calzado y textil de accesorios y maquinarias para la industria de la confección.

2. ¿Cuál es el tipo de información que maneja?

El manejo de sus clientes, productos, proveedores y ventas.

3. ¿Poseen alguna dificultad del manejo de ventas haciendo uso solo de un cuaderno?

En ciertas ocasiones si, ya que se manejan una gran cantidad de productos.

4. ¿Qué criterios utiliza para la evaluación y selección del proveedor?

Actualmente se viene trabajando con proveedores antiguos quienes ofrecen productos variados y a precios accesibles, además no es necesario buscar a proveedores porque existen los proveedores que son ellos mismos quienes se acercan a la empresa a ofrecer productos, se evalúa que tan necesario y si va de acuerdo al giro de negocio se compra, además se evalúa el tipo de aceptación que está teniendo en el mercado y si saldría beneficioso obtener para la venta.

5. ¿Cuál es el proceso que realiza para hacer la entrega del producto al cliente y/o empresa?

Nuestros clientes nos solicitan el producto que desean adquirir y se realiza el pago correspondiente, posteriormente entregamos lo solicitado por el cliente.

6. ¿Cree usted que sus clientes están satisfechos con los productos y/o servicios que brinda?

Los clientes están satisfechos por la atención por la amabilidad por la vocación que tiene el vendedor.

7. ¿Qué tipo de recurso emplea para el desarrollo de este proceso?

En recurso humano 2 vendedoras, calculadoras, boletas, facturas, guías y proformas.

8. ¿En qué horario se da una mayor concurrencia de los clientes?

Si mayormente a partir de 8:00 am hasta las 8:00 pm

9. ¿Cree usted que sus ganancias son exponenciales, como para seguir invirtiendo?

Si, por supuesto como para seguir adelante. Y de esta forma poder tener la total seguridad que en lo que estamos invirtiendo será productivo para el crecimiento de la empresa.

**TRA** KAREN DURAN VILLA **GERENTE** 

#### ANEXO 9. VALIDACIÓN PARA EL INDICADOR 1

# TABLA DE VALIDACIÓN DE EXPERTOS

Apellidos y nombres del experto: Azasache Petrlik

Titulo y/o grado:

Universidad en la que labora:

Fecha 8 10 H 19

#### **TÍTULO DE TESIS**

#### SISTEMA WEB EN LA GESTIÓN COMERCIAL EN LA EMPRESA TRADING KAREN E.I.R.L en Rímac en el año 2019

#### Tabla de evaluación de expertos para el indicador:

#### "Ingresos de ventas por periodo del cliente"

Mediante la presente tabla de evaluación, usted puede dar un puntaje al indicador por medio de las preguntas, asignando el valor que crea correcto en cada casillero.

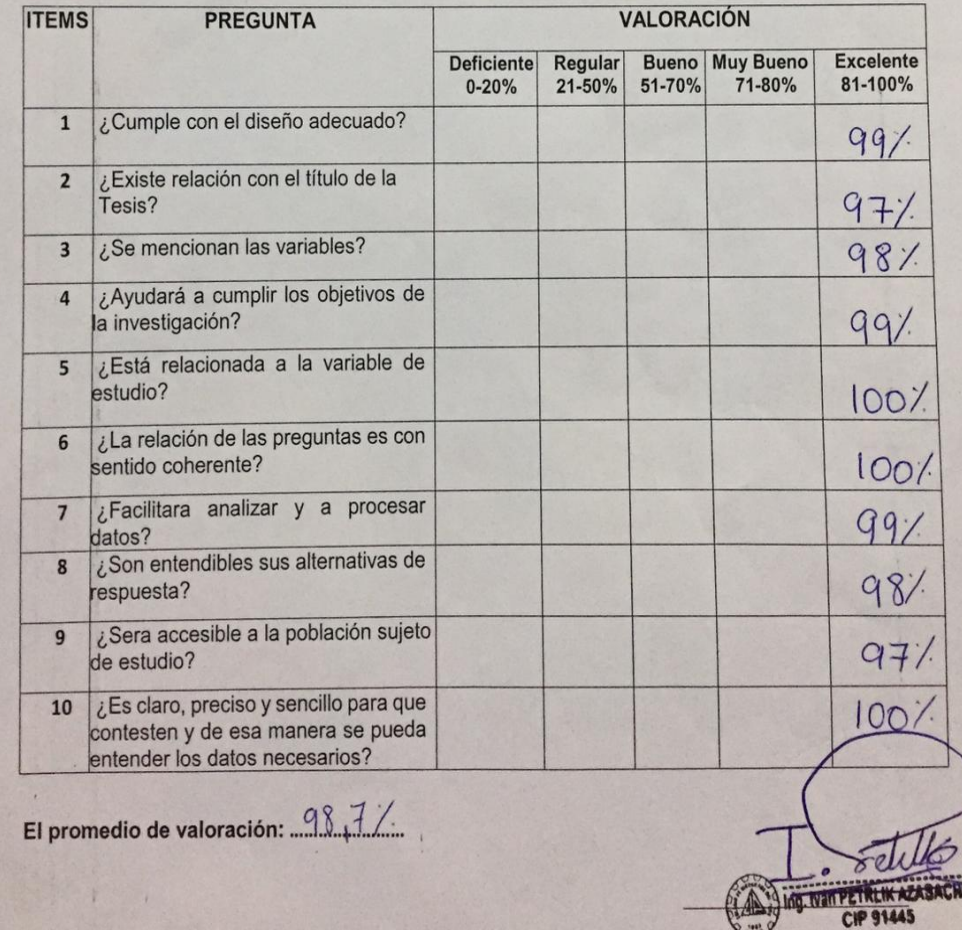

# TABLA DE VALIDACIÓN DE EXPERTOS

Jaunger Zicera, Coulas

Apellidos y nombres del experto:......

Titulo y/o grado:

Universidad en la que labora:

Fecha 2106119.

#### **TÍTULO DE TESIS**

#### SISTEMA WEB EN LA GESTIÓN COMERCIAL EN LA EMPRESA TRADING KAREN E.I.R.L en Rimac en el año 2019

#### Tabla de evaluación de expertos para el indicador:

#### "Ingresos de ventas por periodo del cliente"

Mediante la presente tabla de evaluación, usted puede dar un puntaje al indicador por medio de las preguntas, asignando el valor que crea correcto en cada casillero.

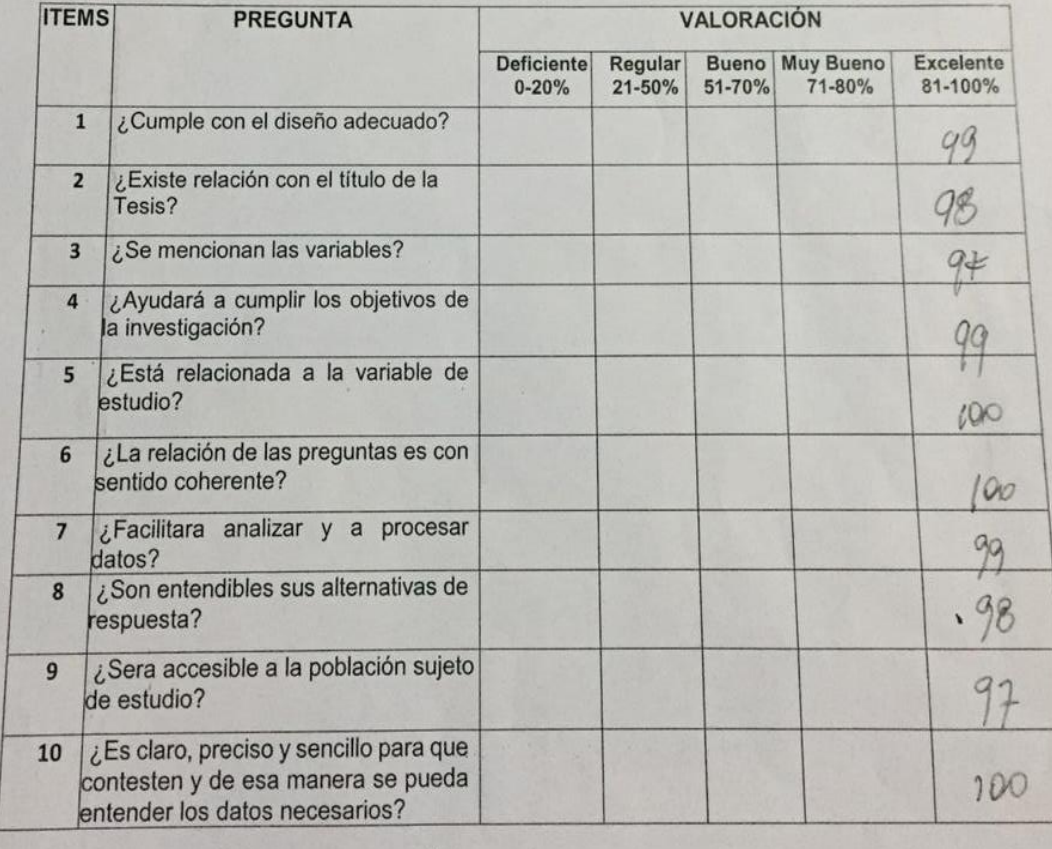

 $98.7/$ El promedio de valoración: ...
Apellidos y nombres del experto: Montoya Negrillo, Dany Le

Titulo y/o grado:

Universidad en la que labora:

Fecha /4 $\frac{d}{d}$ /9

#### **TÍTULO DE TESIS**

#### SISTEMA WEB EN LA GESTIÓN COMERCIAL EN LA EMPRESA TRADING KAREN E.I.R.L en Rimac en el año 2019

#### Tabla de evaluación de expertos para el indicador:

#### "Ingresos de ventas por periodo del cliente"

Mediante la presente tabla de evaluación, usted puede dar un puntaje al indicador por medio de las preguntas, asignando el valor que crea correcto en cada casillero.

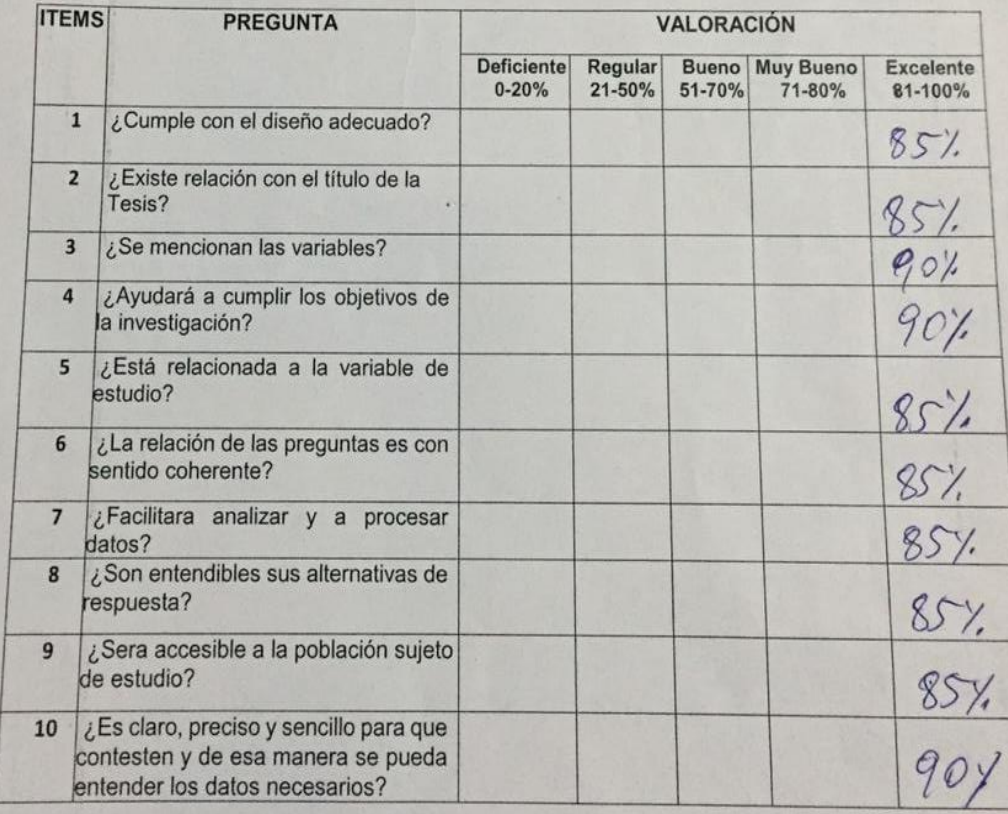

 $86,51$ El promedio de valoración: ...

Firma del experto

Apellidos y nombres del experto:  $47000$ che Petrlik

Titulo y/o grado:

Ph.D() Doctor() Magister( $\forall$  Ingeniero() Otros..................................

Universidad en la que labora:

Fecha 8107119

#### **TÍTULO DE TESIS**

#### SISTEMA WEB EN LA GESTIÓN COMERCIAL EN LA EMPRESA TRADING KAREN E.I.R.L en Rímac en el año 2019

#### Tabla de evaluación de expertos para el indicador:

"Costes de ventas directos de los productos vendidos a un cliente"

Mediante la presente tabla de evaluación, usted puede dar un puntaje al indicador por medio de las preguntas, asignando el valor que crea correcto en cada casillero.

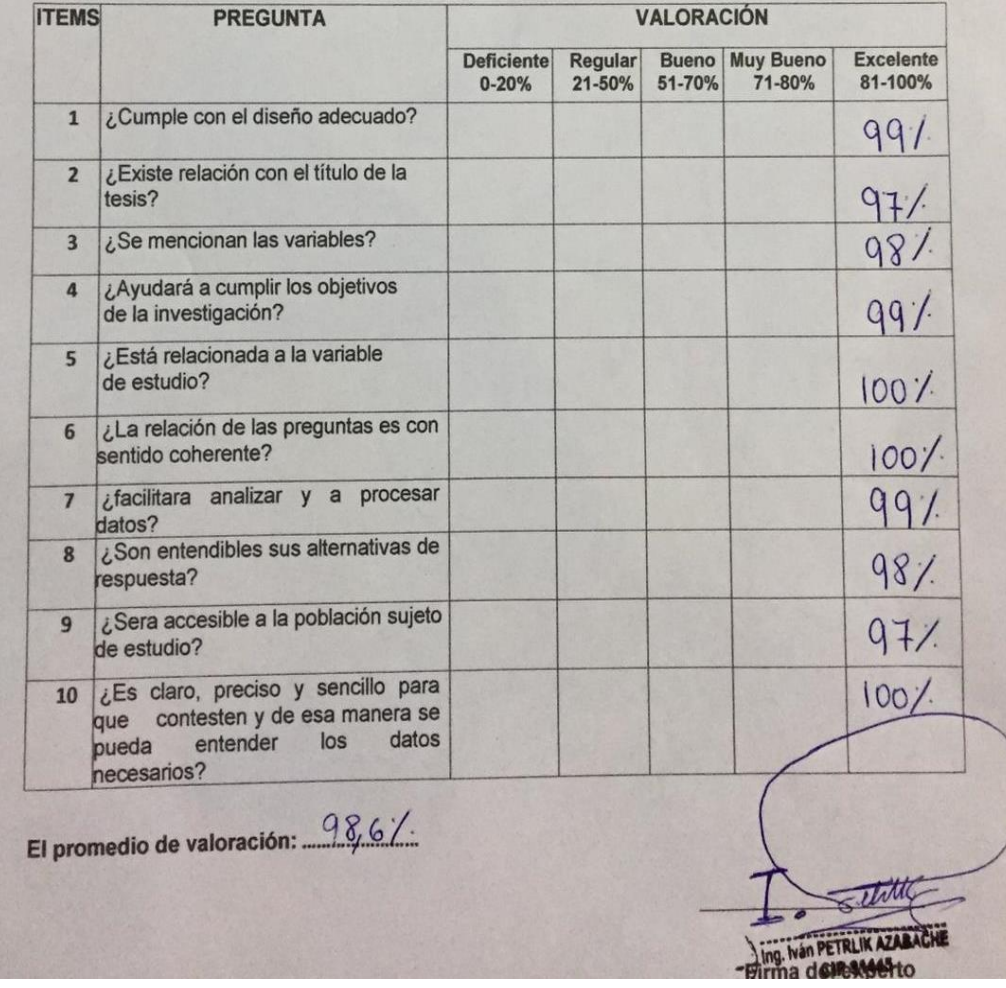

Apellidos y nombres del experto: faurique Briceros, Con 6 Titulo y/o grado:

Universidad en la que labora:

Fecha  $Of/\mathcal{O}$  19

#### **TÍTULO DE TESIS**

#### SISTEMA WEB EN LA GESTIÓN COMERCIAL EN LA EMPRESA TRADING KAREN E.I.R.L en Rimac en el año 2019

#### Tabla de evaluación de expertos para el indicador:

#### "Costes de ventas directos de los productos vendidos a un cliente"

Mediante la presente tabla de evaluación, usted puede dar un puntaje al indicador por medio de las preguntas, asignando el valor que crea correcto en cada casillero.

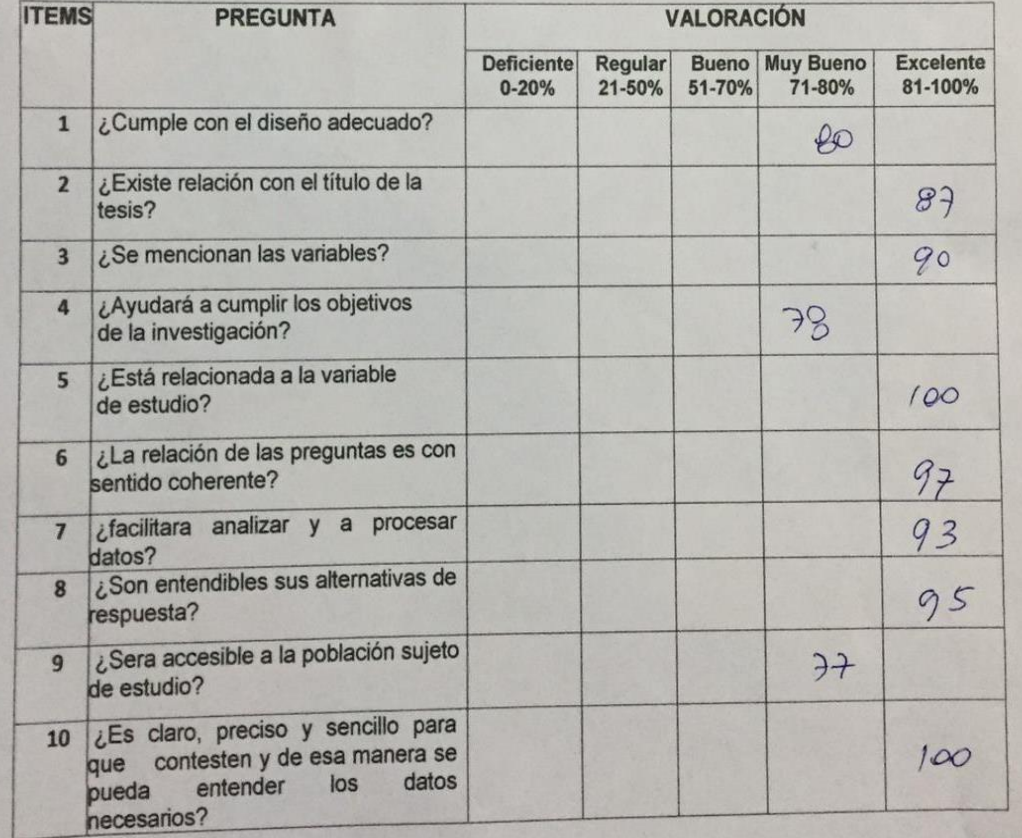

El promedio de valoración:  $89,77$ 

Firma del experto

Apellidos y nombres del experto: Montoya Negrille, Duny Ise Titulo y/o grado:

Universidad en la que labora:

Fecha 81071/9

#### **TÍTULO DE TESIS**

#### SISTEMA WEB EN LA GESTIÓN COMERCIAL EN LA EMPRESA TRADING KAREN E.I.R.L en Rimac en el año 2019

#### Tabla de evaluación de expertos para el indicador:

#### "Costes de ventas directos de los productos vendidos a un cliente"

Mediante la presente tabla de evaluación, usted puede dar un puntaje al indicador por medio de las preguntas, asignando el valor que crea correcto en cada casillero.

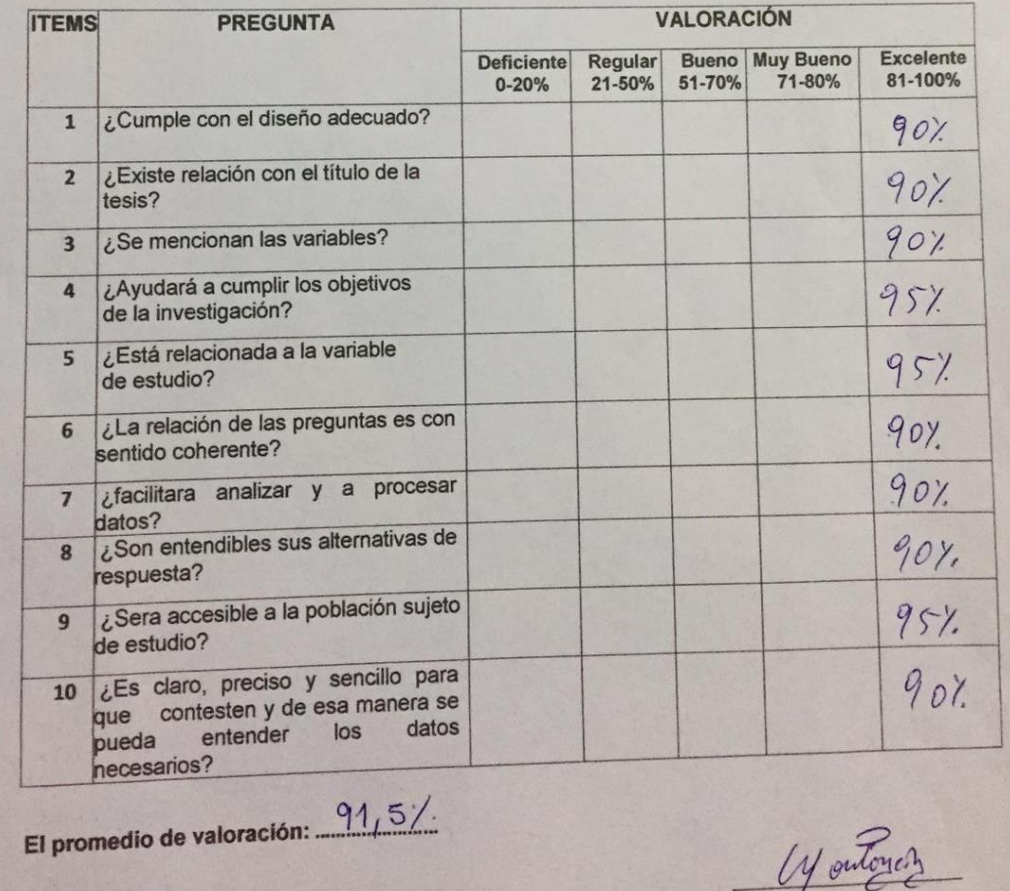

#### ANEXO 11. VALIDACIÓN DE EXPERTOS PARA MARCO DE TRABAJO

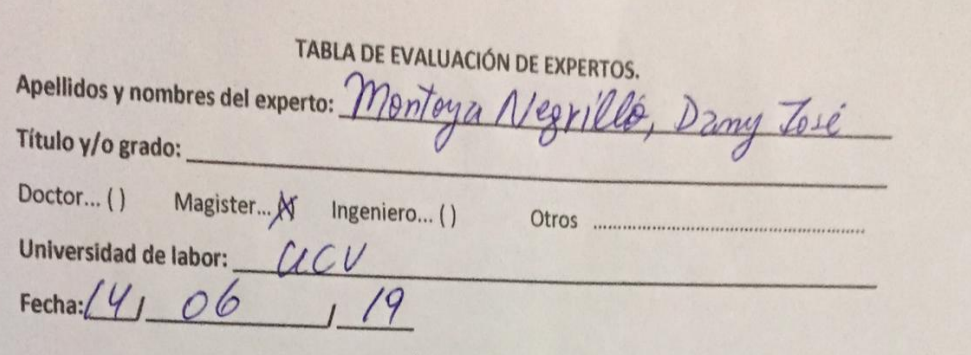

#### **TÍTULO DE TESIS**

# "Sistema web en la gestión comercial en la empresa Trading Karen E.I.R.L"

Mediante la tabla de evaluación de expertos, usted tiene la facultad de calificar las metodologías involucradas mediante una serie de preguntas con puntuaciones específicas al final de la tabla

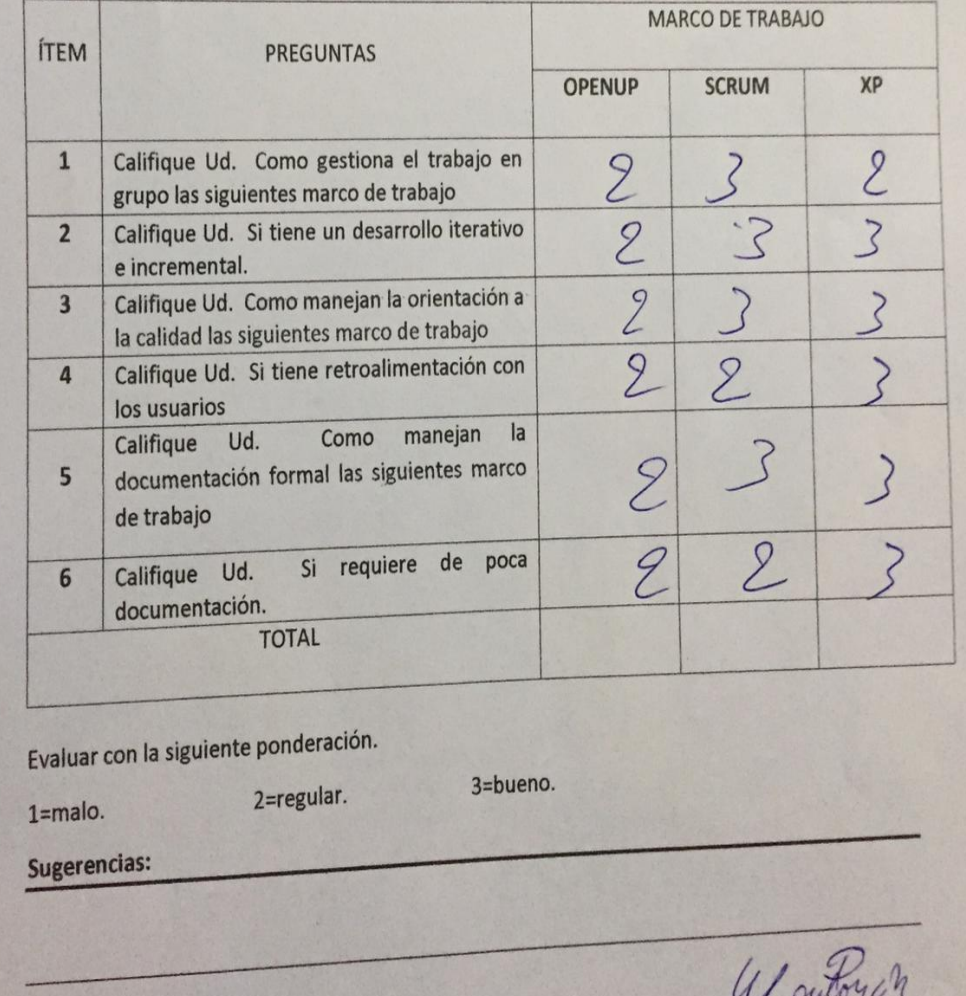

 $\widetilde{\sigma}$ Firma del experto.

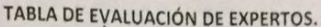

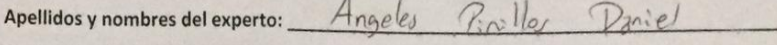

Título y/o grado:

Doctor... ( ) Magister... (X Ingeniero... ()

Otros

Fecha:  $22$ Mayo  $12019$ 

Universidad de labor: ULV

#### **TÍTULO DE TESIS**

## "Sistema web en la gestión comercial en la empresa Trading Karen E.I.R.L"

Mediante la tabla de evaluación de expertos, usted tiene la facultad de calificar las metodologías involucradas mediante una serie de preguntas con puntuaciones específicas al final de la tabla

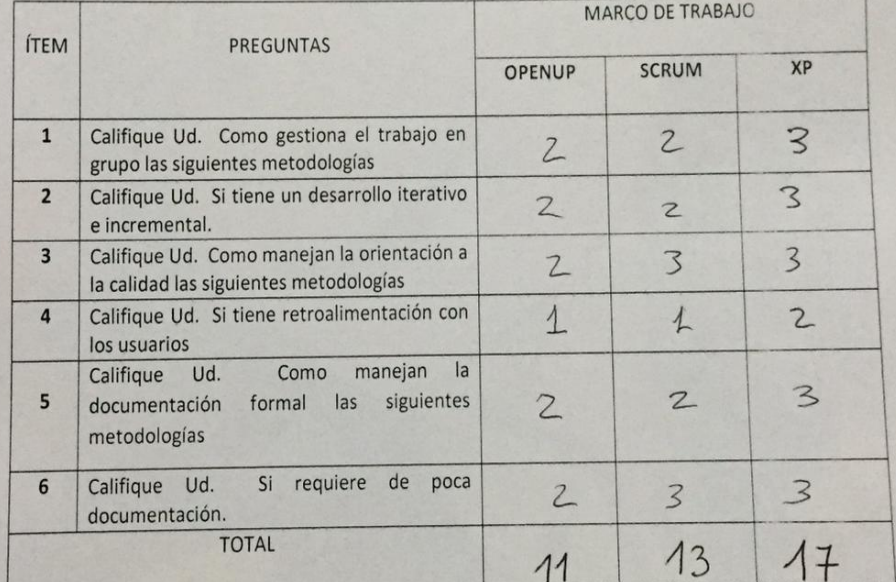

Evaluar con la siguiente ponderación.

3=bueno. 2=regular.  $1 = malo.$ 

Sugerencias:

Firma del experto.

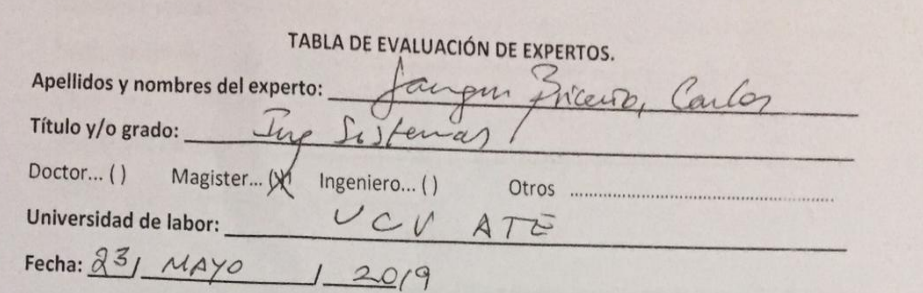

#### **TÍTULO DE TESIS**

# "Sistema web en la gestión comercial en la empresa Trading Karen E.I.R.L"

Mediante la tabla de evaluación de expertos, usted tiene la facultad de calificar las metodologías involucradas mediante una serie de preguntas con puntuaciones específicas al final de la tabla

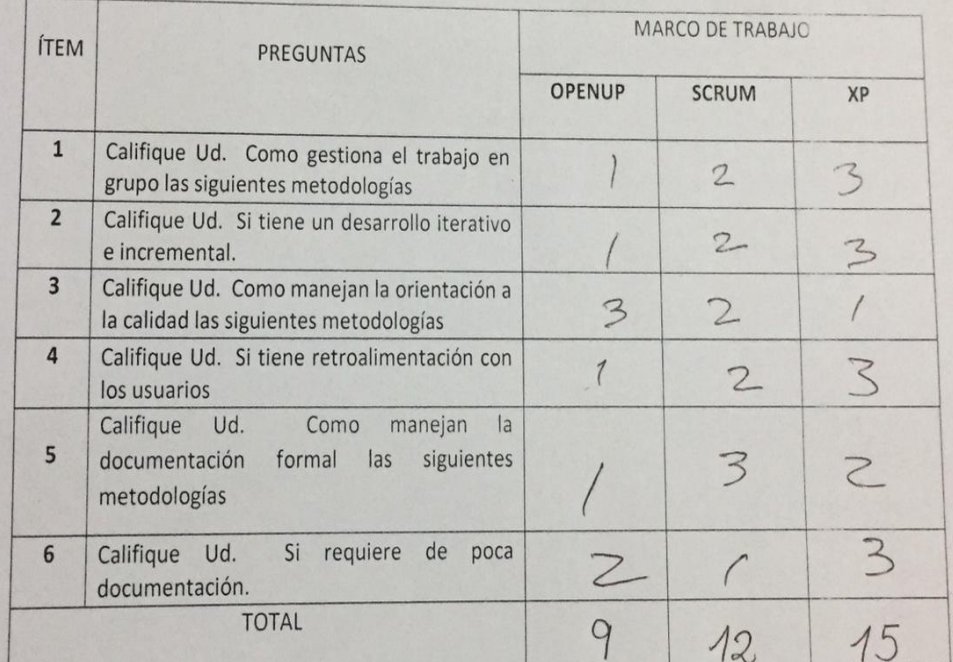

Evaluar con la siguiente ponderación.

2=regular.

 $1 = malo.$ 

3=bueno.

Sugerencias:

Firena del experto.

# **DESARROLLO DEL SISTEMA WEB PARA LA GESTIÓN COMERCIAL EN LA EMPRESA TRADING KAREN E.I.R.L BAJO LA METODOLOGÍA DE DESARROLLO XP**

## **INDICE**

## **FASE 1: Planeación**

- 1.1 Historias de usuario
- 1.2 Asignación de roles
- 1.3 Planificación de los lanzamientos
- 1.4 Velocidad del proyecto
- 1.5 Plan de entregas
- 1.6 Plan de iteraciones

## **FASE2: Diseño**

- 2.1 Metáfora del sistema
- 2.2 Tarjetas CRC (Clase Responsabilidad Colaborador)
- 2.3 Spike solution (Solución rápida)
- 2.4 Modelo de base de datos
- 2.5 Prototipos

## **FASE 3: Codificación**

- 3.1 Disponibilidad del cliente
- 3.2 Programación en parejas
- 3.3 Integración continua

## **FASE 4: Pruebas**

4.1 Pruebas de aceptación

#### **INTRODUCCIÓN**

El presente documento detalla el desarrollo e implementación de la metodología XP para el proyecto titulado "Sistema web en la gestión comercial en la empresa Trading Karen E.I.R.L".

El uso de metodologías ágiles se ha apoderado de las empresas en la actualidad, por su fácil implementación y adaptación a cambios. Esta realidad no es indiferente con la empresa TRANDING KAREN E.I.R.L, puesto que en la presente investigación se hace uso de la metodología XP. En el presente documento se divide el proyecto en 3 Iteraciones. En la Iteración 1, se ve todo productos, categoría. En la Iteración 2, se agrega la funcionalidad de poder ingresar los productos y validar gestionar. En la Iteración 3, el cliente puede realizar una venta, cliente.

Este documento contiene los artefactos y documentos que permiten gestionar cada etapa de reuniones y permiten a su vez dar un seguimiento al avance del proyecto y tener un control adecuado de las responsabilidades de los involucrados.

Finalmente, se pretende proporcionar un documento para concentrar la mayor información posible a las personas involucradas en el desarrollo del SISTEMA WEB EN LA GESTIÓN COMERCIAL EN LA EMPRESA TRADING KAREN E.I.R.L EN RÍMAC.

# **SISTEMA WEB EN LA GESTIÓN COMERCIAL EN LA EMPRESA TRADING KAREN E.I.R.L**

## **FASE 1: PLANIFICACIÓN**

En esta etapa se detallan las historias de usuarios, así como los módulos que tiene el sistema web.

## **Lista de módulos**

El sistema web presenta los siguientes módulos

- Empresa
- Compras
- Ventas
- acceso

## **Lista de historias de usuario**

A continuación, se puede ver la lista de historias de usuarios, así como se evidencia en la tabla 15.

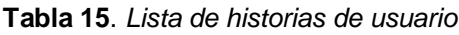

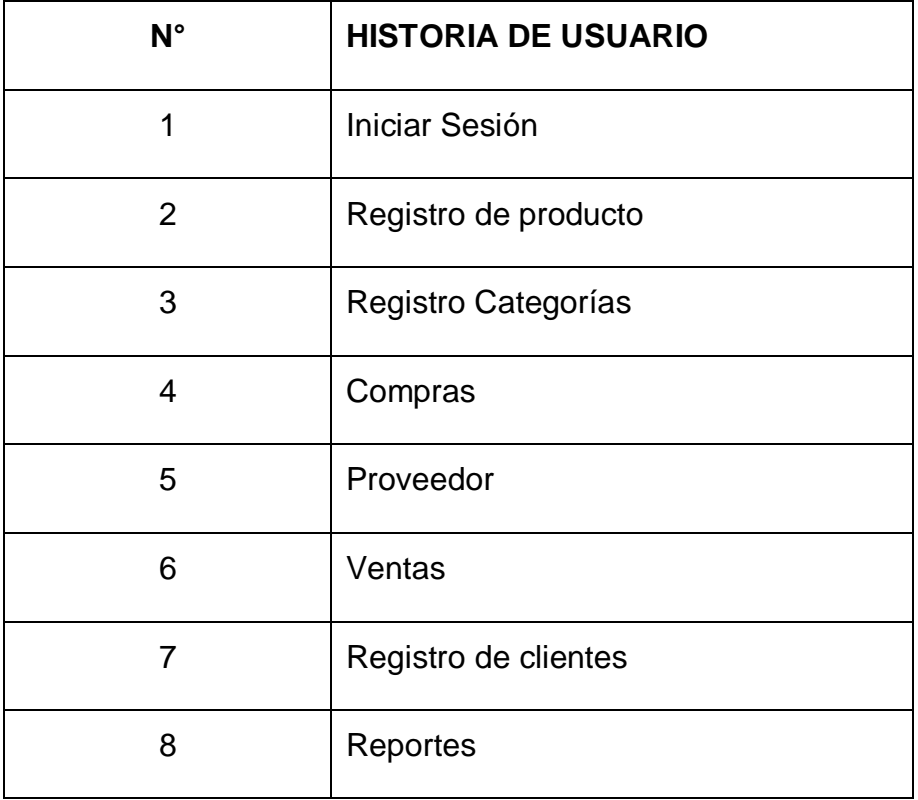

## **1.1 Historias de usuario**

Cada requisito funcional se recopila de los usuarios que participan activamente en el proceso de gestión empresarial y estos a su vez quedaron especificados en 8 historias de usuario, los cuales se detallan en las tablas 1,2,3,4,5,6,7,8.

## **Historia de Usuario 1**

**Tabla 16**. *Historia de usuario acceso del sistema*

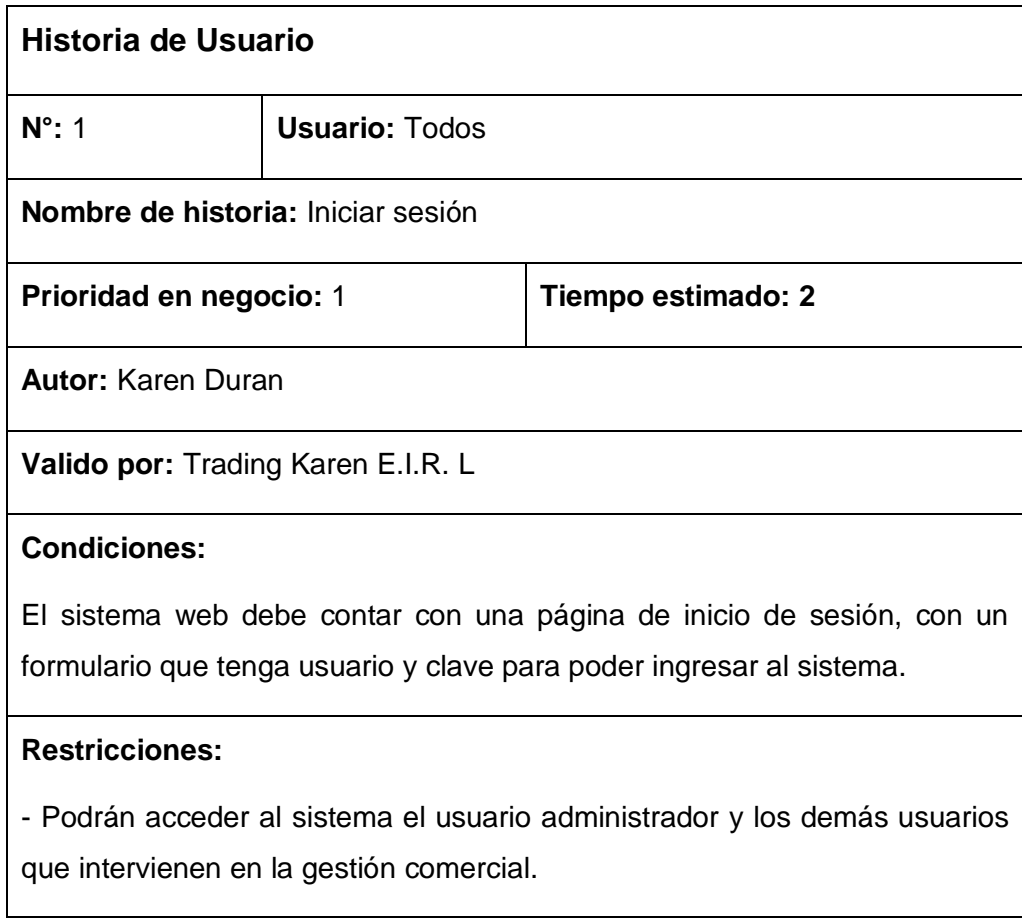

## **Historia de Usuario 2**

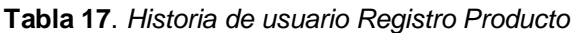

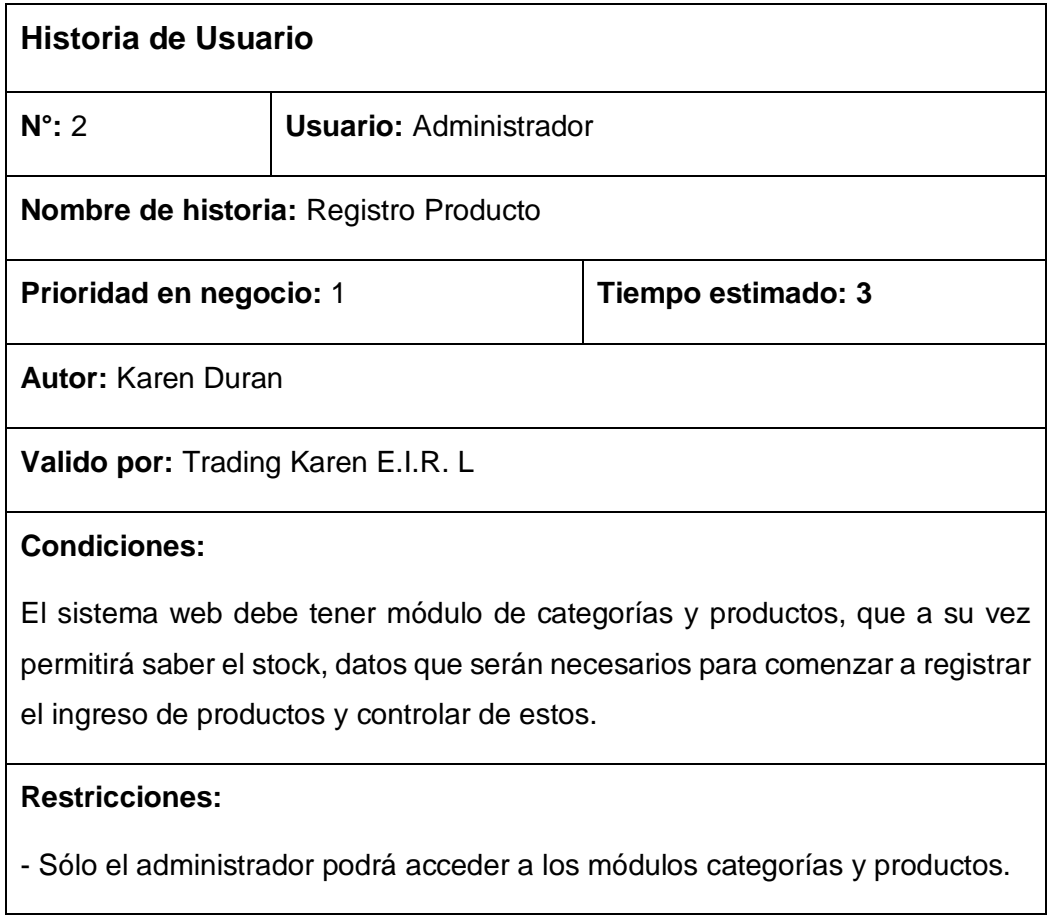

## **Historia de Usuario 3**

**Tabla 18**. *Historia de usuario Registro Categoría*

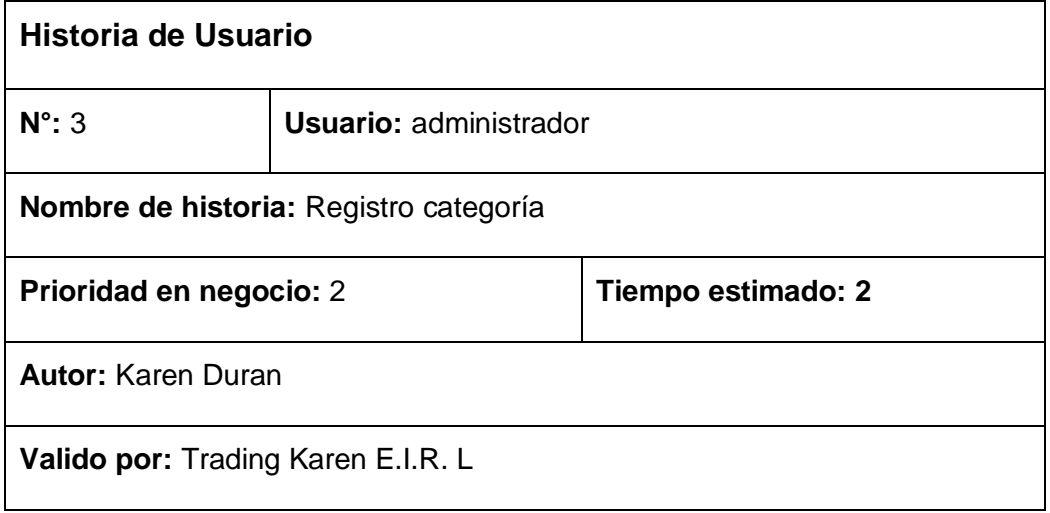

#### **Condiciones:**

El sistema web debe contar con un módulo de validación categoría por día, para mantener actualizado y saber si coinciden los datos del sistema.

#### **Restricciones:**

- Sólo el administrador y dueño podrán acceder al módulo de validación de gestión categoría.

## **Historia de Usuario 4**

**Tabla 19**. *Historia de usuario Compra*

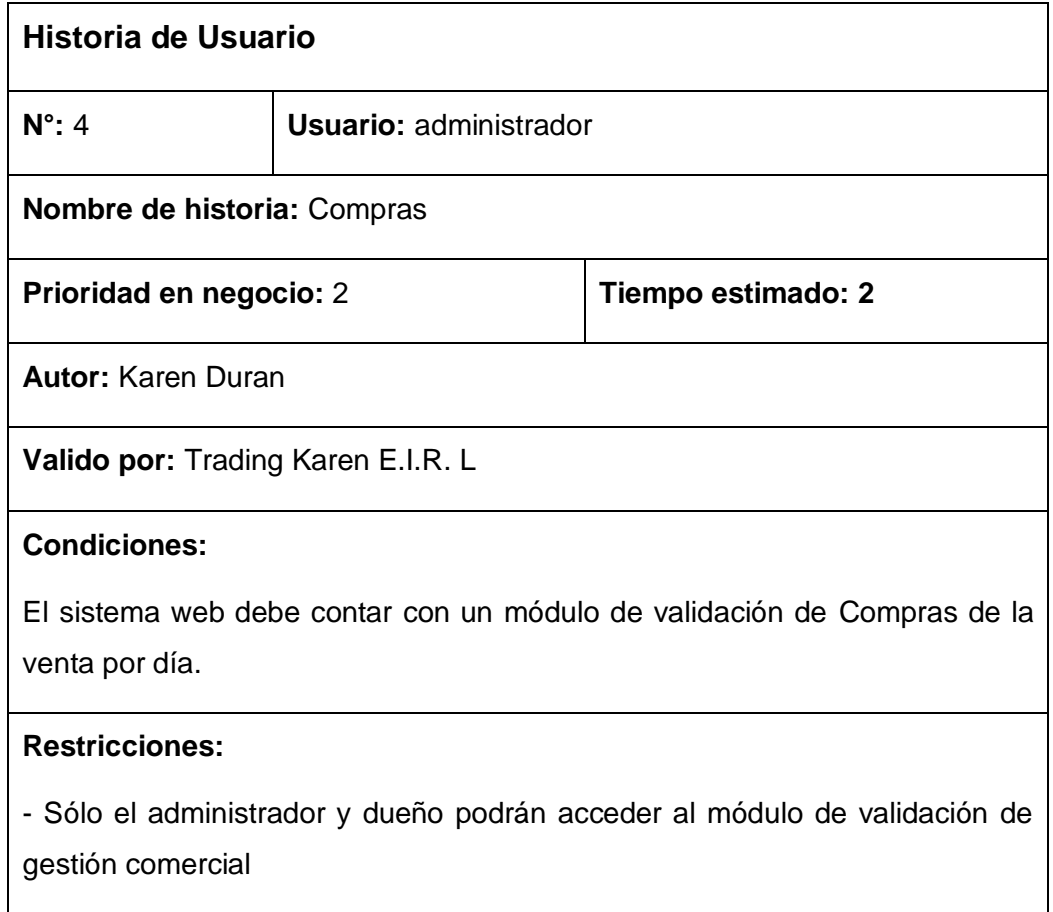

## **Historia de Usuario 5**

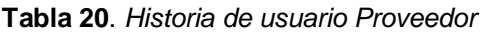

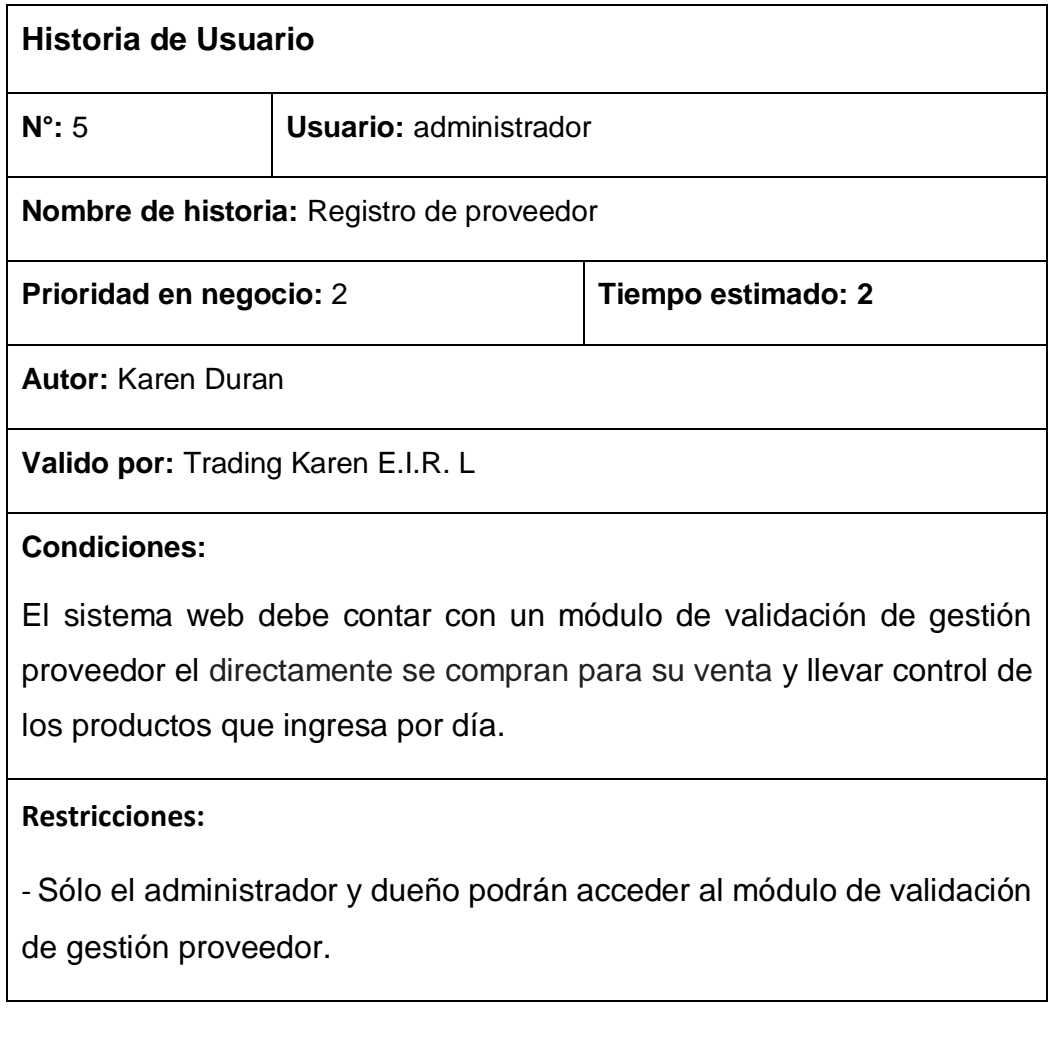

## **Historia de Usuario 6**

**Tabla 21**. *Historia de usuario Ventas*

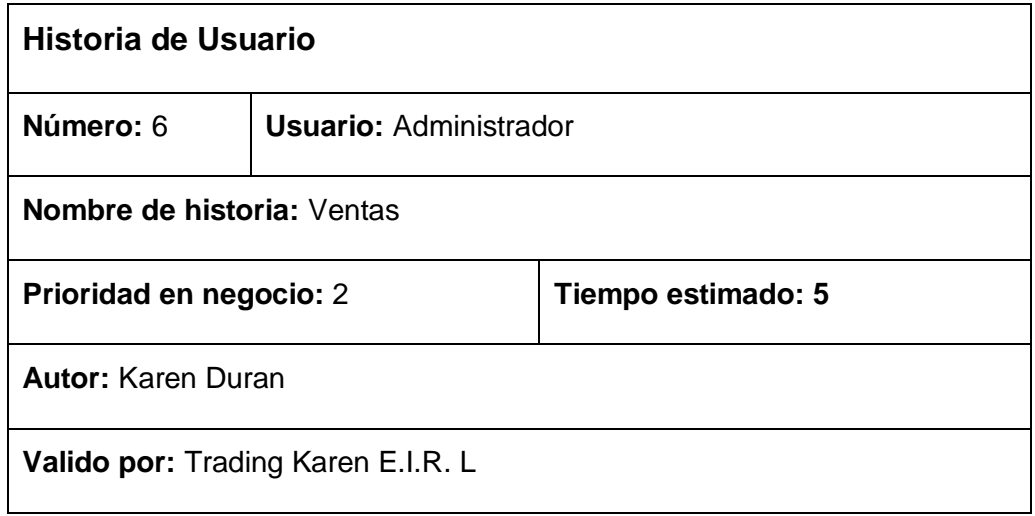

### **Condiciones:**

El sistema web debe permitir registrar clientes, los cuales serán usados para generar una venta y luego ver su detalle, con el fin de más adelante medir la Ingresos de ventas por periodo del cliente

#### **Restricciones:**

- Sólo ventas y administrador pueden acceder al módulo de clientes y ventas.

## **Historia de Usuario 7**

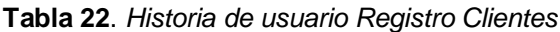

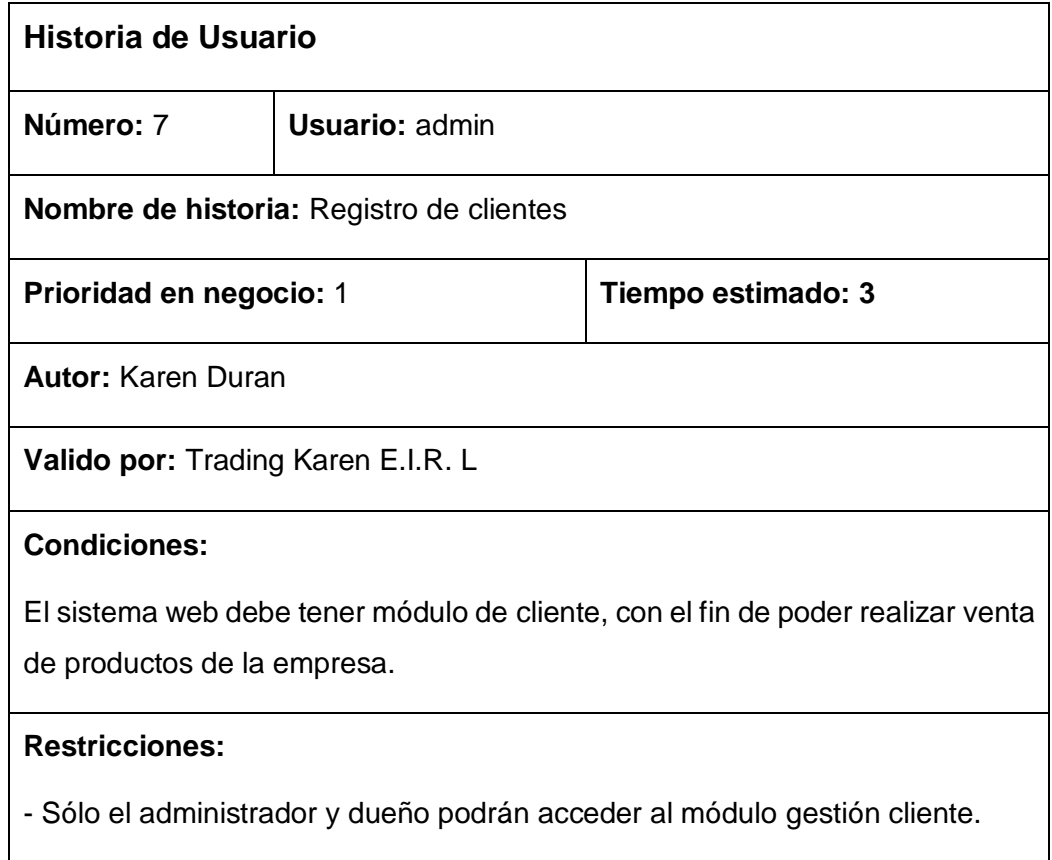

## **Historia de Usuario Reportes 8**

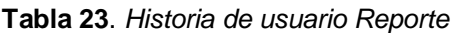

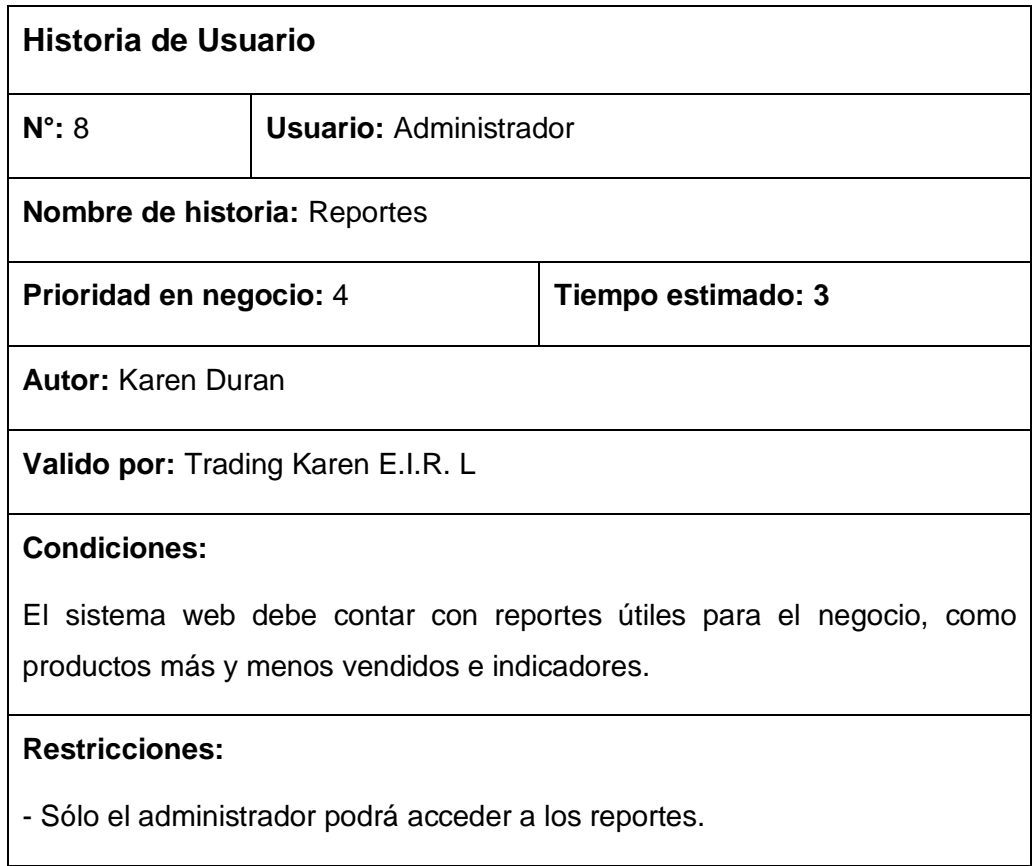

## **1.2 Asignación de roles**

La tabla N°24 muestra los roles de los actores en la empresa y las funciones de las personas que laboran en la empresa Trading Karen E.I.R.L.

**Tabla 24**. *Asignación de roles*

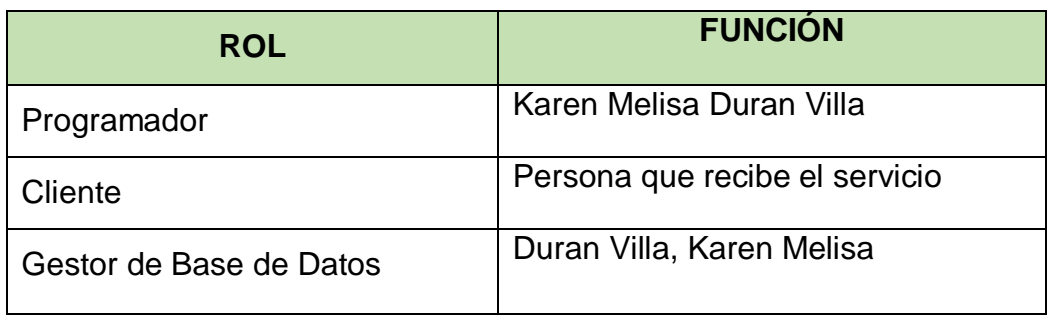

## **1.3 Planificación de los lanzamientos**

El Plan de lanzamientos consta de una lista ordenada de historias de usuarios, los cuales están divididos en un conjunto de requerimientos funcionales, estos últimos presentan estimación y prioridad, así como se puede apreciar en la tabla.

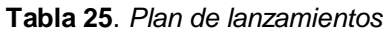

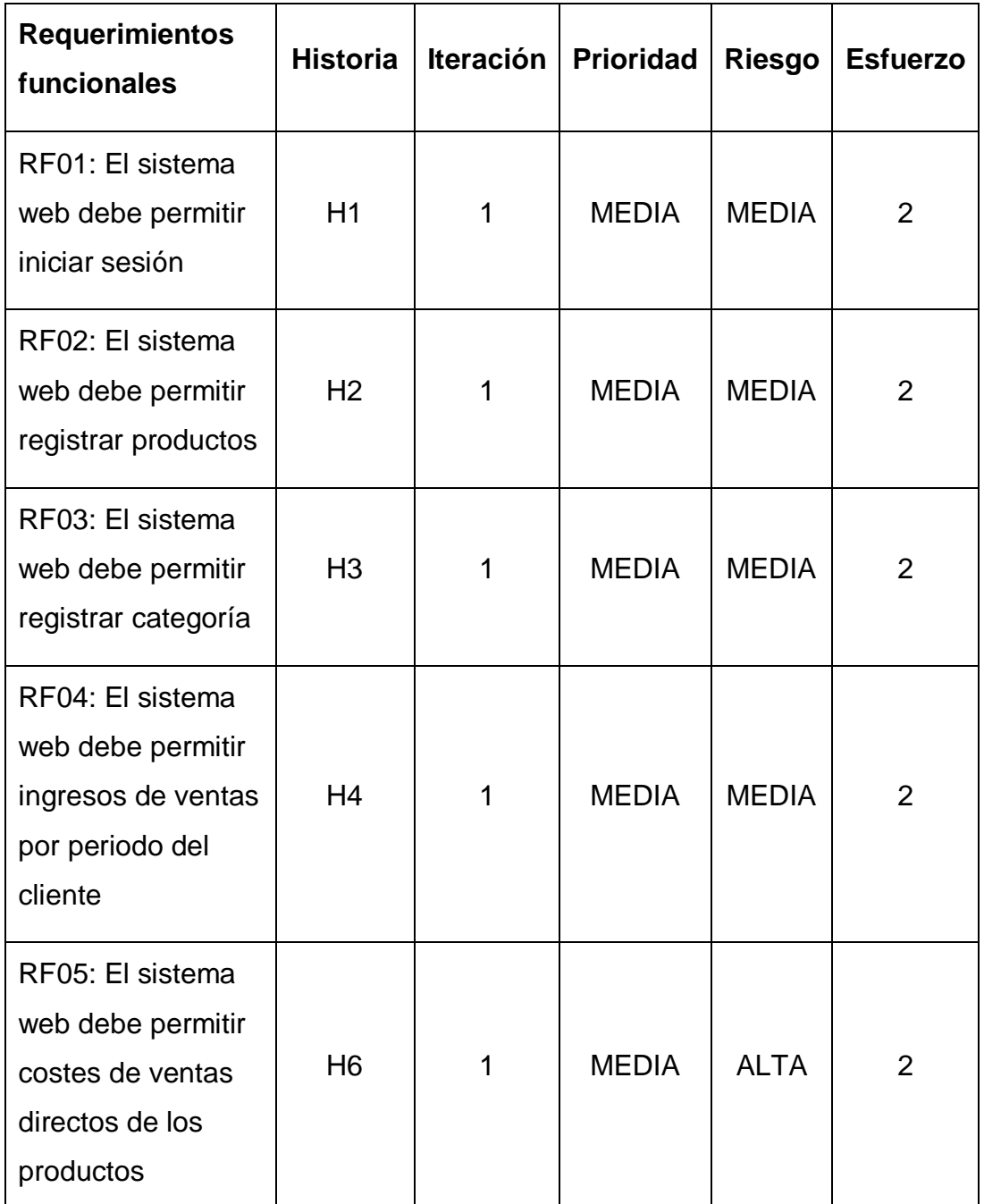

81

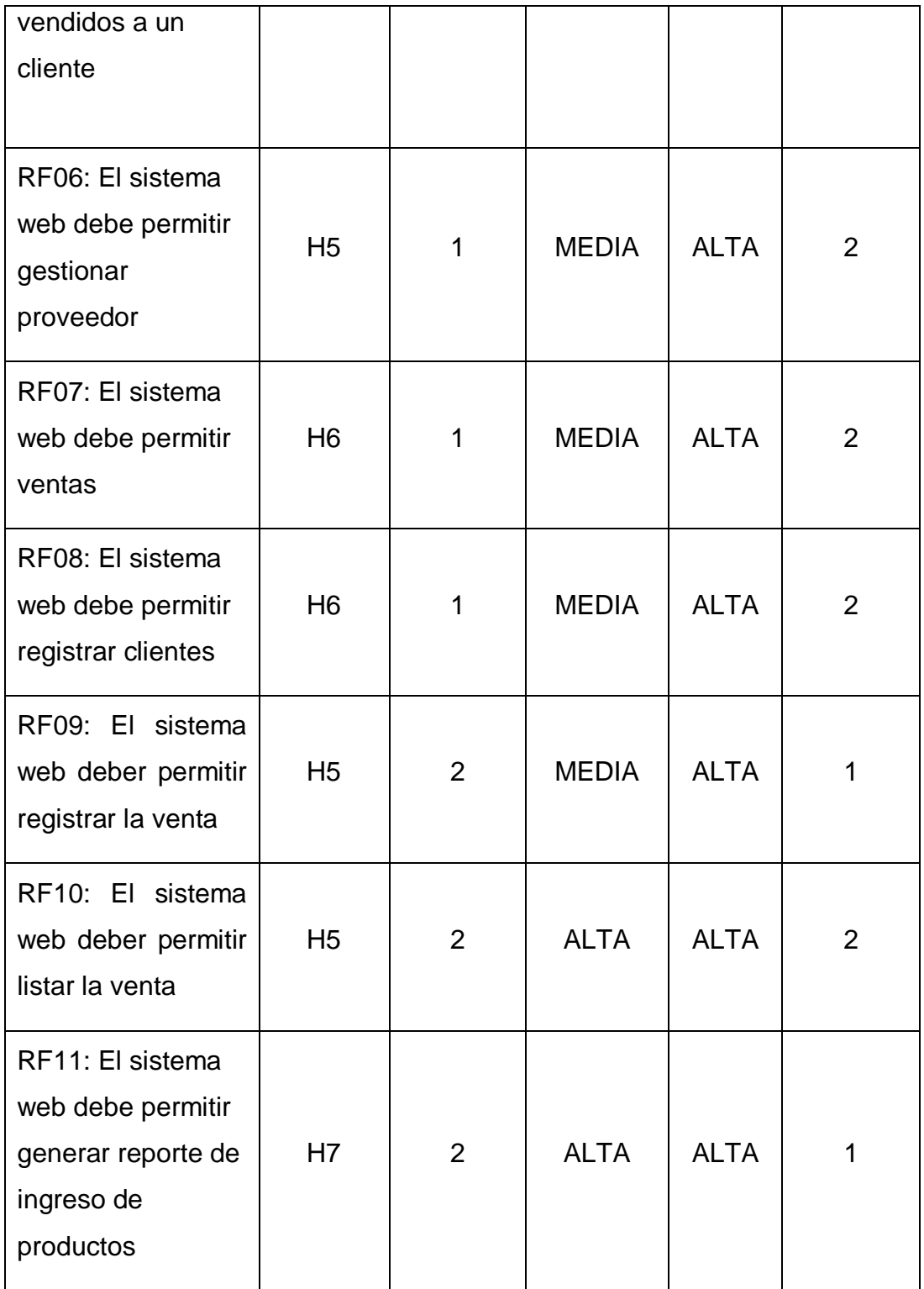

En la Tabla 25, se puede observar que la Planificación de lanzamientos, quedó conformado por 11 requerimientos funcionales, detallados con su respectiva historia de usuario, tiempo estimado y prioridad, además estos serán agrupados en una determinada cantidad de Iteraciones.

## **1.4 Velocidad del proyecto**

Tomando en cuenta los resultados de prioridad, riesgo y se establece el tiempo estimado para el desarrollo del sistema web.

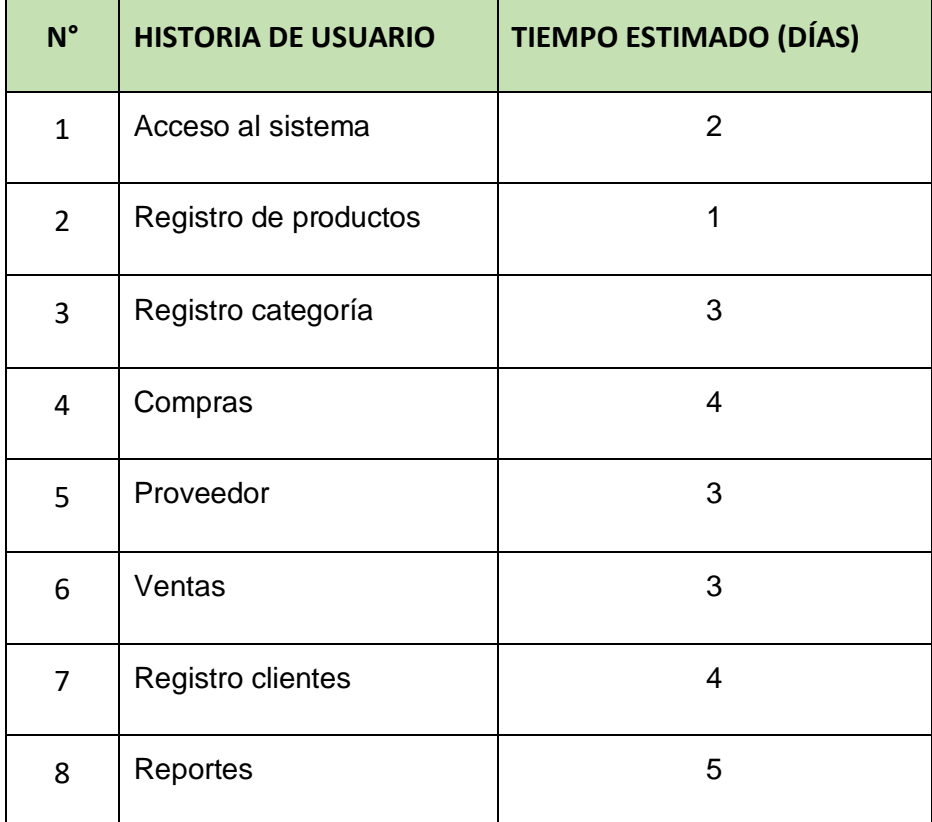

## **1.5 Plan de entregas**

.

Para mantener la categoría en el transcurso del proyecto, se priorizó y estimó la duración de cada actividad, obtener como resultado el siguiente cronograma, como se puede apreciar en la figura 9.

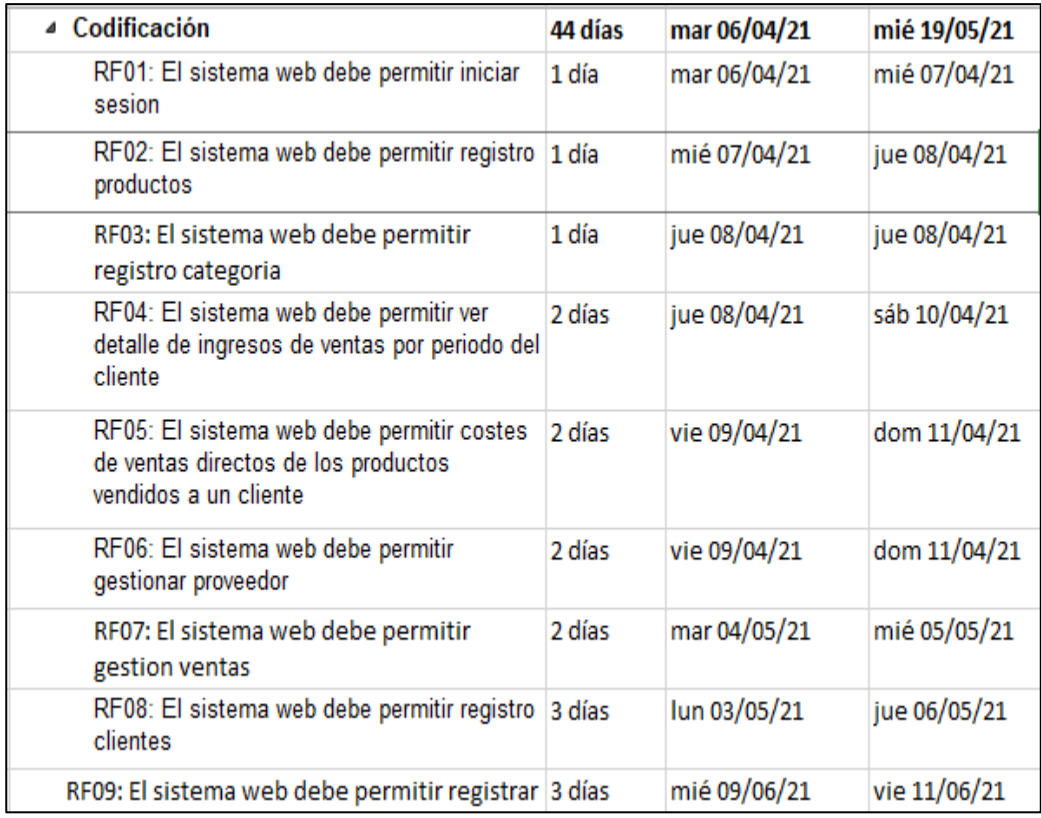

#### *Figura 9*. Plan de Entregas

La Figura N°9 muestra un plan de entrega que consta de iteraciones durante un periodo de días (lunes a viernes). Aquí puede ver que la duración de Iteración es de aproximadamente de 1 a 2 semanas.

## **1.6 Plan de interacciones**

En la Tabla 26, especificar los requerimientos funcionales, por ende, están agrupados en Iteraciones, detallando la historia a la que pertenece y su número de iteración.

**Tabla 26**. *Lista de interacciones*

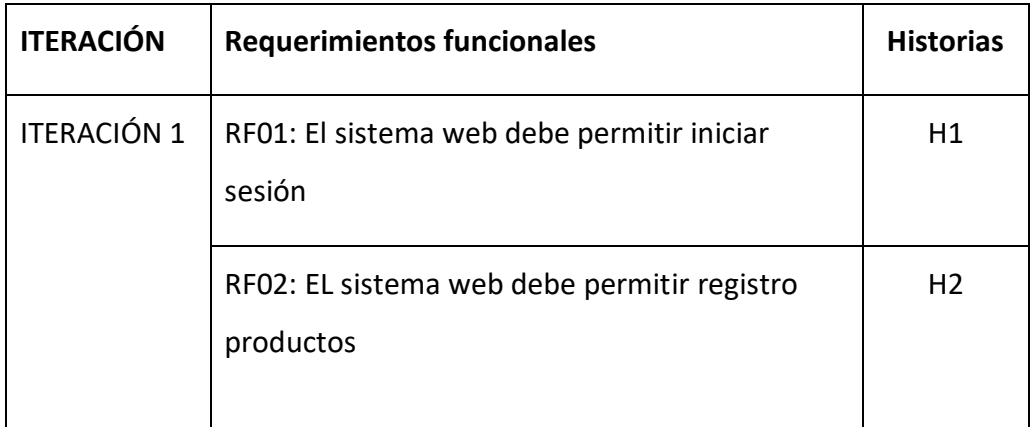

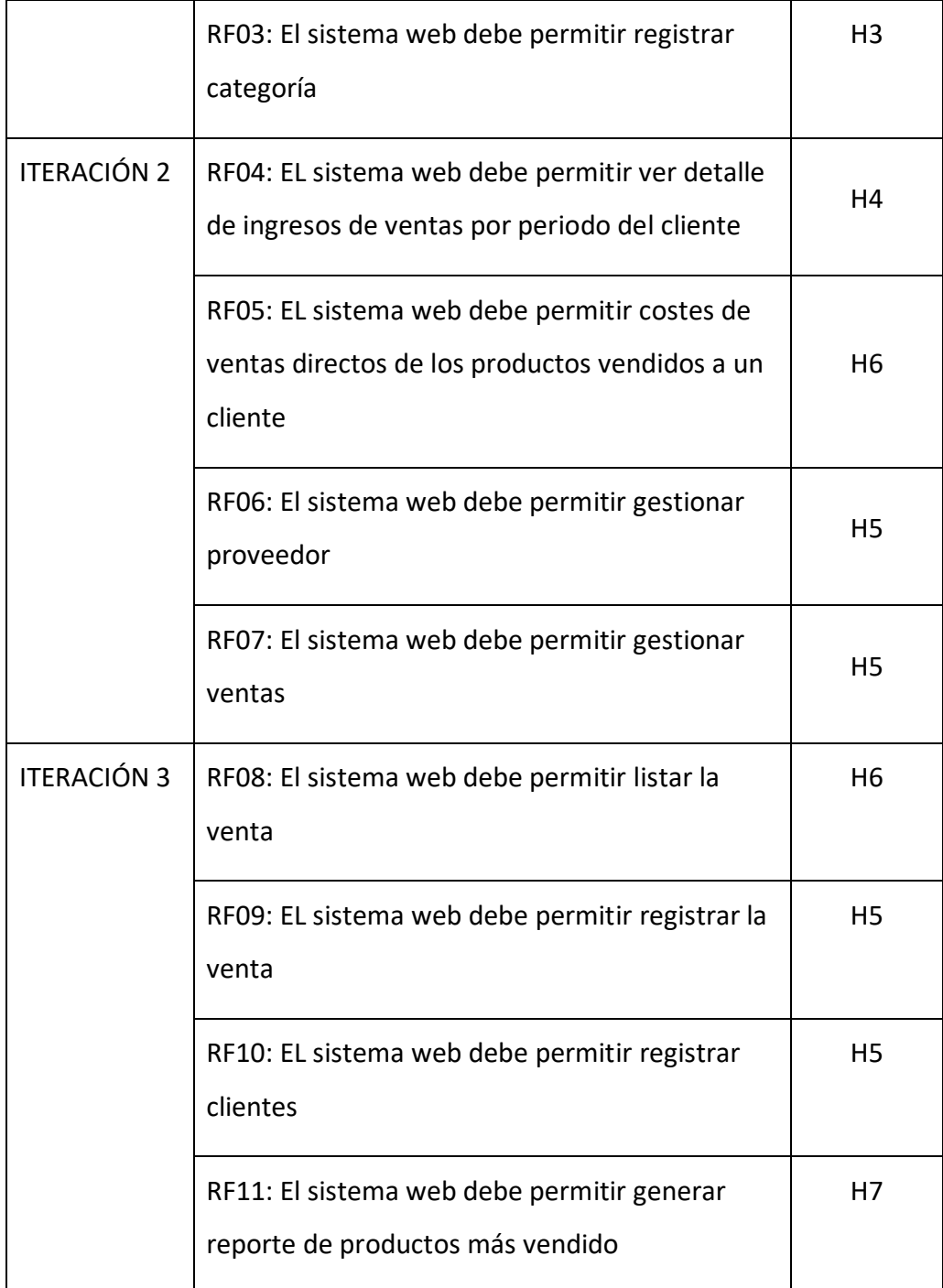

## **Tareas de Ingeniería:**

Tabla N°27 se muestra las tareas de ingeniería, especificar cada una de estas tareas.

| N° Tarea                | N° Historia    | <b>Nombre</b>                        |  |  |  |
|-------------------------|----------------|--------------------------------------|--|--|--|
|                         | 1              | Diseño interfaz Iniciar sesión       |  |  |  |
| 2                       | 1              | Validación de Usuarios               |  |  |  |
| 3                       | 2              | Diseño interfaz Registro Producto    |  |  |  |
| $\overline{\mathbf{4}}$ | $\overline{2}$ | Validación de datos                  |  |  |  |
| 5                       | 3              | Diseño interfaz Registro Categoría   |  |  |  |
| 6                       | 3              | Validación de datos                  |  |  |  |
| $\overline{7}$          | 4              | Diseño interfaz Registro Compra      |  |  |  |
| 8                       | $\overline{4}$ | Validación de datos                  |  |  |  |
| 9                       | 5              | Diseño interfaz Registro Proveedores |  |  |  |
| 10                      | 5              | Validación de datos                  |  |  |  |
| 11                      | 6              | Diseño interfaz Registro Clientes    |  |  |  |
| 12 <sup>2</sup>         | 6              | Validación de datos                  |  |  |  |
| 13                      | 7              | Reportes                             |  |  |  |

**Tabla 27**. *Tareas de Ingeniería*

## **Descripción de Tareas de Ingeniera**

**Tabla 28.** *Tarea de Ingeniería 1 para historia de usuarios 1*

| <b>TAREAS</b>                                                        |                 |  |  |
|----------------------------------------------------------------------|-----------------|--|--|
| Tarea:1                                                              | N° Historia: 1  |  |  |
| Nombre Tarea: Diseño interfaz Iniciar sesión                         |                 |  |  |
| Modo tarea: desarrollo                                               |                 |  |  |
| Inicio: 05/04/2021                                                   | Fin: 05/04/2021 |  |  |
| Responsable: Karen Melisa Duran Villa                                |                 |  |  |
| Explicación: Se diseña la interfaz Iniciar sesión donde los usuarios |                 |  |  |
| serán registrados tendrá acceso al sistema con las funcionalidades   |                 |  |  |

**Tabla 29.** *Tarea de Ingeniería 2 para historia de usuarios 1*

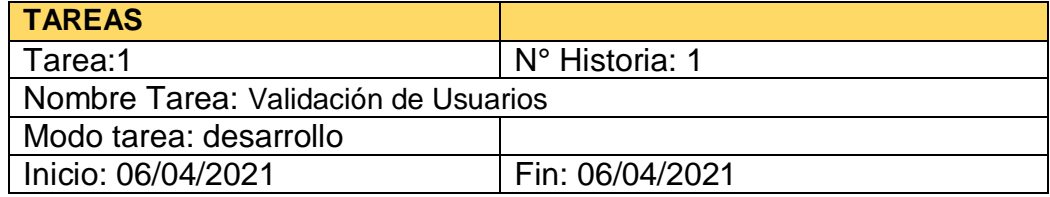

Responsable: Karen Melisa Duran Villa

Explicación: Se detalla la verificación de los usuarios que fueron registrados en la BD para que tengan la validación de acceso al sistema

#### **Tabla 30**. *Tarea de Ingeniería 3 para historia de usuario 2*

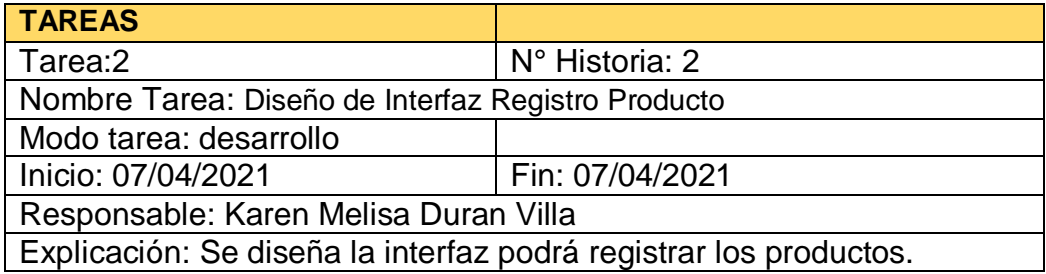

**Tabla 31**. *Tarea de Ingeniería 4 para historia de usuarios 2*

| <b>TAREAS</b>                                                  |                 |  |
|----------------------------------------------------------------|-----------------|--|
| Tarea:2                                                        | N° Historia: 2  |  |
| Nombre Tarea: Validación de datos                              |                 |  |
| Modo tarea: desarrollo                                         |                 |  |
| Inicio: 08/04/2021                                             | Fin: 08/04/2021 |  |
| Responsable: Karen Melisa Duran Villa                          |                 |  |
| Explicación: Se efectuará la validación de los datos que serán |                 |  |
| procesados en el sistema.                                      |                 |  |

**Tabla 32**. *Tarea de Ingeniería 5 para historia de usuarios 3*

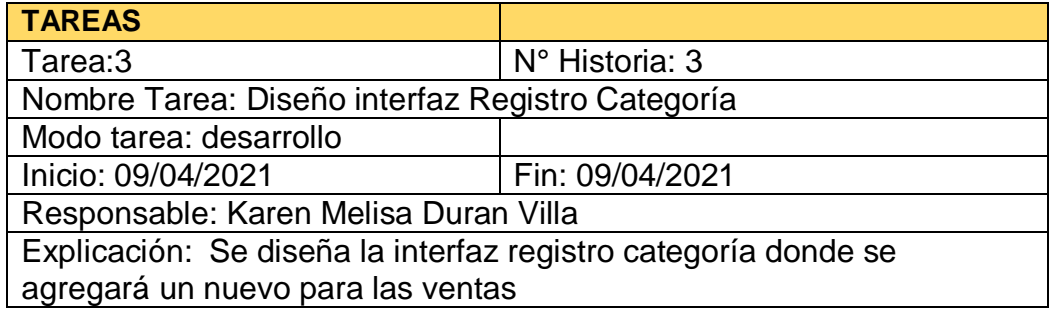

**Tabla 33**. *Tarea de Ingeniería 6 para historia de usuarios 3*

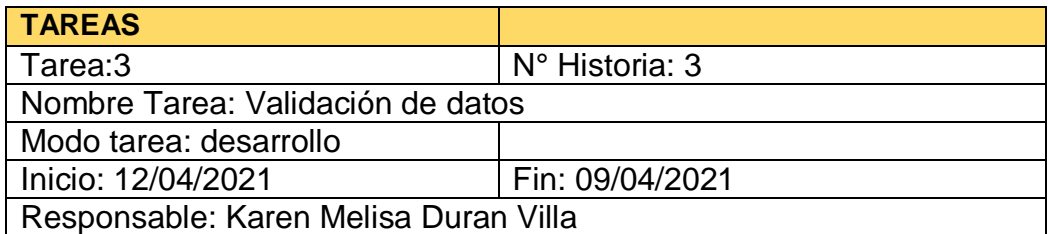

## Explicación: Se efectuará la validación de los datos que serán procesados en el sistema.

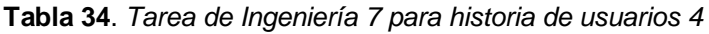

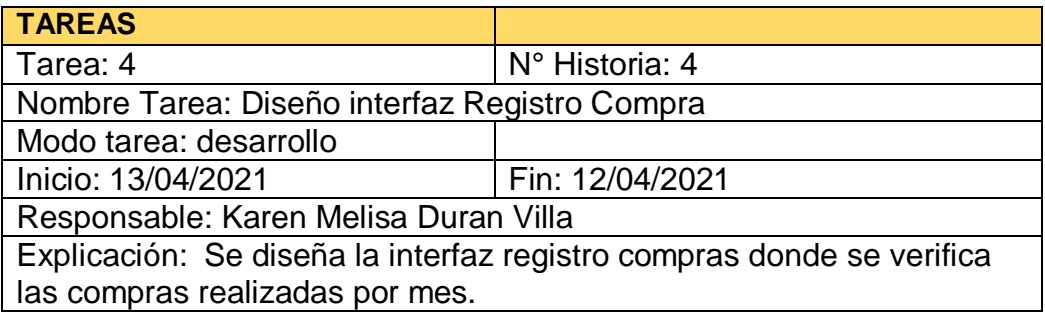

**Tabla 35.** *Tarea de Ingeniería 8 para historia de usuarios 4*

| <b>TAREAS</b>                                                  |                 |  |  |
|----------------------------------------------------------------|-----------------|--|--|
| Tarea: 4                                                       | N° Historia: 4  |  |  |
| Nombre Tarea: Validación de datos                              |                 |  |  |
| Modo tarea: desarrollo                                         |                 |  |  |
| Inicio: 14/04/2021                                             | Fin: 13/04/2021 |  |  |
| Responsable: Karen Melisa Duran Villa                          |                 |  |  |
| Explicación: Se efectuará la validación de los datos que serán |                 |  |  |
| procesados en el sistema.                                      |                 |  |  |

**Tabla 36**. *Tarea de Ingeniería 9 para historia de usuarios 5*

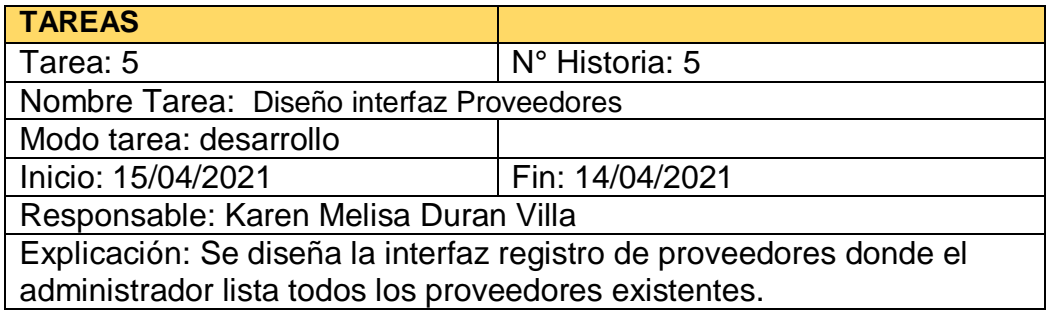

**Tabla 37**. *Tarea de ingeniería 10 para historia de usuarios 5*

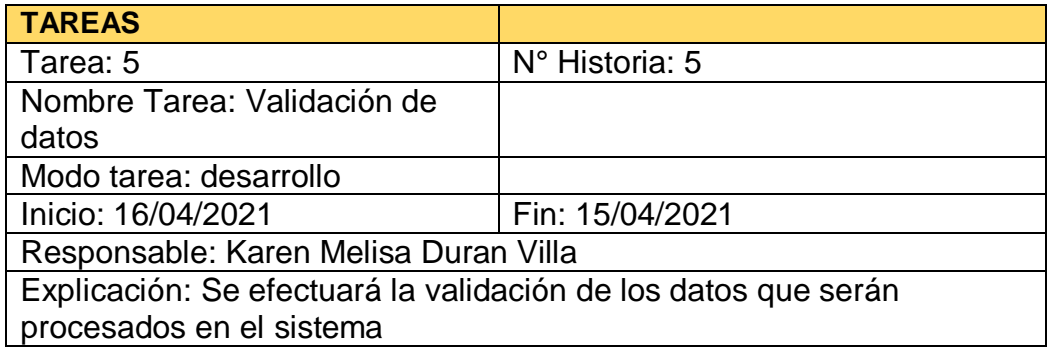

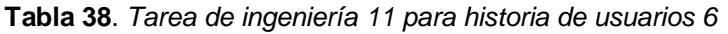

| <b>TAREAS</b>                                                     |                 |  |  |
|-------------------------------------------------------------------|-----------------|--|--|
| Tarea:6                                                           | N° Historia: 6  |  |  |
| Nombre Tarea: Diseño interfaz                                     |                 |  |  |
| <b>Registro Clientes</b>                                          |                 |  |  |
| Modo tarea: desarrollo                                            |                 |  |  |
| Inicio: 19/04/2021                                                | Fin: 15/04/2021 |  |  |
| Responsable: Karen Melisa Duran Villa                             |                 |  |  |
| Explicación: Se codificará y diseñará el módulo registro clientes |                 |  |  |

**Tabla 39.** *Tarea de Ingeniería 12 para historia de usuarios 6*

| <b>TAREAS</b>                                                  |                 |  |  |
|----------------------------------------------------------------|-----------------|--|--|
| Tarea:6                                                        | N° Historia: 6  |  |  |
| Nombre Tarea: Validación de                                    |                 |  |  |
| datos                                                          |                 |  |  |
| Modo tarea: desarrollo                                         |                 |  |  |
| Inicio: 20/04/2021                                             | Fin: 15/04/2021 |  |  |
| Responsable: Karen Melisa Duran Villa                          |                 |  |  |
| Explicación: Se efectuará la validación de los datos que serán |                 |  |  |
| procesados en el sistema                                       |                 |  |  |

**Tabla 40**. *Tarea de ingeniería 13 para historia de usuarios 7*

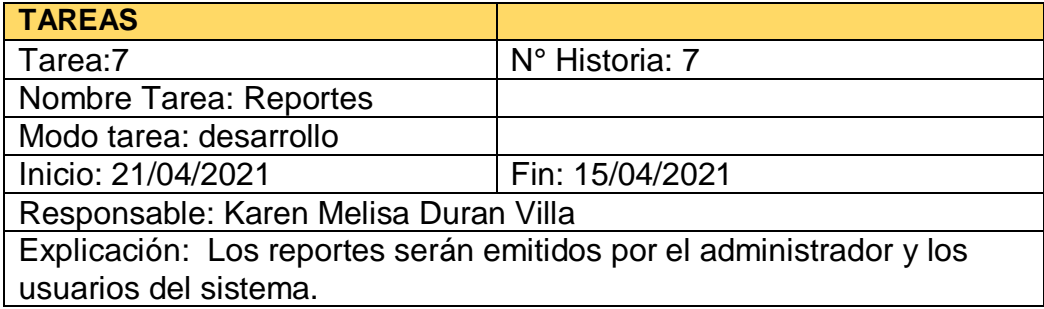

## **FASE 2: DISEÑO**

En la fase del diseño se encarga de emplear el tiempo de vida del ciclo del proyecto, siendo revisado por cambios durante el desarrollo del software. Los cuales son Metáforas, tarjetas CRC, Modelo de BD, prototipos.

## **Metáforas del sistema**

Se definirán las historias de evidencia los módulos del proyecto de indagación y son:

- Iniciar sesión
- Registro Producto
- Registro Categoría
- Registro Compras
- Registro Proveedor
- Registro Ventas
- Registro Clientes
- Reportes

**Tabla 41**. *Metáforas del sistema*

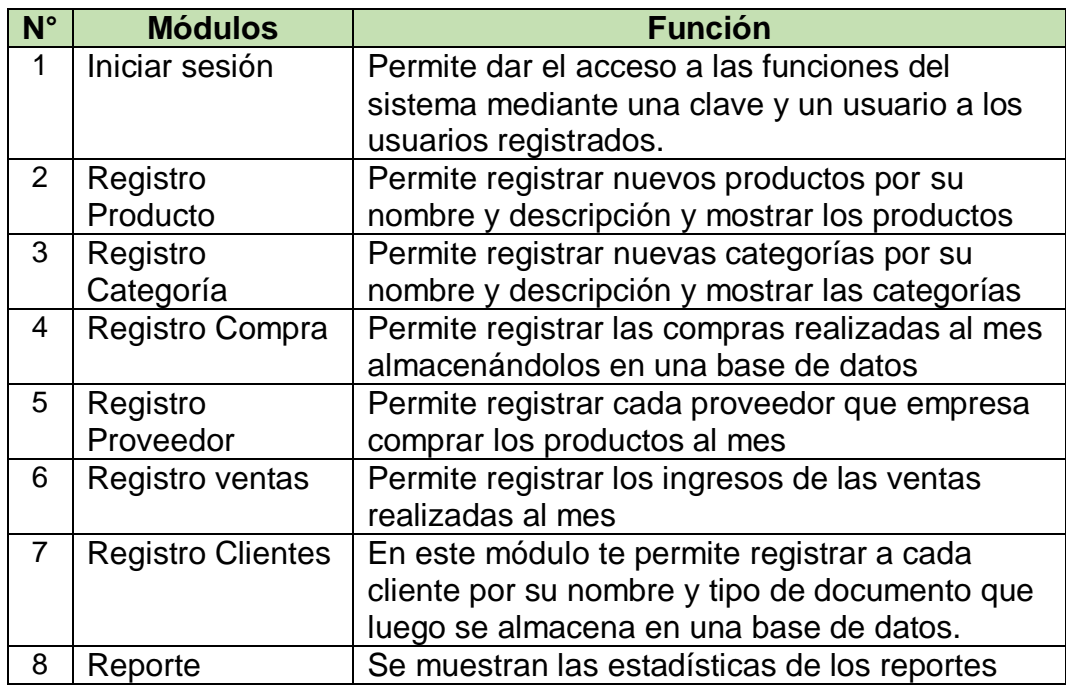

#### **Prototipado:**

Eligió Figma que permite la creación de prototipos del sistema.

## **2.2 TARJETAS CRC**

Una tarjeta CRC (Class, Responsabilities and Collaboration – Clase, Responsabilidad y Colaboración) por cada historia de usuario, por ende, brinda una funcionalidad directa al negocio.

**Tabla 42**. *Tarjeta CRC Acceso al sistema*

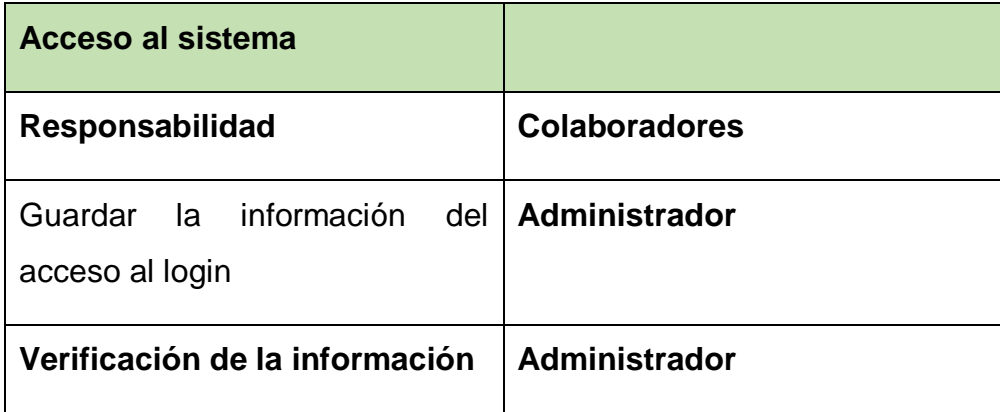

**Tabla 43**. *Tarjeta CRC Registro producto*

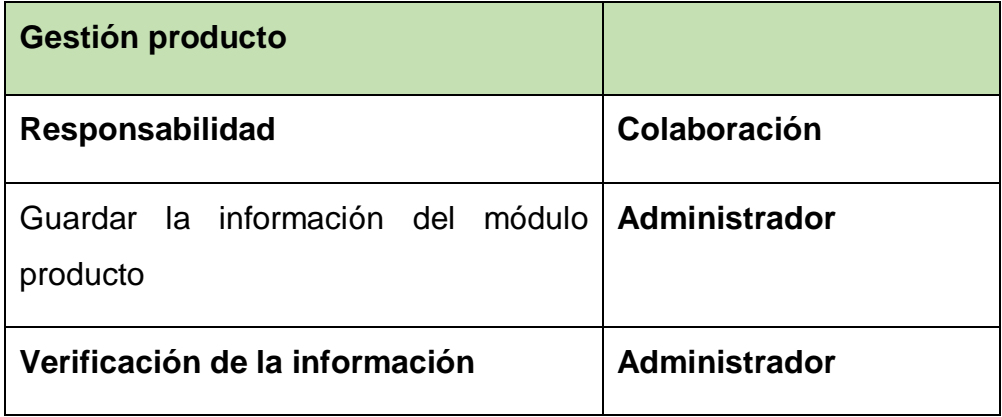

#### **Tabla 44**. *Tarjeta CRC gestión categoría*

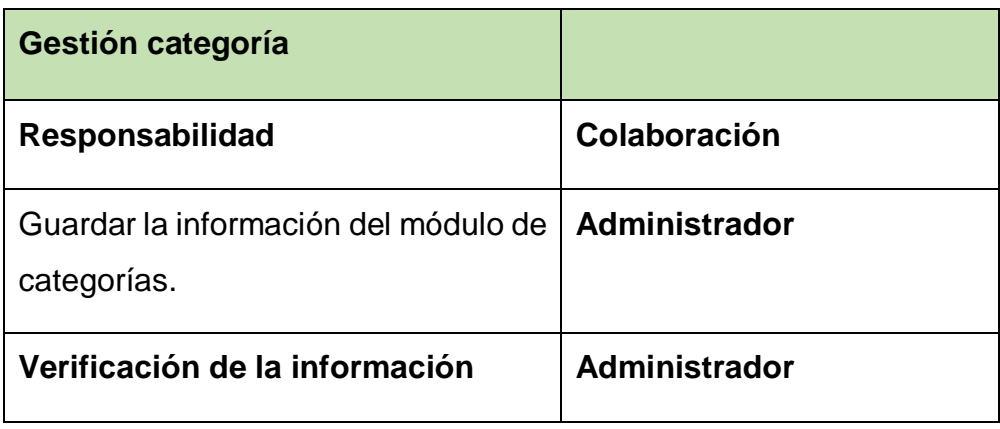

#### **Tabla 45**. *Tarjeta CRC Registro de clientes*

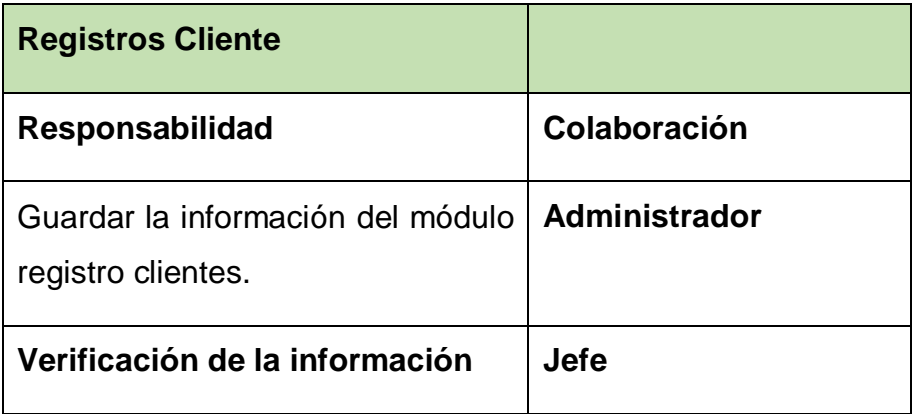

#### **Tabla 46**. *Tarjeta CRC Generar Reportes*

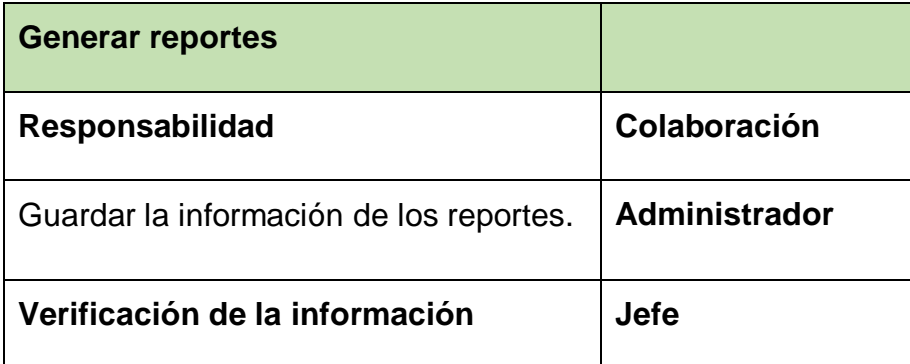

#### **2.3 Spike**

#### **Definición de herramientas y tecnologías**

La herramientas y tecnología usadas fueron las siguientes:

#### **Gestor de base de datos**:

Eligió MySQL puesto que permite la crear una base de datos relacional centralizada.

#### **Lenguaje de programación:**

Se eligió PHP puesto que permite desarrollar todas las funcionalidades del sistema en ambiente web, el cual más adelante podrá ser subido y visualizado con una conexión a internet.

#### **Prototipado:**

Se eligió figma, HTML que permite la creación de prototipos.

## **2.4 Modelo de base de datos**

### **Modelo Físico de la Base de Datos**

El modelo físico de la base de datos está destinado a explicar la implementación de la base de datos, como se muestra en la figura 10.

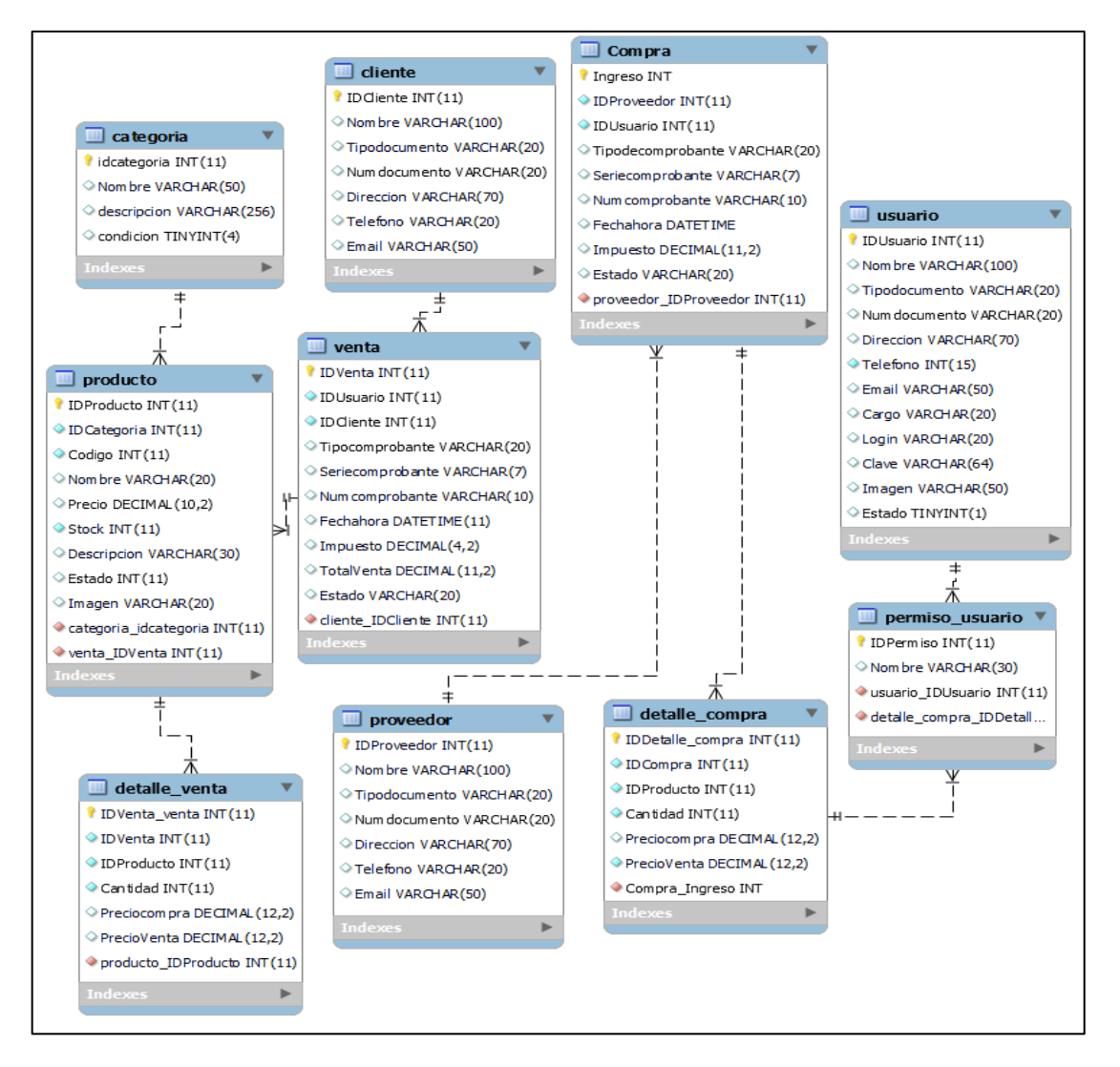

*Figura* 10. Modelo físico de la base de datos

## **2.5 Prototipos**

Se procedieron a crear dos diseños de prototipos para probar la funcionalidad del requerimiento, como se evidencia en las siguientes figuras

En la figura 5 se observa el prototipo para el requerimiento Iniciar sesión, desarrollado con el software figma y aprobado por todo el equipo de trabajo.

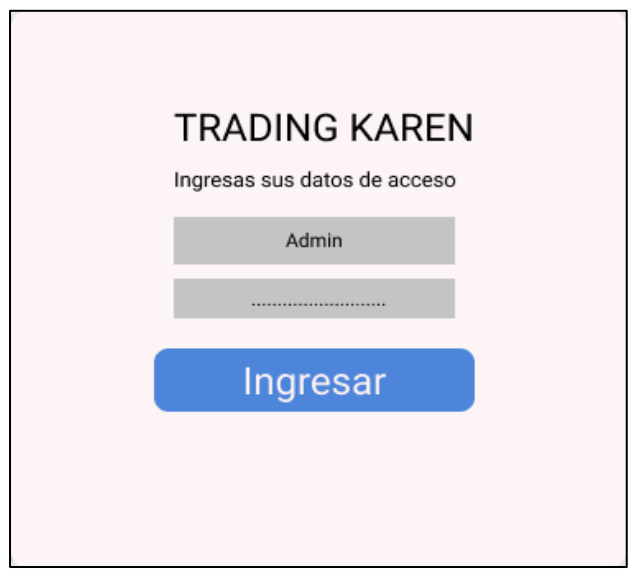

*Figura 11*. Prototipo de iniciar sesión

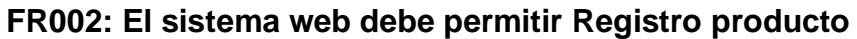

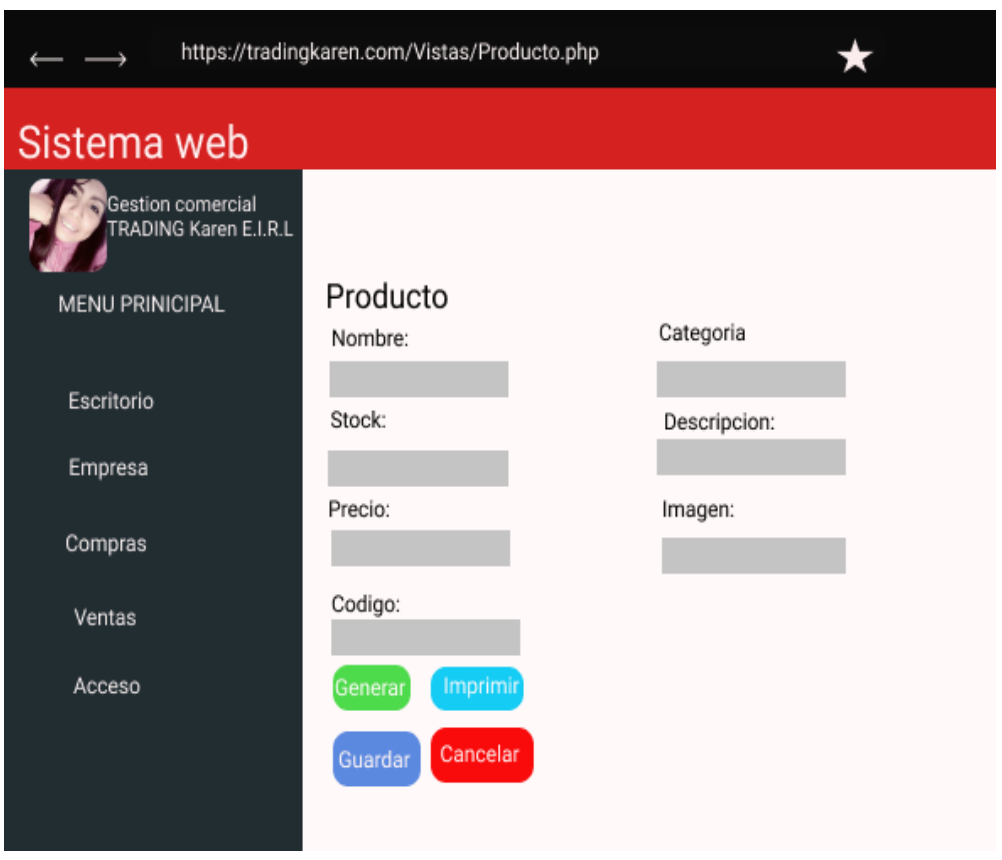

*Figura 12*. Prototipo de producto

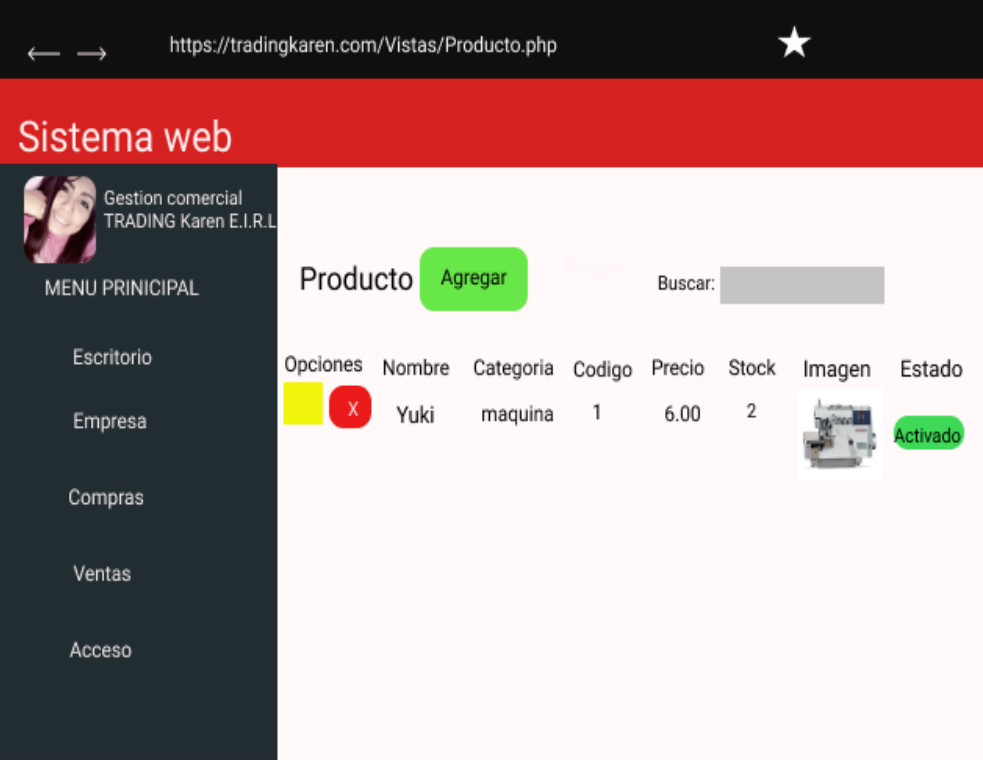

En la figura 12 se observa el prototipo para el requerimiento producto, desarrollado con el software figma y aprobado por todo el equipo de trabajo.

|                                                              | https://tradingkaren.com/Vistas/Categoria.php |                    |           |  |  |
|--------------------------------------------------------------|-----------------------------------------------|--------------------|-----------|--|--|
| Sistema web                                                  |                                               |                    |           |  |  |
| Gestion comercial<br>RADING Karen E.I.R.L<br>MENU PRINICIPAL | Categoria                                     | Agregar<br>Buscar: |           |  |  |
| Escritorio                                                   | Opciones                                      | Descripción        | Condición |  |  |
| Empresa                                                      | X.                                            | máquina            | Activado  |  |  |
| Compras                                                      |                                               |                    |           |  |  |
| Ventas                                                       |                                               |                    |           |  |  |
| Acceso                                                       |                                               |                    |           |  |  |
|                                                              |                                               |                    |           |  |  |
|                                                              |                                               |                    |           |  |  |
|                                                              |                                               |                    |           |  |  |

*Figura 13*. Prototipo de categoría

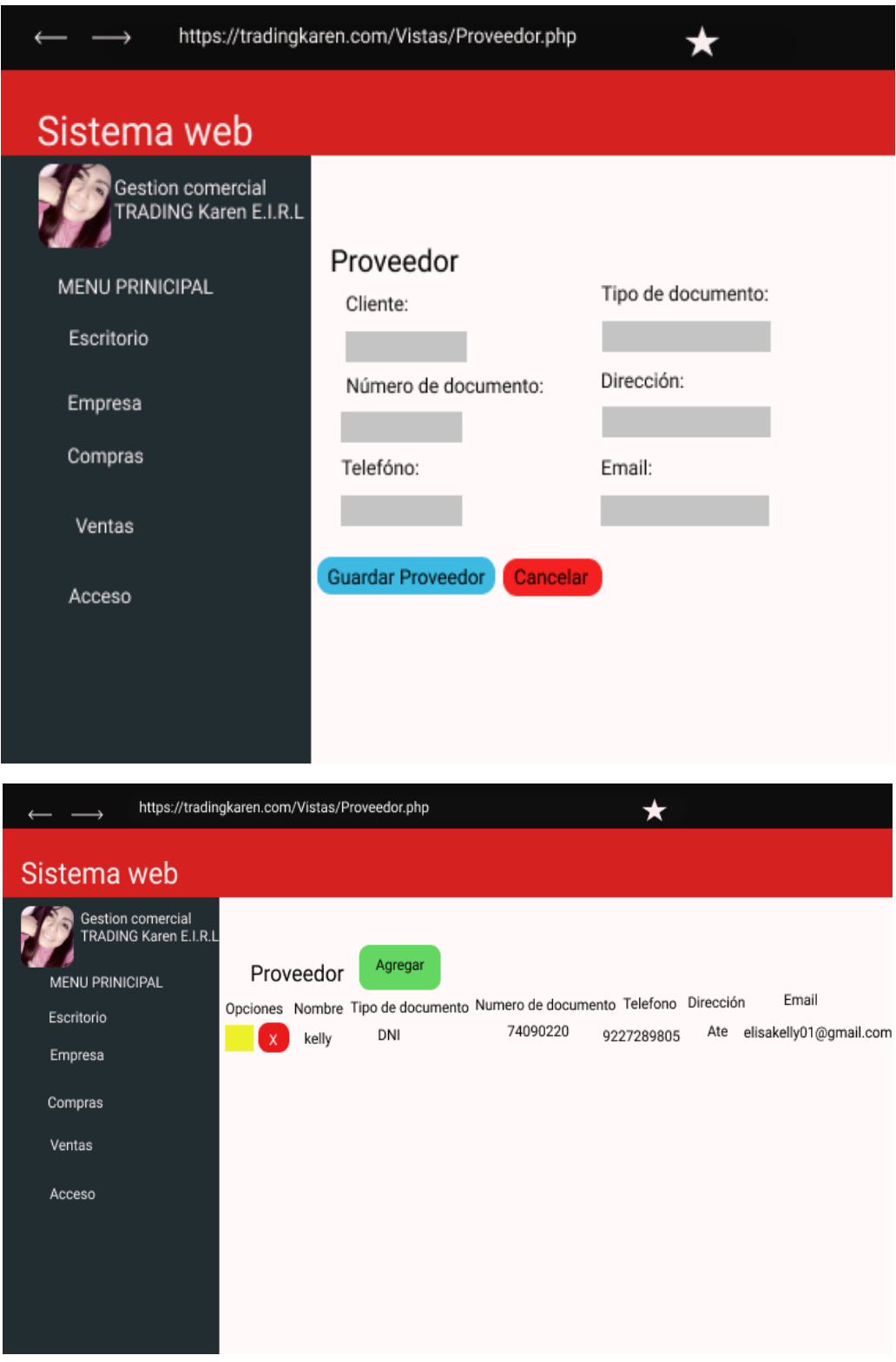

**RF 03: El sistema deber permitir agregar proveedor**

*Figura 14.* Prototipo de ver detalle del proveedor

# **RF 05: El sistema deber permitir agregar venta**

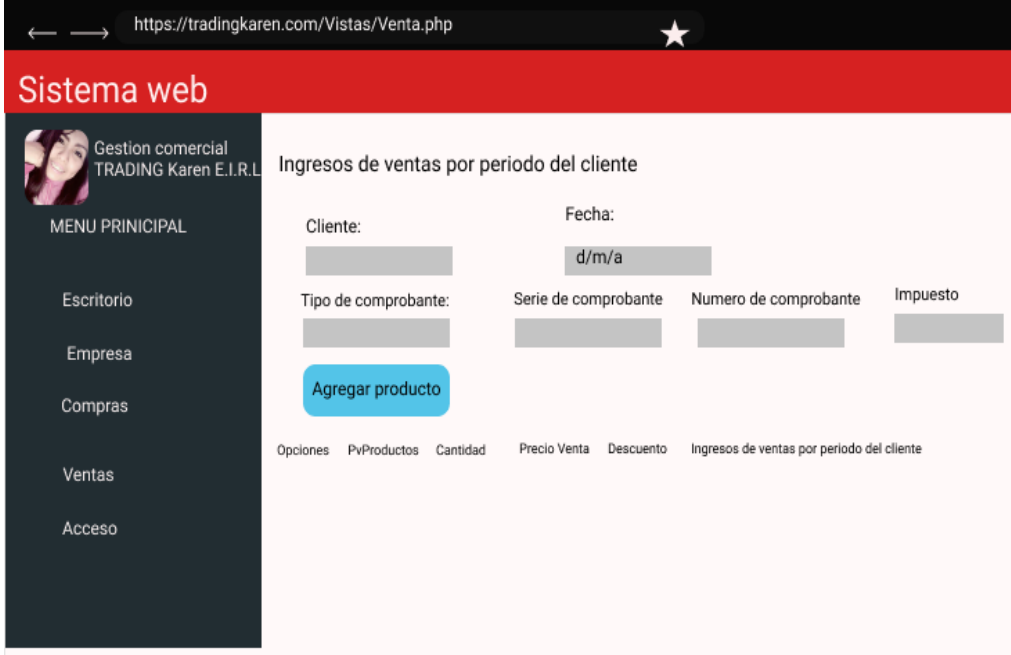

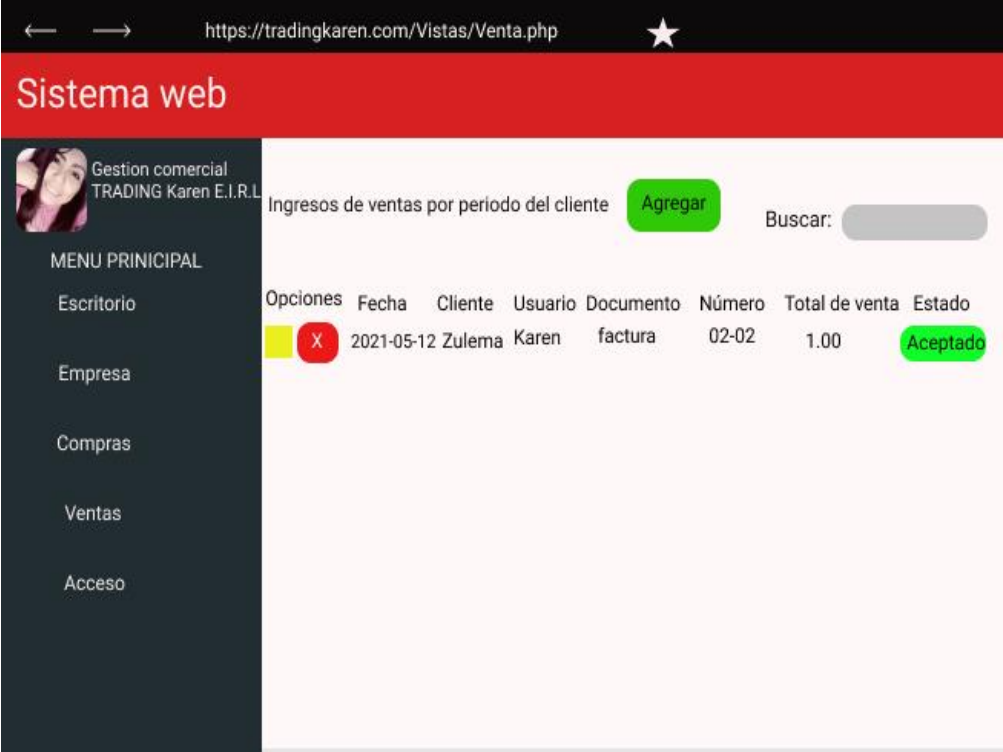

## *Figura 15*. Prototipo de ver detalle de ingreso de ventas

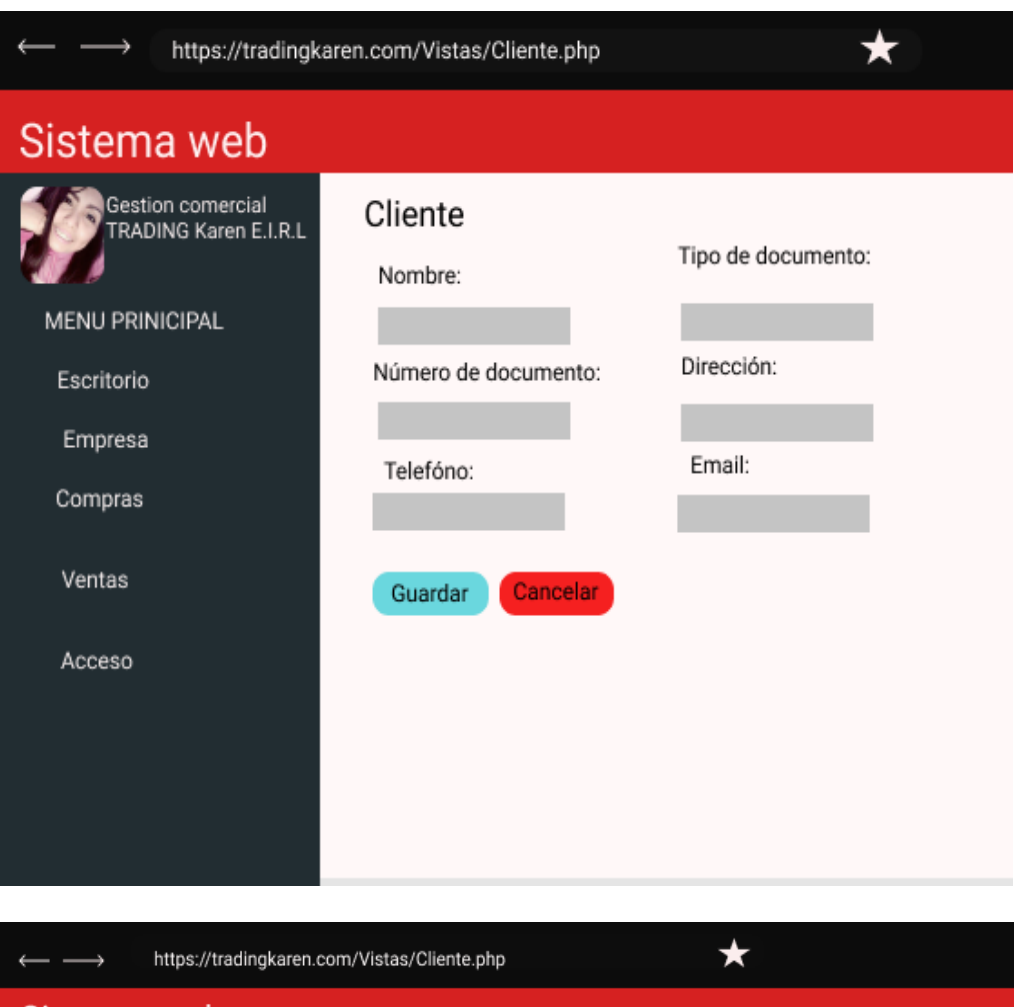

# **RF 04: El sistema deber permitir agregar cliente**

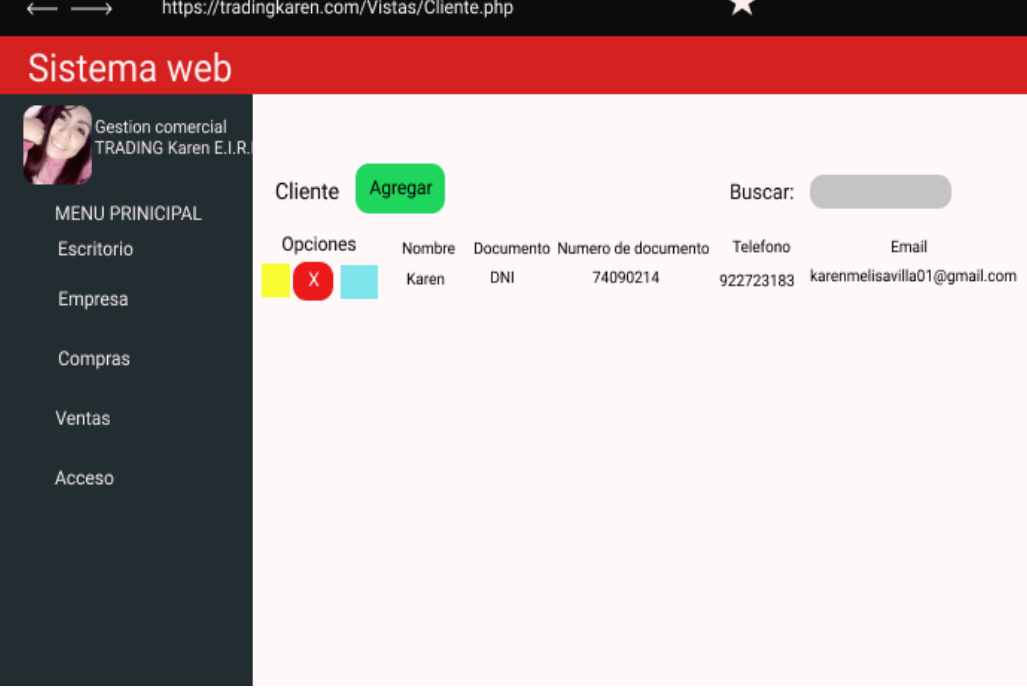

*Figura 16*. Prototipo del cliente

# **Capturas de Pantalla**

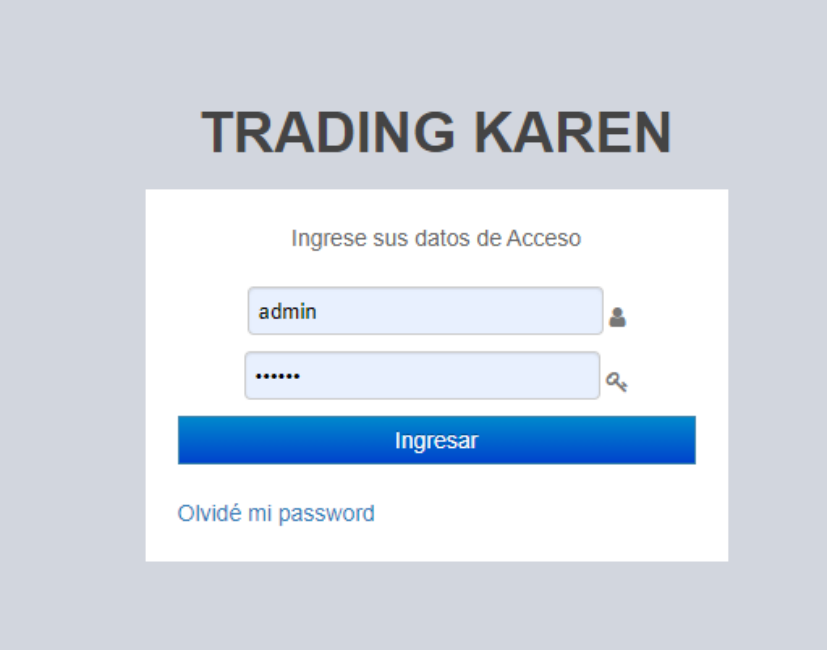

*Figura 17*. Iniciar sesión

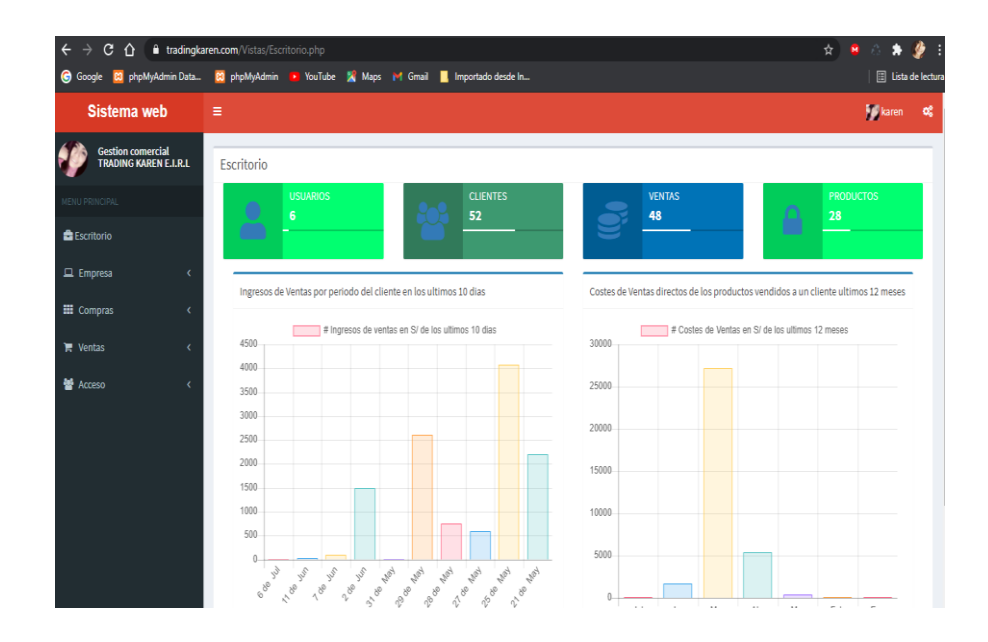

*Figura 18*. Pantalla acceso al sistema
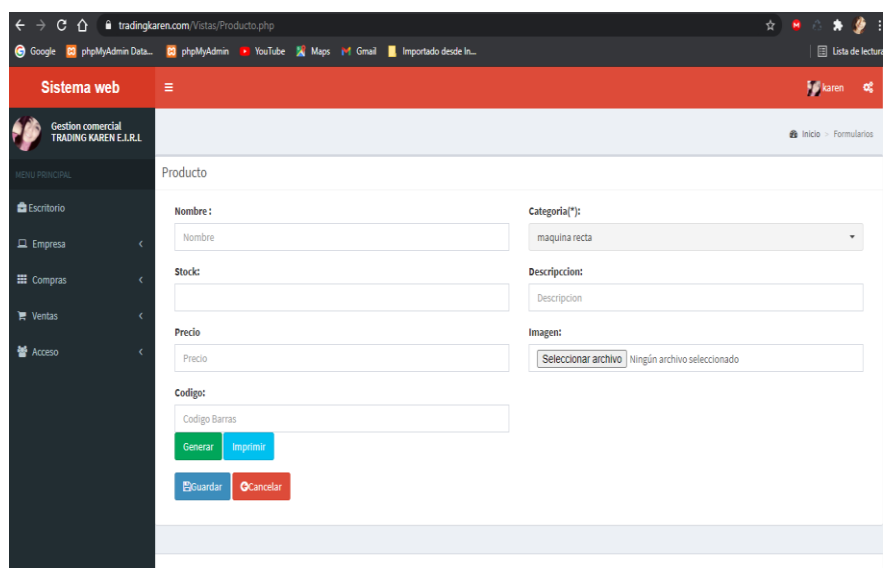

*Figura 19*. Registro producto

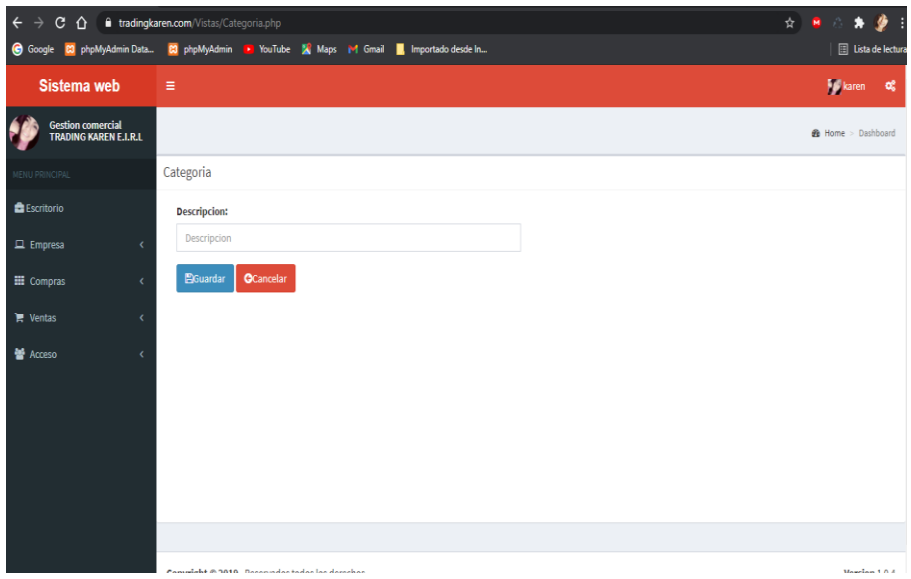

*Figura 20.* Registro categoría

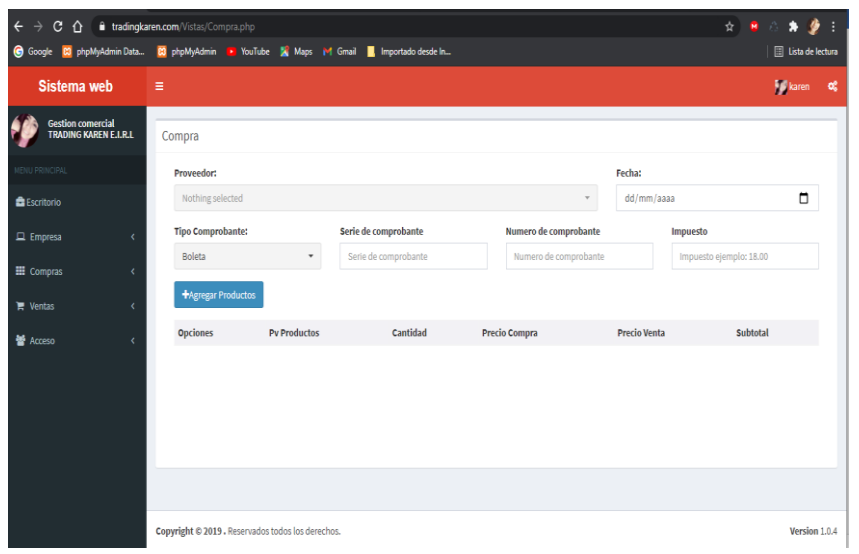

*Figura 21*. Registro compra

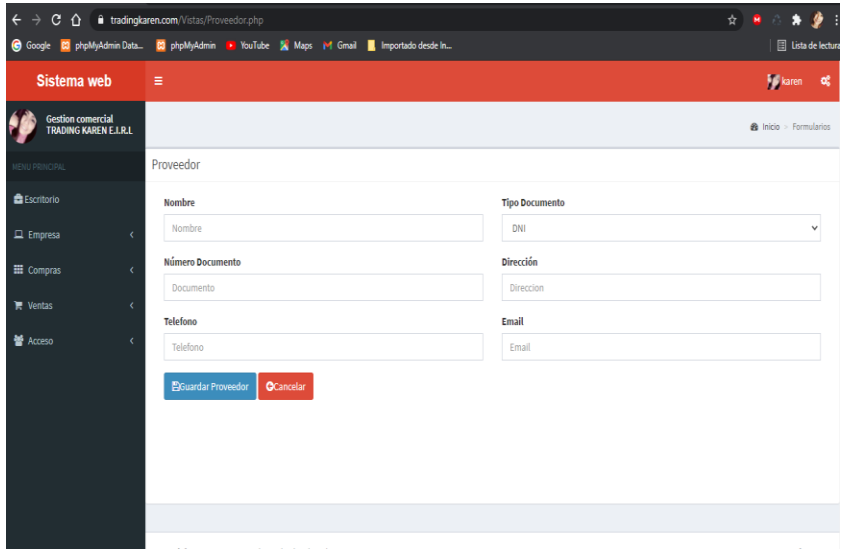

*Figura 22*. Registro proveedor

| $\leftarrow$ $\rightarrow$                        | C $\hat{\mathbf{C}}$ $\hat{\mathbf{H}}$ tradingkaren.com/Vistas/Cliente.php            | $\mathcal{F}$ :<br>☆ ■ ◎ ★ !  |
|---------------------------------------------------|----------------------------------------------------------------------------------------|-------------------------------|
|                                                   | Google CO phpMyAdmin Data CO phpMyAdmin De YouTube X Maps M Gmail M Importado desde In | E Lista de lectura            |
| Sistema web                                       | Е                                                                                      | <b>Solidaren CC</b>           |
| <b>Gestion comercial</b><br>TRADING KAREN E.I.R.L |                                                                                        | <b>8</b> Inicio > Formularios |
| MENU PRINCIPAL                                    | Cliente                                                                                |                               |
| <b>E</b> Escritorio                               | <b>Nombre</b>                                                                          | <b>Tipo Documento</b>         |
| $\Box$ Empresa<br>$\langle$                       | Nombre                                                                                 | DNI<br>$\checkmark$           |
| E Compras<br>$\epsilon$                           | Número Documento                                                                       | <b>Dirección</b>              |
| $\mathbb{R}$ Ventas<br>$\langle$                  | Documento                                                                              | Direccion                     |
|                                                   | <b>Telefono</b>                                                                        | Email                         |
| <b>M</b> Acceso<br>$\epsilon$                     | Telefono                                                                               | Email                         |
|                                                   | <b>E</b> Guardar<br><b>O</b> Cancelar                                                  |                               |
|                                                   |                                                                                        |                               |
|                                                   |                                                                                        |                               |
|                                                   |                                                                                        |                               |
|                                                   | All International<br>the company's company's and                                       | <b>March College</b>          |

*Figura 23*. Registro cliente

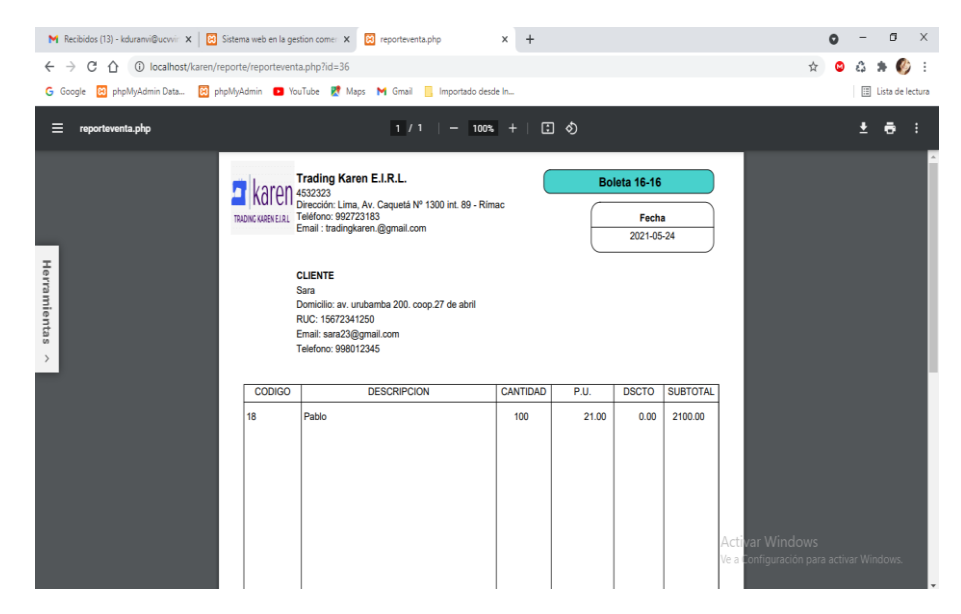

*Figura 24*. Reporte

# **FASE 3: CODIFICACIÓN**

### **3.1 Disponibilidad del cliente**

Durante el desarrollo del proyecto se mantuvo una excelente comunicación con el cliente, puesto que participaba activamente resolviendo algunas dudas sobre las historias de usuario. El cliente siempre explicaba con detalles los requerimientos solicitados para facilitar el desarrollo del módulo respectivo.

### **3.2 Programación en parejas**

En cuando a la programación en parejas, esta se trabajó con un programador de la empresa, y en mutuo acuerdo se estableció trabajar y desarrollar el sistema web en un solo ordenador la mayor parte posible, específicamente en la laptop del investigador. En ocasiones fue necesario utilizar el acceso remoto mediante por meet para facilitar la tarea de los programadores y en otras ocasiones si se desarrollaba código por separado. Finalmente, la programadora se trabajó de la mejor manera logrando que la codificación sea legible y comprensible para cualquier desarrollador. Toda la programación fue con el lenguaje PHP y usando el patrón de diseño MVC (Modelo Vista Ajax), en donde la vista contiene todos los formularios, el controlador la parte método del negocio; modelo la conexión y las consultas a la base de datos.

### **3.3 Integración continua**

En el desarrollo del proyecto se realizó por módulos y por avances, es decir como programadora cuanto tenían la oportunidad brindaban sus ideas y cada uno tenía un momento determinado para codificar, en este caso si alguien se equivocaba tenía un compañero podía ayudar a ver el error y seguir avanzando sin inconvenientes. En ocasiones cuando no podían reunirse, trabaja con módulos y luego juntaban el trabajo, y como programan archivos diferentes no había problemas de conflictos o errores.

### **DESARROLLO DE LA ITERACIÓN 1**

Con el fin de salvaguardar el correcto desarrollo de la Iteración 1, se tenga en cuenta posterior fases: Planificación, Diseño, Codificación y Pruebas, en donde se obtendrá para la presente Iteración: prototipos, pantallazo del código y test de pruebas.

## **1.CODIFICACIÓN**

En esta situación se generan todas las instrucciones necesarias para que funcione la solicitud, como se muestra en la siguiente figura.

### **RF001: El sistema web deber permitir iniciar sesión**

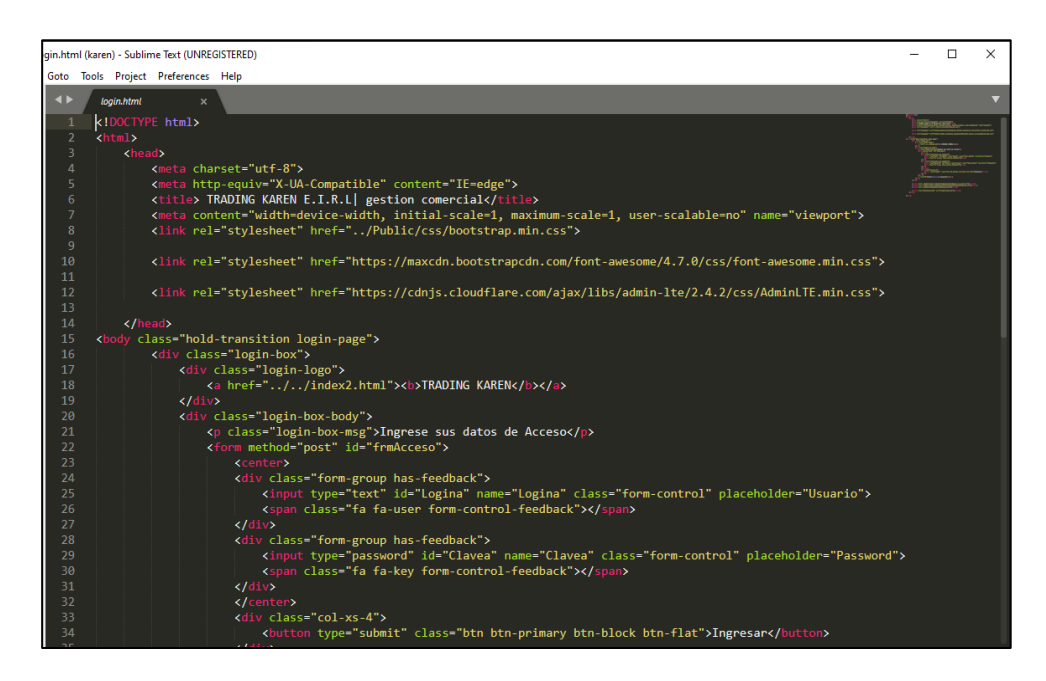

*Figura 25.* Login

## **Figura Config de la Conexión**

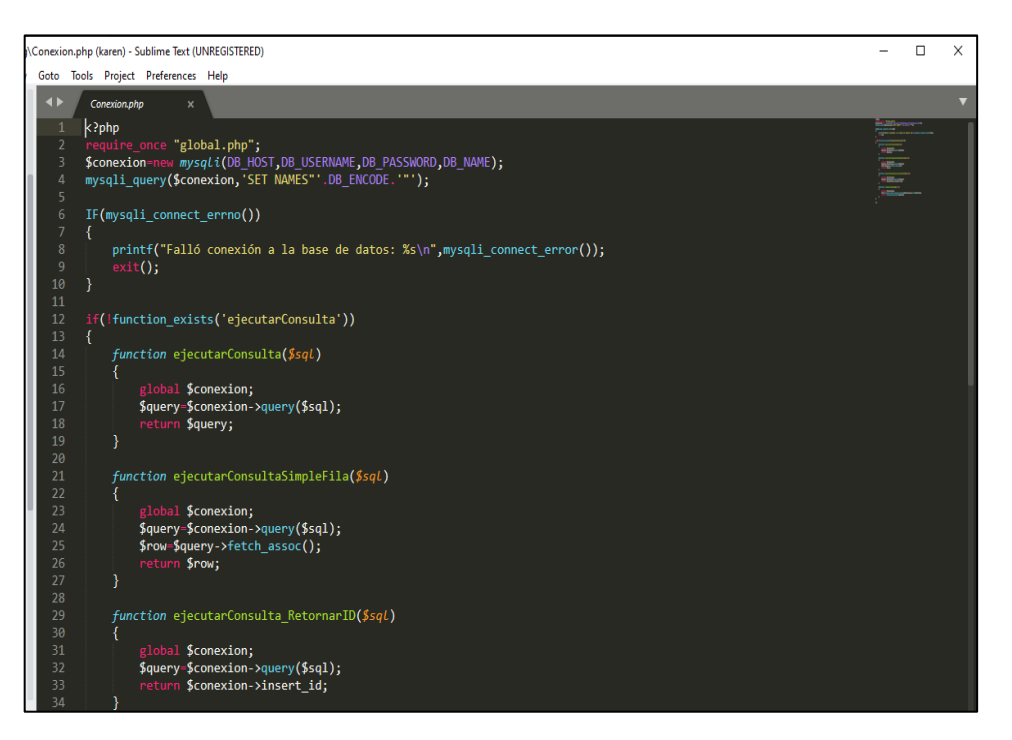

La figura 25 muestra el código desarrollado para el funcionamiento del requerimiento Iniciar sesión. La imagen se observa el código php en la capa ajax que procesar los datos y muestra del código de modelo que permite ejecutar las funciones o métodos necesarios la capa script permite

que las funciones de aserción se unan a la base de datos y procesen consultas MySQL.

|                      | 币<br>$\times$<br>hp (karen) - Sublime Text (UNREGISTERED)                                                                                                    |  |  |  |
|----------------------|----------------------------------------------------------------------------------------------------|--|--|--|
|                      | Tools Project Preferences Help                                                                                                    |  |  |  |
| $\blacktriangleleft$ | producto.php<br>$\boldsymbol{\mathsf{x}}$                                                                                                    |  |  |  |
|                      | $\langle$ ?php                                                                                                    |  |  |  |
| 3                    | require "/Modelos/Producto.php";                                                                                                    |  |  |  |
| $\overline{4}$<br>5  | \$producto=new Producto();                                                                                                    |  |  |  |
| 6                    | \$IDProducto=isset(\$ POST["IDProducto"])? limpiarCadena(\$ POST["IDProducto"]):"";                                                                                                    |  |  |  |
| $\overline{7}$       | \$IDCategoria=isset(\$ POST["IDCategoria"])? limpiarCadena(\$ POST["IDCategoria"]):"";                                                                                                    |  |  |  |
| 8                    | \$Codigo=isset(\$ POST["Codigo"])? limpiarCadena(\$ POST["Codigo"]):"";                                                                                                    |  |  |  |
| 9                    | \$Nombre=isset(\$ POST["Nombre"])? limpiarCadena(\$ POST["Nombre"]):"";                                                                                                    |  |  |  |
| 10                   | \$Medida=isset(\$ POST["Medida"])? limpiarCadena(\$ POST["Medida"]):"";                                                                                                    |  |  |  |
| 11<br>12             | \$Precio-isset(\$ POST["Precio"])? limpiarCadena(\$ POST["Precio"]):"";<br>\$Stock-isset(\$ POST["Stock"])? limpiarCadena(\$ POST["Stock"]):"";                                                         |  |  |  |
| 13                   | \$Descripcion=isset(\$ POST["Descripcion"])? limpiarCadena(\$ POST["Descripcion"]):"";                                                                                                    |  |  |  |
| 14                   | \$Imagen=isset(\$ POST["Imagen"])? limpiarCadena(\$ POST["Imagen"]):"";                                                                                                    |  |  |  |
| 15                   |                                                                                                    |  |  |  |
| 16                   |                                                                                                    |  |  |  |
| 17                   | switch (\$ GET["op"])                                                                                                    |  |  |  |
| 18                   |                                                                                                    |  |  |  |
| 19                   | case 'guardaryeditar':                                                                                                    |  |  |  |
| 20                   | if (!file_exists(\$_FILES['Imagen']['tmp_name'])    !is_uploaded_file(\$_FILES['Imagen']['tmp_name']))                                                                                                  |  |  |  |
| 21<br>22             | \$Imagen=\$ POST["Imagenactual"];                                                                                                    |  |  |  |
| 23                   |                                                                                                    |  |  |  |
| 24                   | else                                                                                                    |  |  |  |
| 25                   |                                                                                                    |  |  |  |
| 26                   | \$ext=explode(".", \$ FILES["Imagen"]["name"]);                                                                                                    |  |  |  |
| 27                   | if (\$_FILES['Imagen']['type'] == "image/jpg"    \$_FILES['Imagen']['type'] == "image/jpeg"    \$_FILES['Imagen']['type<br>'] -- "image/png")                                                           |  |  |  |
| 28                   | ŧ                                                                                                    |  |  |  |
| 29                   | \$Imagen=round(microtime(true)) . '.' . end(\$ext);                                                                                                    |  |  |  |
| 30                   | move uploaded file(\$ FILES["Imagen"]["tmp name"], "/Files/Productos/" . \$Imagen);                                                                                                    |  |  |  |
| 31                   |                                                                                                    |  |  |  |
| 32<br>33             | f,                                                                                                    |  |  |  |
| 34                   |                                                                                                    |  |  |  |
| 35                   | if (empty(\$IDProducto)){                                                                                                    |  |  |  |
| 36                   | \$rspta=\$producto->insertar(\$IDCategoria,\$Codigo,\$Nombre,\$Medida,\$Precio,\$Stock,\$Descripcion,\$Imagen);                                                                                         |  |  |  |
| 37                   | echo \$rspta ? "Producto registrado" : "Producto no se pudo registrar";                                                                                                    |  |  |  |
| 38                   | ł                                                                                                    |  |  |  |
| 39                   | else {                                                                                                    |  |  |  |
| 40<br>41             | \$rspta=\$producto->editar(\$IDProducto,\$IDCategoria,\$Codigo,\$Nombre,\$Medida,\$Precio,\$Stock,\$Descripcion,\$Imagen);<br>echo \$rspta ? "Producto actualizado" : "Producto no se pudo actualizar"; |  |  |  |

**RF002: El sistema web debe permitir registro productos**

#### *Figura 26*. Ajax producto

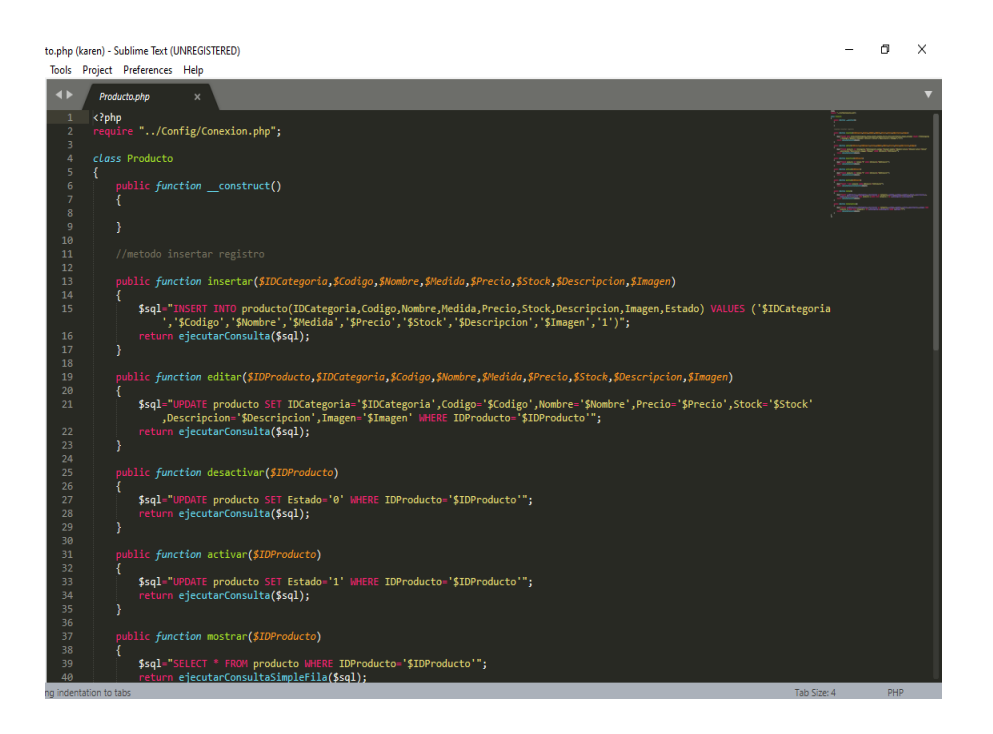

*Figura 27*. Modelo Producto

105 Las figuras 26 y 27 muestran el código desarrollado para el funcionamiento del requerimiento Gestionar producto. La figura 26 se muestra el código Php de la capa Ajax que permite validar, capturar y procesar los datos y en la

figura 27 se muestra el código de la capa modelo que permite ejecutar las funciones o métodos necesarios para la conexión a la base de datos y procesamiento de las consultas MySQL.

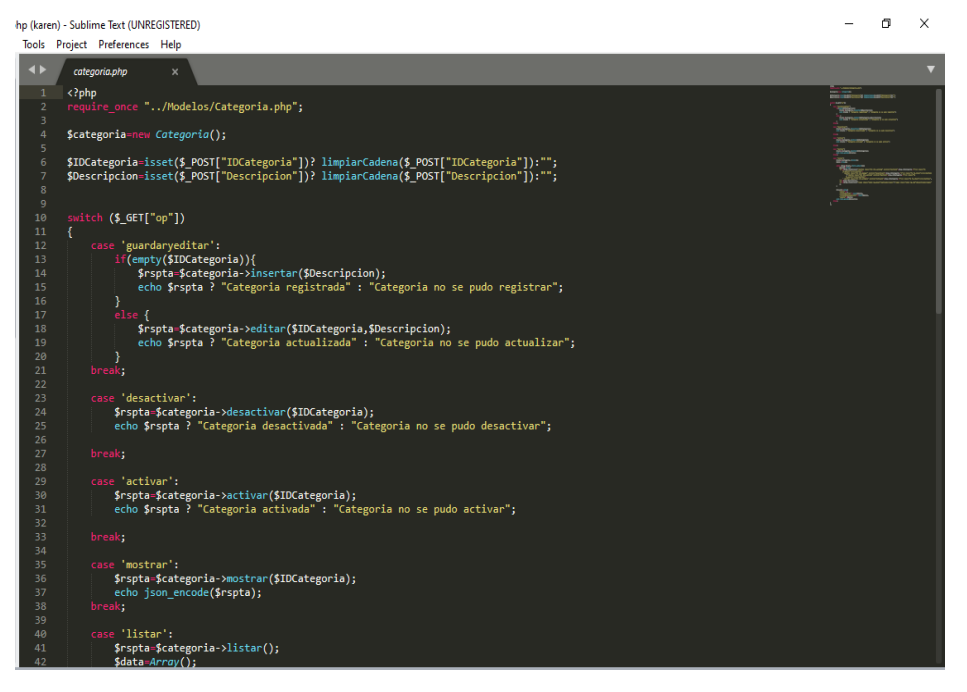

#### **RF003: El sistema web debe permitir registro categoría**

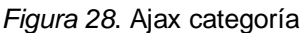

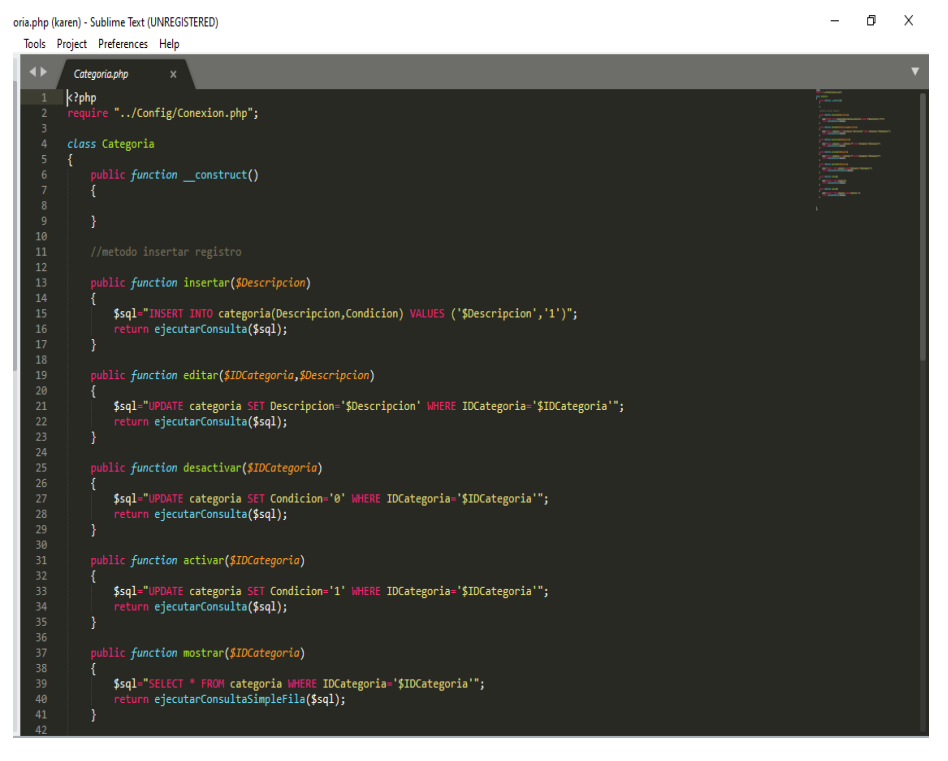

*Figura 29*. Modelo categoría

**RF004: El sistema web debe permitir compra**

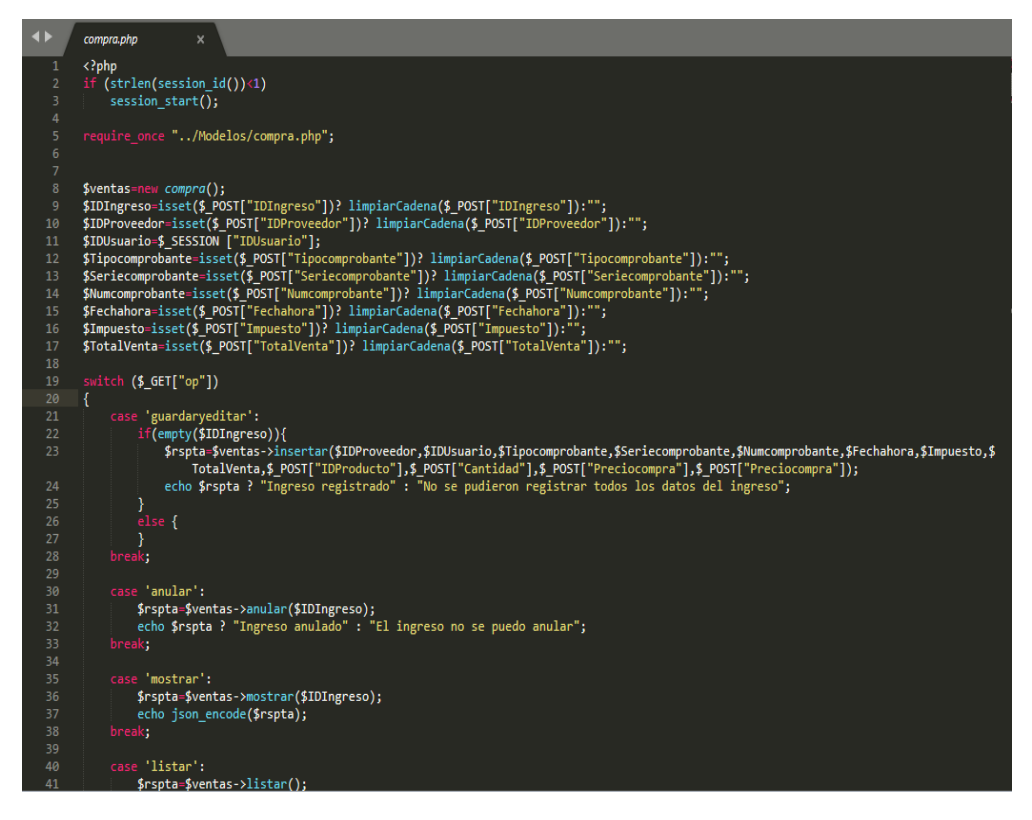

*Figura 30*. Ajax compra

|                | compra.php<br>x                                                                                                    |  |
|----------------|----------------------------------------------------------------------------------------------------|--|
| 1              | $\langle$ ?php                                                                                                    |  |
| $\overline{2}$ | require "/Config/Conexion.php";                                                                                                    |  |
| 3              |                                                                                                    |  |
| 4              | class compra                                                                                                    |  |
| 5              |                                                                                                    |  |
| 6              | public function construct()                                                                                                    |  |
| $\overline{7}$ |                                                                                                    |  |
| 8              |                                                                                                    |  |
| 9<br>10        |                                                                                                    |  |
| 11             | //metodo insertar registro                                                                                                    |  |
| 12             |                                                                                                    |  |
| 13             | public function insertar(\$IDProveedor,\$IDUsuario,\$Tipocomprobante,\$Seriecomprobante,\$Numcomprobante,\$Fechahora,\$Impuesto,\$Totalcompra |  |
|                | , \$IDProducto, \$Cantidad, \$Preciocompra, \$Precioventa)                                                                                    |  |
| 14             |                                                                                                    |  |
| 15             | \$sql="INSERT INTO compra (                                                                                                    |  |
|                | IDProveedor, IDUsuario, Tipocomprobante, Seriecomprobante, Numcomprobante, Fechahora, Impuesto, Totalcompra, Estado) VALUES ('\$              |  |
|                | IDProveedor','\$IDUsuario','\$Tipocomprobante','\$Seriecomprobante','\$Numcomprobante','\$Fechahora','\$Impuesto','\$Totalcompra','           |  |
|                | Aceptado')";                                                                                                    |  |
| 16             |                                                                                                    |  |
| 17             | \$IDVentanew=ejecutarConsulta retornarID(\$sql);                                                                                              |  |
| 18             | \$Numelementos=0;                                                                                                    |  |
| 19<br>20       | \$sw=true;                                                                                                    |  |
| 21             | while (\$Numelementos <count(\$idproducto))< td=""><td></td></count(\$idproducto))<>                                                          |  |
| 22             |                                                                                                    |  |
| 23             | \$sql detalle="INSERT INTO detalle compra(IDCompra,IDProducto,Cantidad,Preciocompra,PrecioVenta) VALUES ('\$IDVentanew','\$                   |  |
|                | IDProducto[\$Numelementos]','\$Cantidad[\$Numelementos]','\$Preciocompra[\$Numelementos]','\$Precioventa[\$Numelementos]')";                  |  |
| 24             | ejecutarConsulta(\$sql detalle) or \$sw=false;                                                                                                |  |
| 25             | \$Numelementos=\$Numelementos+1;                                                                                                    |  |
| 26             |                                                                                                    |  |
| 27             | return \$sw;                                                                                                    |  |
| 28             |                                                                                                    |  |

*Figura 31*. Modelo compra

La figura 30 muestra el código desarrollado para gestión de ingresos. La figura 31 muestra el código Php de la capa Ajax que permite validar, capturar y procesar los datos y la figura 31 muestra el código de la capa modelo compra que permite la ejecución de funciones o métodos necesarios para conectarse a los datos del sistema y consultas MySQL.

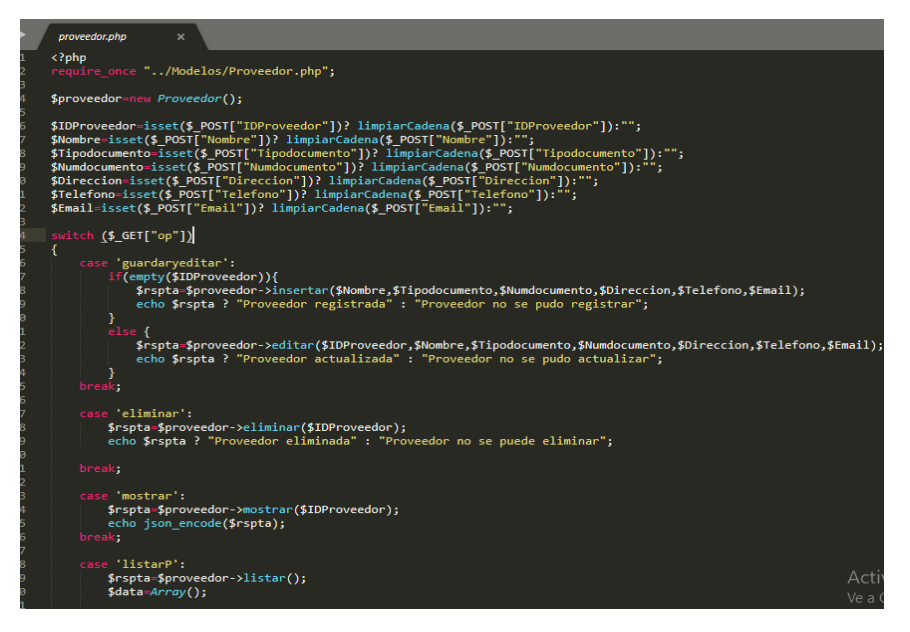

#### **RF06: El sistema web debe permitir gestionar proveedor**

*Figura 32*. Ajax proveedor

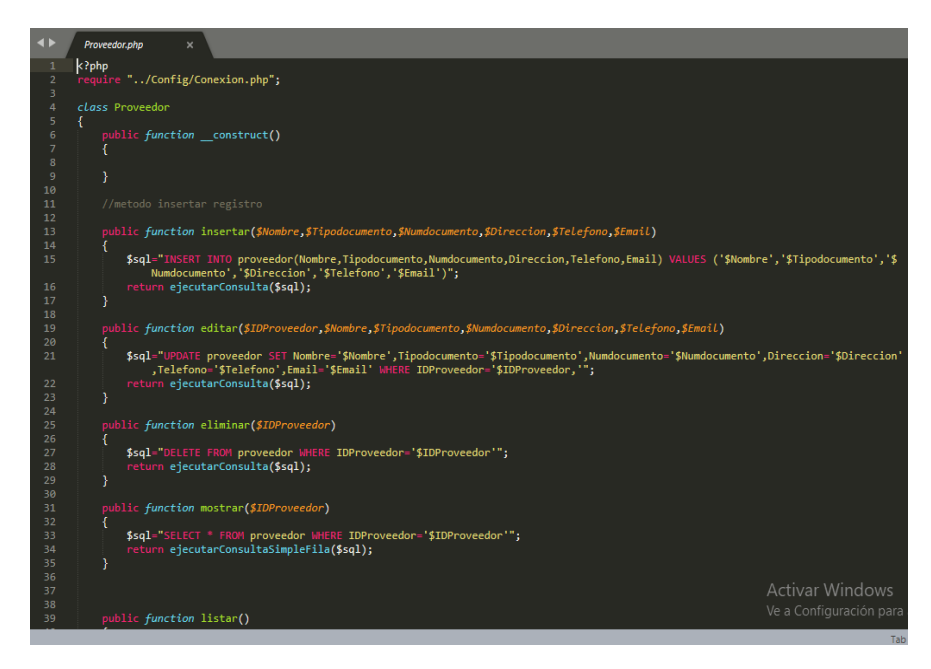

*Figura 33*. Modelo proveedor

**RF07: El sistema web debe permitir gestionar ventas**

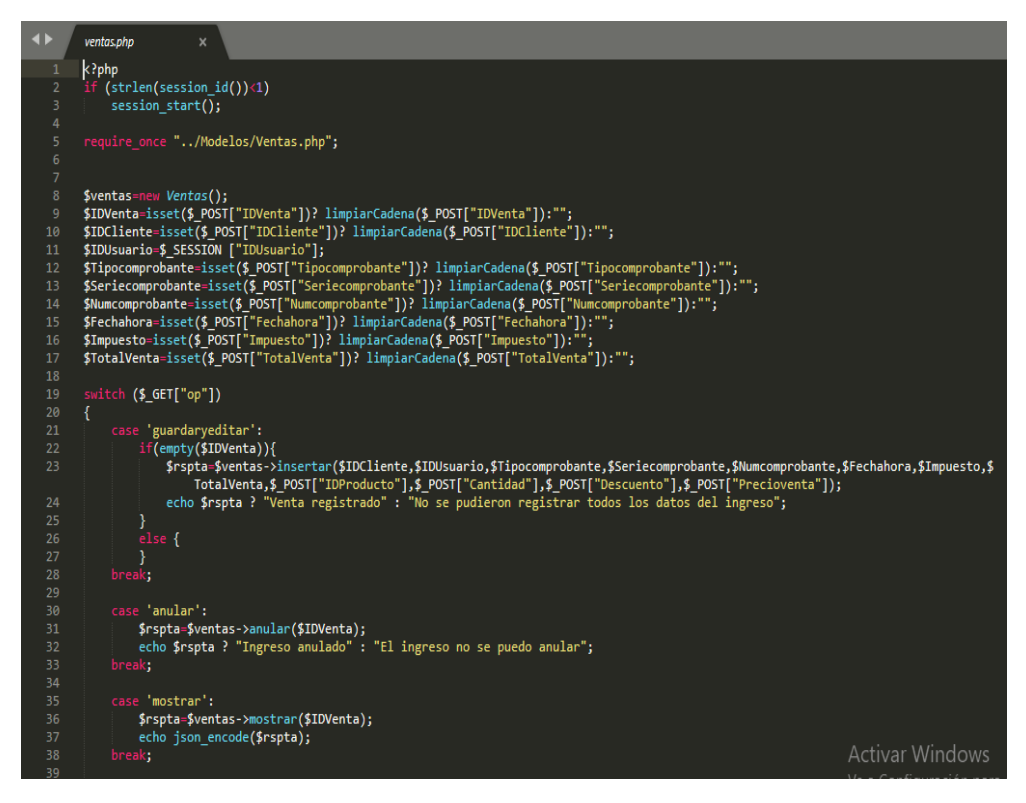

*Figura 34*. Ajax ventas

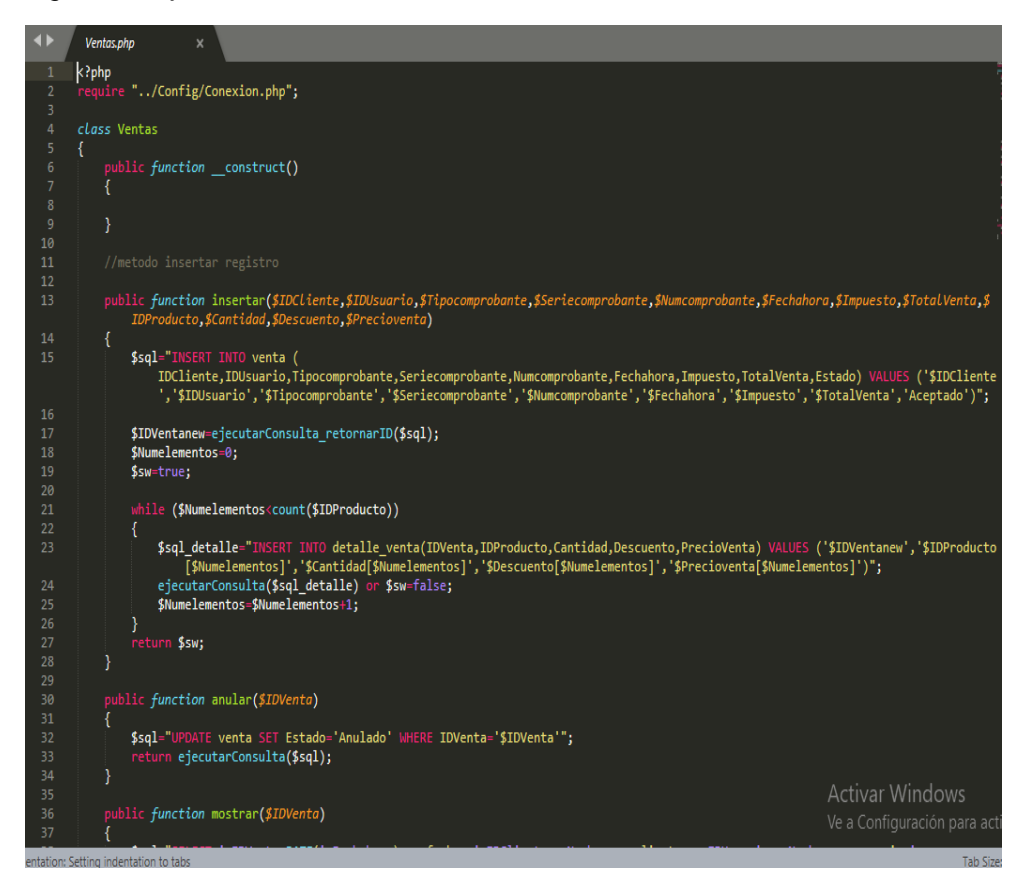

*Figura 35*. Modelo ventas

# **RF08: El sistema web debe permitir gestionar cliente**

| $\blacktriangleleft$ | cliente.php<br>$\mathbf x$                                                                                     |  |  |
|----------------------|----------------------------------------------------------------------------------------------------|--|--|
| $\mathbf{1}$         | $k$ ?php                                                                                                    |  |  |
| $\overline{2}$       | require once "/Modelos/Cliente.php";                                                                           |  |  |
| 3                    |                                                                                                    |  |  |
| $\overline{4}$       | \$cliente=new Cliente();                                                                                       |  |  |
| 5                    |                                                                                                    |  |  |
| 6                    | \$IDCliente=isset(\$ POST["IDCliente"])? limpiarCadena(\$ POST["IDCliente"]):"";                               |  |  |
| $\overline{7}$       | \$Nombre=isset(\$ POST["Nombre"])? limpiarCadena(\$ POST["Nombre"]):"";                                        |  |  |
| 8                    | \$Tipodocumento=isset(\$ POST["Tipodocumento"])? limpiarCadena(\$ POST["Tipodocumento"]):"";                   |  |  |
| 9                    | \$Numdocumento=isset(\$ POST["Numdocumento"])? limpiarCadena(\$ POST["Numdocumento"]):"";                      |  |  |
| 10                   | \$Direccion=isset(\$ POST["Direccion"])? limpiarCadena(\$ POST["Direccion"]):"";                               |  |  |
| 11                   | \$Telefono=isset(\$ POST["Telefono"])? limpiarCadena(\$ POST["Telefono"]):"";                                  |  |  |
| 12 <sub>2</sub>      | \$Email=isset(\$ POST["Email"])? limpiarCadena(\$ POST["Email"]):"";                                           |  |  |
| 13                   |                                                                                                    |  |  |
| 14<br>15             | switch (\$_GET["op"])                                                                                          |  |  |
| 16                   | case 'guardaryeditar':                                                                                         |  |  |
| 17                   | if(empty(\$IDCliente)){                                                                                        |  |  |
| 18                   | \$rspta=\$cliente->insertar(\$Nombre,\$Tipodocumento,\$Numdocumento,\$Direccion,\$Telefono,\$Email);           |  |  |
| 19                   | echo \$rspta ? "Cliente registrada" : "Cliente no se pudo registrar";                                          |  |  |
| 20                   |                                                                                                    |  |  |
| 21                   | else f                                                                                                    |  |  |
| 22                   | \$rspta=\$cliente->editar(\$IDCliente,\$Nombre,\$Tipodocumento,\$Numdocumento,\$Direccion,\$Telefono,\$Email); |  |  |
| 23                   | echo \$rspta ? "Cliente actualizada" : "Cliente no se pudo actualizar";                                        |  |  |
| 24                   |                                                                                                    |  |  |
| 25                   | break;                                                                                                    |  |  |
| 26                   |                                                                                                    |  |  |
| 27                   | case 'eliminar':                                                                                               |  |  |
| 28                   | \$rspta=\$cliente->eliminar(\$IDCliente);                                                                      |  |  |
| 29                   | echo \$rspta ? "Cliente eliminada" : "Cliente no se puede eliminar";                                           |  |  |
| 30                   |                                                                                                    |  |  |
| 31                   | break;                                                                                                    |  |  |
| 32 <sub>2</sub>      |                                                                                                    |  |  |
| 33                   | case 'mostrar':                                                                                                |  |  |
| 34                   | \$rspta=\$cliente->mostrar(\$IDCliente);                                                                       |  |  |
| 35                   | echo json encode(\$rspta);                                                                                     |  |  |
| 36                   | break;                                                                                                    |  |  |
| 37                   |                                                                                                    |  |  |
| 38                   | case 'listar':                                                                                                 |  |  |
| 39                   | \$rspta=\$cliente->listar();                                                                                   |  |  |
| 40                   | $\text{6}$ data=Array();                                                                                       |  |  |
| 41                   |                                                                                                    |  |  |
|                      |                                                                                                    |  |  |

*Figura 36*. Ajax cliente

| $\blacktriangleleft$ | Cliente.php<br>$\boldsymbol{\mathsf{x}}$                                                                                          |
|----------------------|----------------------------------------------------------------------------------------------------|
| 1                    | k?php                                                                                                    |
| $\overline{2}$       | require "/Config/Conexion.php";                                                                                                   |
| 3                    |                                                                                                    |
| $\overline{4}$       | class Cliente                                                                                                    |
| 5                    |                                                                                                    |
| 6                    | public function construct()                                                                                                    |
| $\overline{7}$       |                                                                                                    |
| 8                    |                                                                                                    |
| 9                    |                                                                                                    |
| 10                   |                                                                                                    |
| 11                   | //metodo insertar registro                                                                                                    |
| 12                   |                                                                                                    |
| 13                   | public function insertar(\$Nombre,\$Tipodocumento,\$Numdocumento,\$Direccion,\$Telefono,\$Email)                                  |
| 14<br>15             | \$sql="INSERT INTO cliente(Nombre,Tipodocumento,Numdocumento,Direccion,Telefono,Email) VALUES ('\$Nombre','\$Tipodocumento','\$   |
|                      | Numdocumento', '\$Direccion', '\$Telefono', '\$Email')";                                                                          |
| 16                   | return ejecutarConsulta(\$sql);                                                                                                   |
| 17                   | Y                                                                                                    |
| 18                   |                                                                                                    |
| 19                   | public function editar(\$IDCliente,\$Nombre,\$Tipodocumento,\$Numdocumento,\$Direccion,\$Telefono,\$Email)                        |
| 20                   |                                                                                                    |
| 21                   | \$sql="UPDATE cliente SET Nombre='\$Nombre',Tipodocumento='\$Tipodocumento',Numdocumento='\$Numdocumento',Direccion='\$Direccion' |
|                      | ,Telefono='\$Telefono',Email='\$Email' WHERE IDCliente='\$IDCliente,'";                                                           |
| 22                   | return ejecutarConsulta(\$sql);                                                                                                   |
| 23                   | Y                                                                                                    |
| 24                   |                                                                                                    |
| 25                   | public function eliminar(\$IDCLiente)                                                                                             |
| 26                   |                                                                                                    |
| 27                   | \$sql="DELETE FROM cliente WHERE IDCliente='\$IDCliente'";                                                                        |
| 28                   | return ejecutarConsulta(\$sql);                                                                                                   |
| 29                   | ł                                                                                                    |
| 30                   |                                                                                                    |
| 31                   | public function mostrar(\$IDCliente)                                                                                              |
| 32                   |                                                                                                    |
| 33                   | \$sql="SELECT * FROM cliente WHERE IDCliente='\$IDCliente'";                                                                      |
| 34                   | return ejecutarConsultaSimpleFila(\$sql);                                                                                         |
| 35                   |                                                                                                    |
| 36                   |                                                                                                    |
| 37                   | <b>Activar Windows</b>                                                                                                    |
| 38                   | Ve a Configuración par                                                                                                    |
| 39                   | public function listar()                                                                                                    |

*Figura 37*. Modelo Cliente

## **FASE 4: PRUEBAS**

### **Pruebas de aceptación**

En la fase de pruebas nos permiten identificar las características del sistema, donde el cliente identifica las funcionalidades del sistema. Los cuales son:

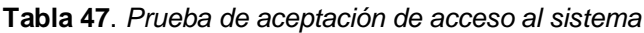

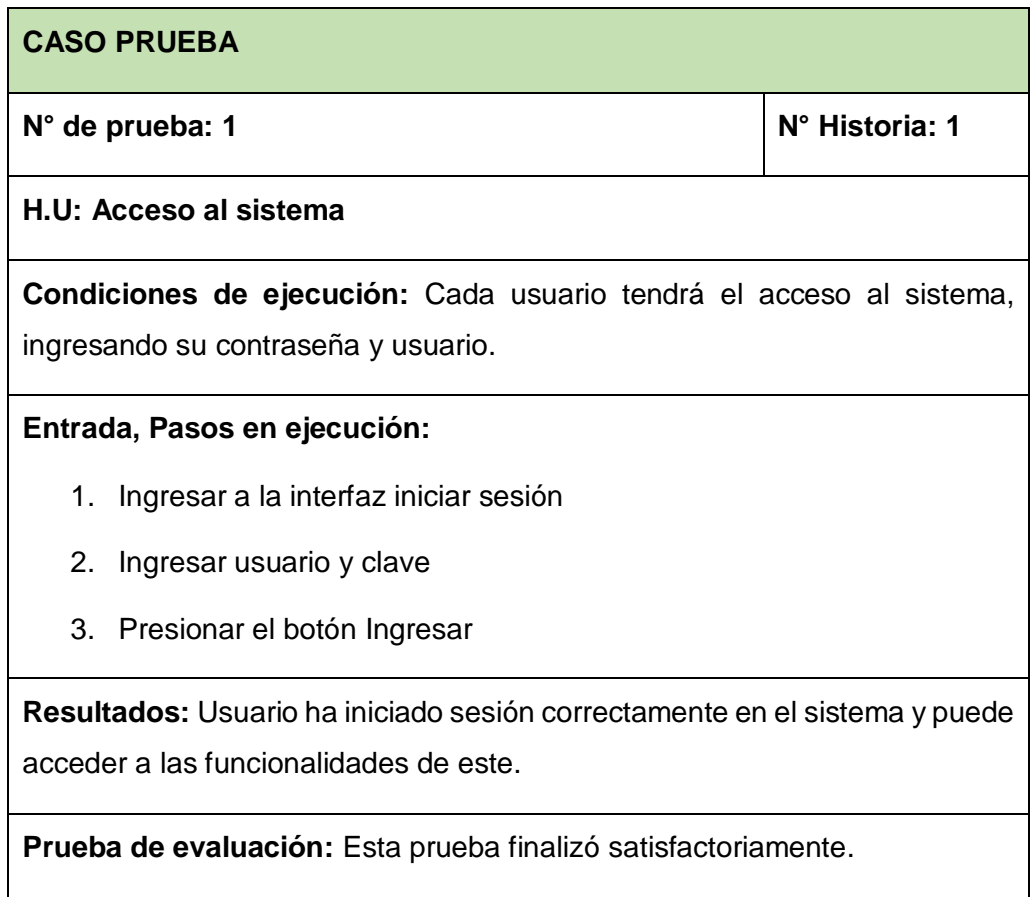

**Tabla 48**. *Prueba de aceptación de gestión producto*

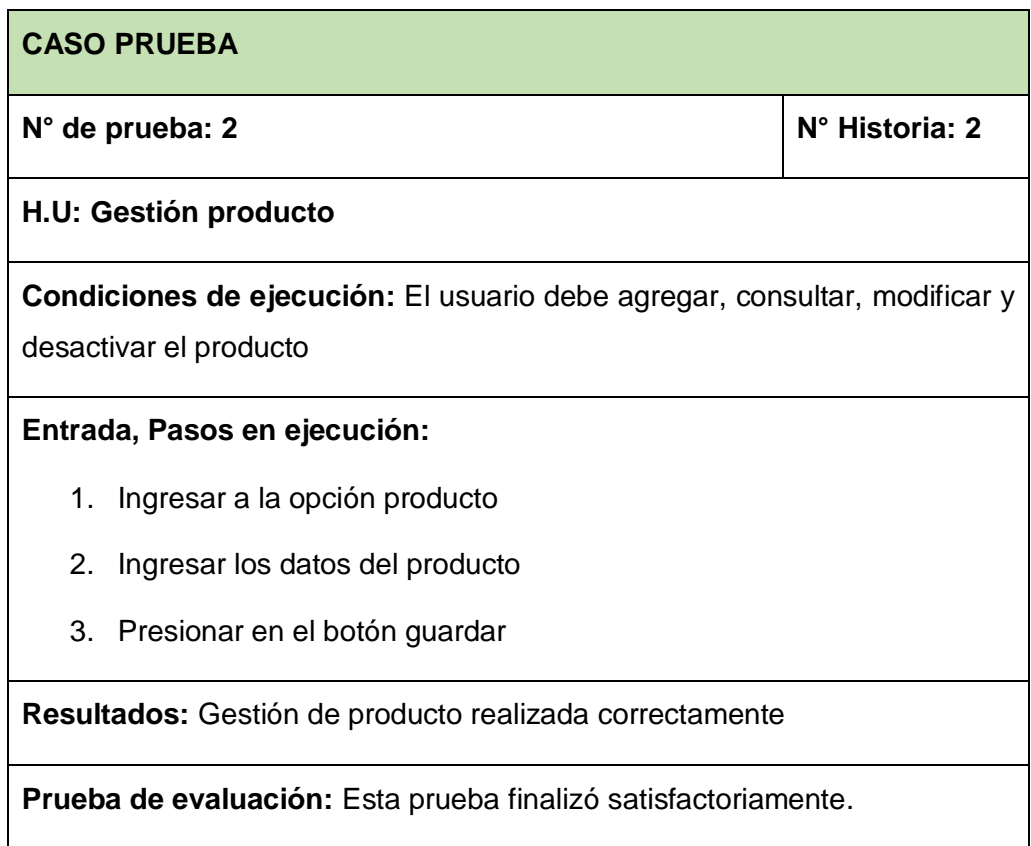

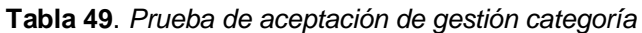

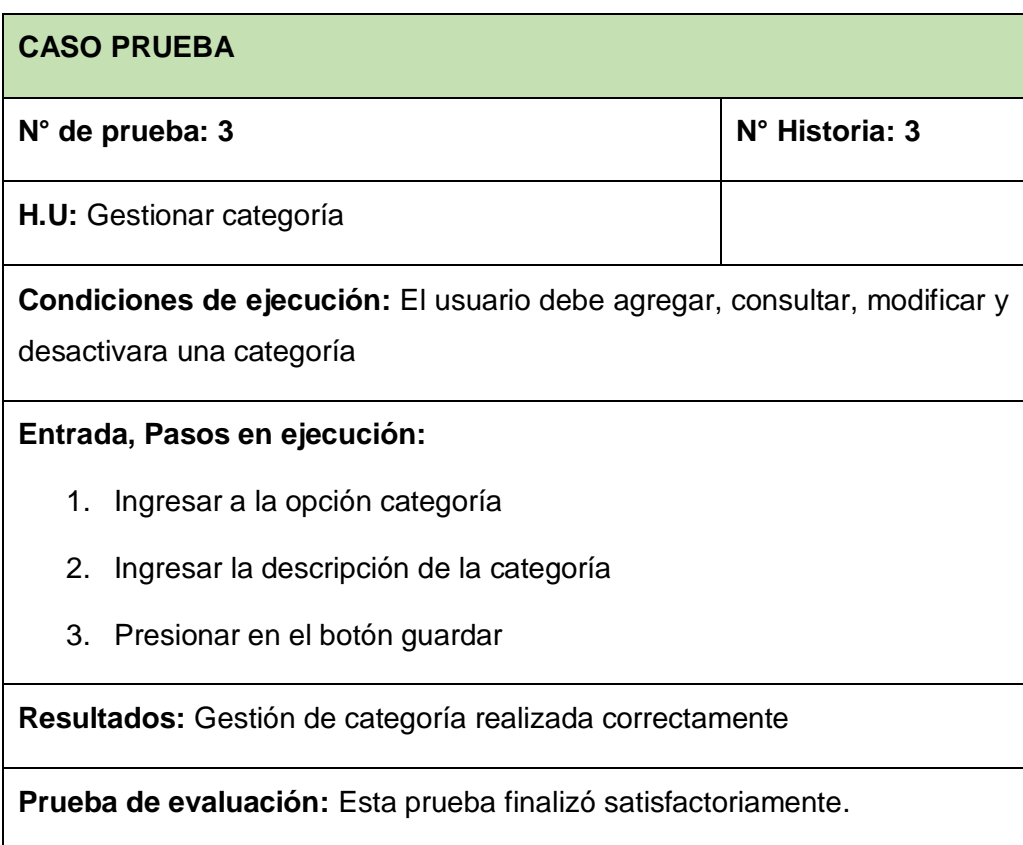

**Tabla 50**. *Prueba de aceptación ingresos de ventas por periodo del cliente*

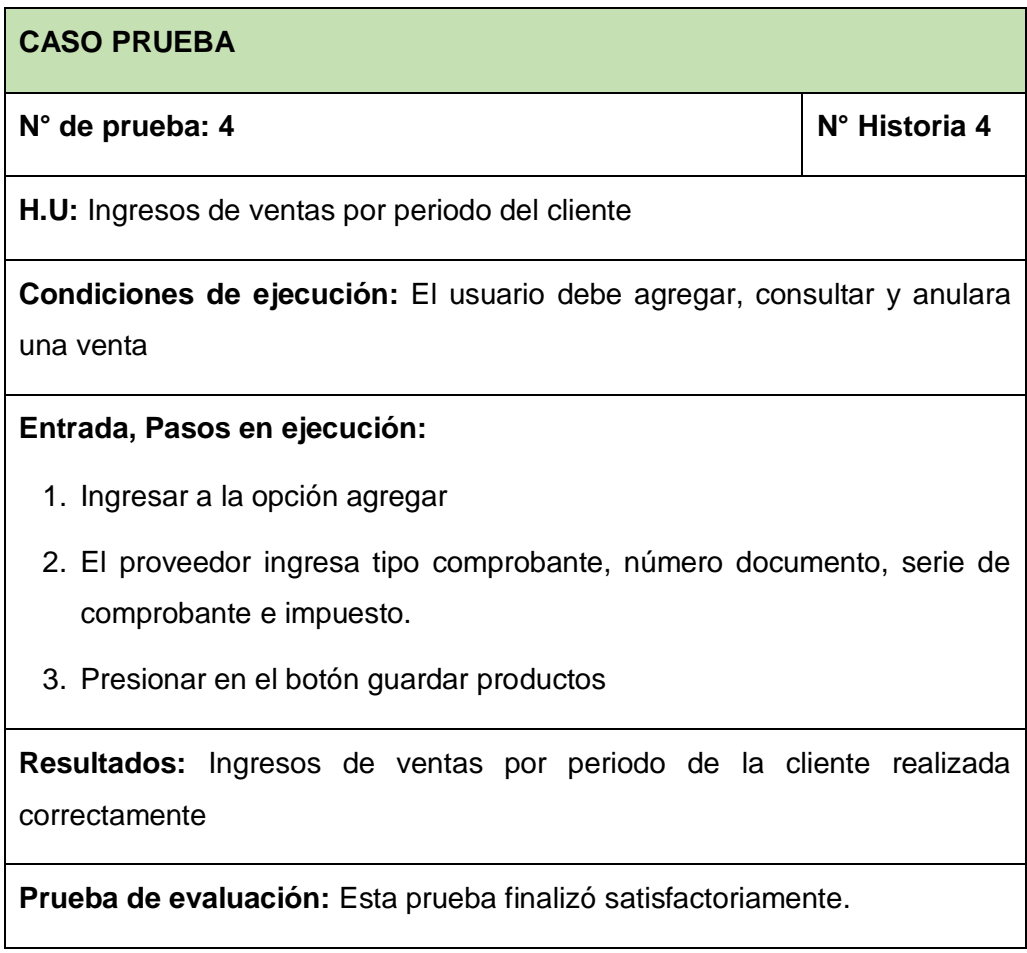

**Tabla 51**. *Prueba de aceptación costes de ventas directos de los productos por periodo del cliente*

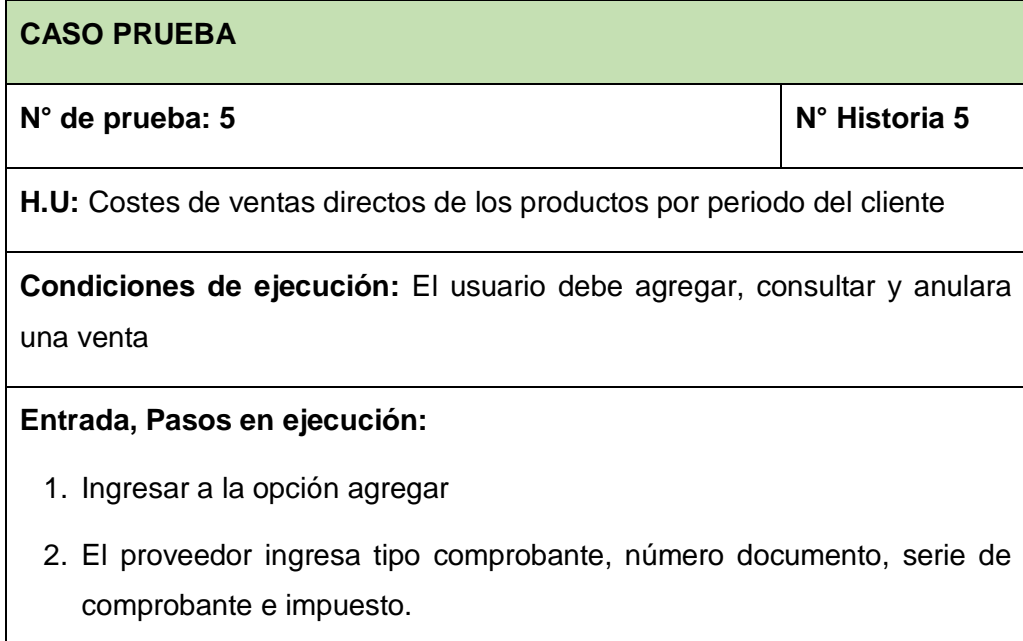

3. Presionar en el botón guardar productos

**Resultados:** Ingresos de ventas por periodo de la cliente realizada correctamente

**Prueba de evaluación:** Esta prueba finalizó satisfactoriamente.

**Tabla 52**. *Prueba de aceptación proveedor*

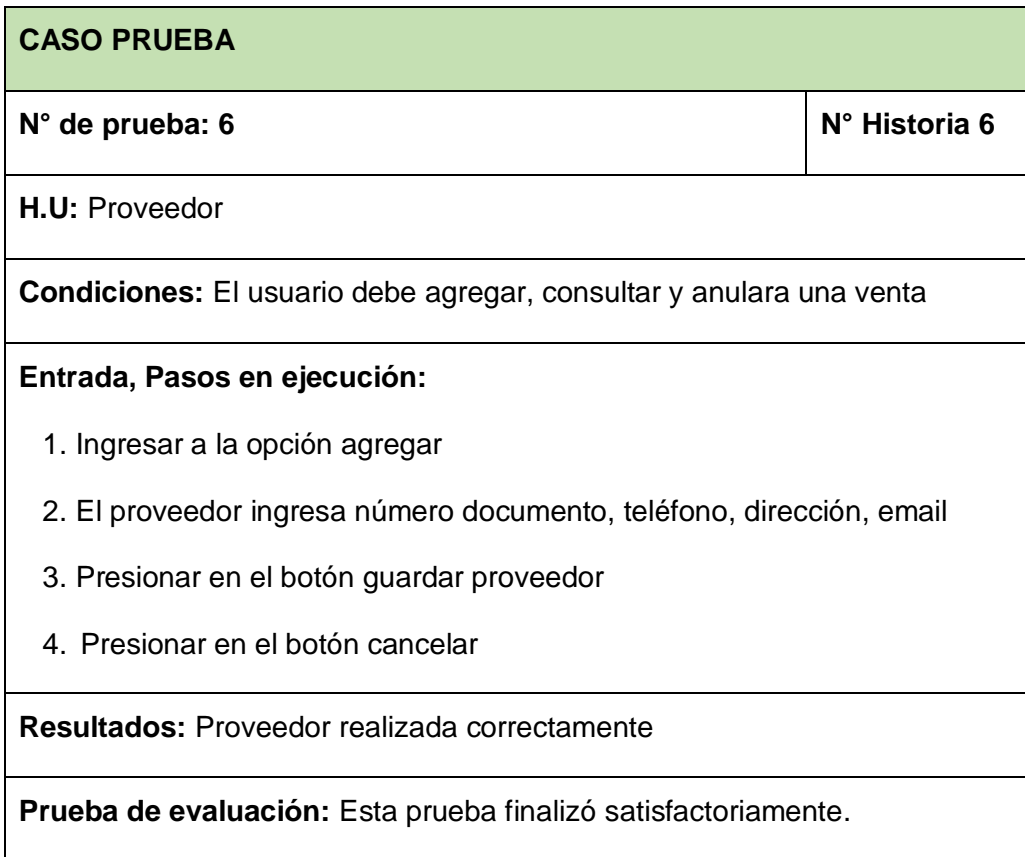

**Tabla 53**. *Pruebas de aceptación ventas*

| <b>CASO PRUEBA</b>                                                                         |               |  |  |
|--------------------------------------------------------------------------------------------|---------------|--|--|
| $N^{\circ}$ de prueba: 7                                                                   | N° Historia 7 |  |  |
| H.U: Ventas                                                                                |               |  |  |
| <b>Condiciones:</b> El usuario debe agregar, consultar y anulara una venta                 |               |  |  |
| Entrada, Pasos en ejecución:                                                               |               |  |  |
| 1. Ingresar a la opción agregar                                                            |               |  |  |
| Ingresar al cliente con su serie de comprobante, numero de<br>2.<br>comprobante e impuesto |               |  |  |
| 3. Presionar en el botón agregar producto                                                  |               |  |  |
| <b>Resultados:</b> Ventas realizada correctamente                                          |               |  |  |
| <b>Prueba de evaluación:</b> Esta prueba finalizó satisfactoriamente.                      |               |  |  |

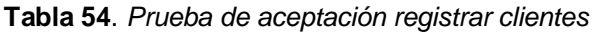

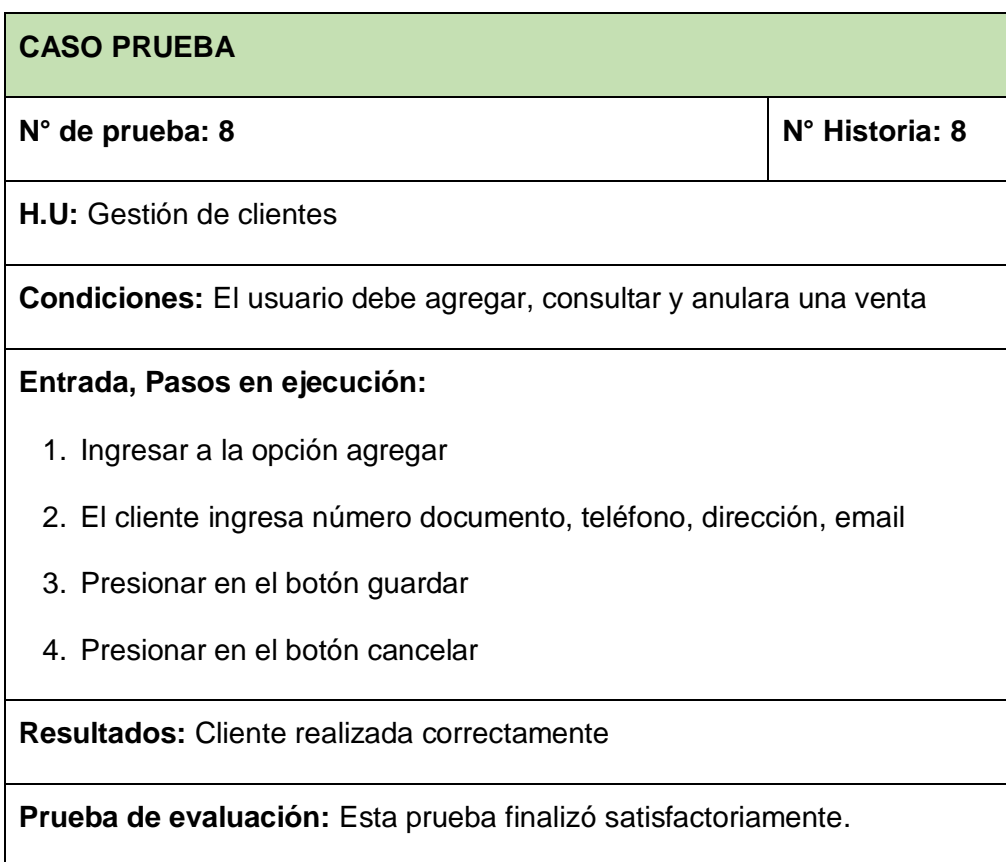

**Tabla 55**. *Prueba de aceptación reportes*

| <b>CASO PRUEBA</b>                                                         |  |  |  |
|----------------------------------------------------------------------------|--|--|--|
| N° Historia: 9<br>$N^{\circ}$ de prueba: 9                                 |  |  |  |
| H.U: Reportes                                                              |  |  |  |
| <b>Condiciones:</b> El usuario debe agregar, consultar y anulara una venta |  |  |  |
| Entrada, Pasos en ejecución:                                               |  |  |  |
| 1. Ingresar a la opción agregar                                            |  |  |  |
| 2. El cliente ingresa número documento, teléfono, dirección, email         |  |  |  |
| 3. Presionar en el botón guardar                                           |  |  |  |
| 4. Presionar en el botón cancelar                                          |  |  |  |
| <b>Resultados:</b> Reportes realizada correctamente                        |  |  |  |
| Prueba de evaluación: Esta prueba finalizó satisfactoriamente.             |  |  |  |